Computer Linear Algebra System Author: Xiaowei Xu Computer Science Department

### Abstract

 The aim of this project is to design a basic linear algebra system as a very simplified analogy of usual computer algebra systems, like REDUCE, Maple etc. However, computer algebra systems have covered a broad area of mathematical problems. The main purpose of the dissertation is to produce computer linear algebra system which is a dedicated system and only capable of solving linear algebra problems. The operations include: matrix addition, matrix subtraction, matrix scalar, matrix multiplication, matrix transpose, computing 3 by 3 matrix determinant, computing matrix determinant, computing trace of matrix, computing matrix inverse, matrix adjoint, and two more operations for solving linear equations which are Cramer's rule and Gauss-Jordan elimination. Those algorithms concerned have been developed by using Java codes.

# Acknowledgements

Many thanks are to my supervisor Dr Nicolai Vorobjov for helping me so much. Also, I would like to thank my parents for encouraging and supporting me to finish this dissertation.

# Computer Linear Algebra System

Submitted by Xiaowei Xu

### **COPYRIGHT**

Attention is drawn to the fact that copyright of this dissertation rests with its author. The Intellectual Property Rights of the products produced as part of the project belong to the University of Bath (see http://www.bath.ac.uk/ordinances/#intelprop ).

This copy of the dissertation has been supplied on condition that anyone who consults it is understood to recognize that its copyright rests with its author and that no quotation from the dissertation and no information derived from it may be published without the prior written consent of the author.

### Declaration

This dissertation is submitted to the University of Bath in accordance with the requirements of the degree of Bachelor of Science in the Department of Computer Science. No portion of the work in this dissertation has been submitted in support of an application for any other degree or qualification of this or any other university or institution of learning. Except where specifically acknowledged, it is the work of the author.

Signed……………………..

This dissertation may be made available for consultation within the University Library and may be photocopied or lent to other libraries for the purpose of consultation.

Signed……………………..

# **Contents**

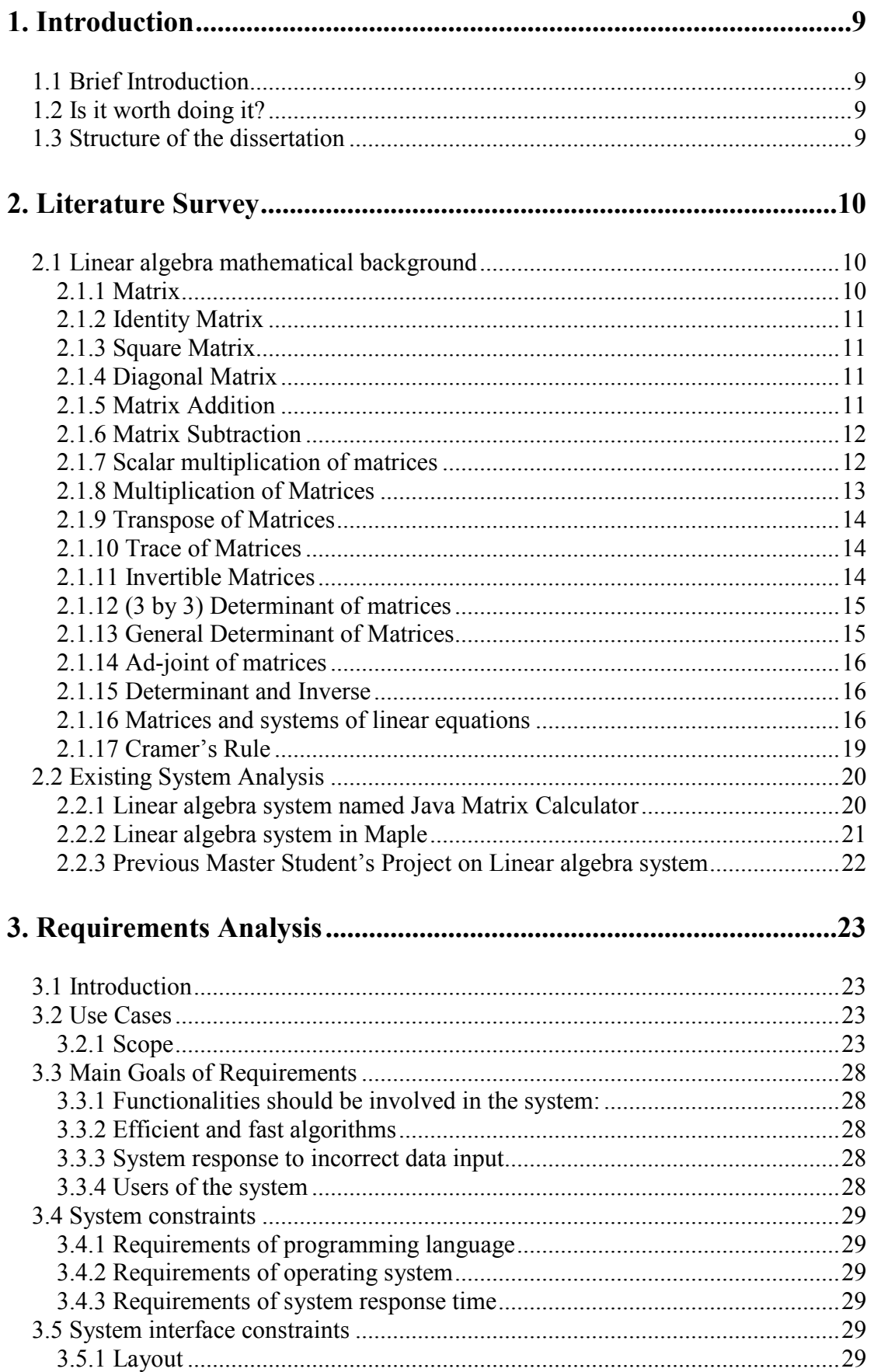

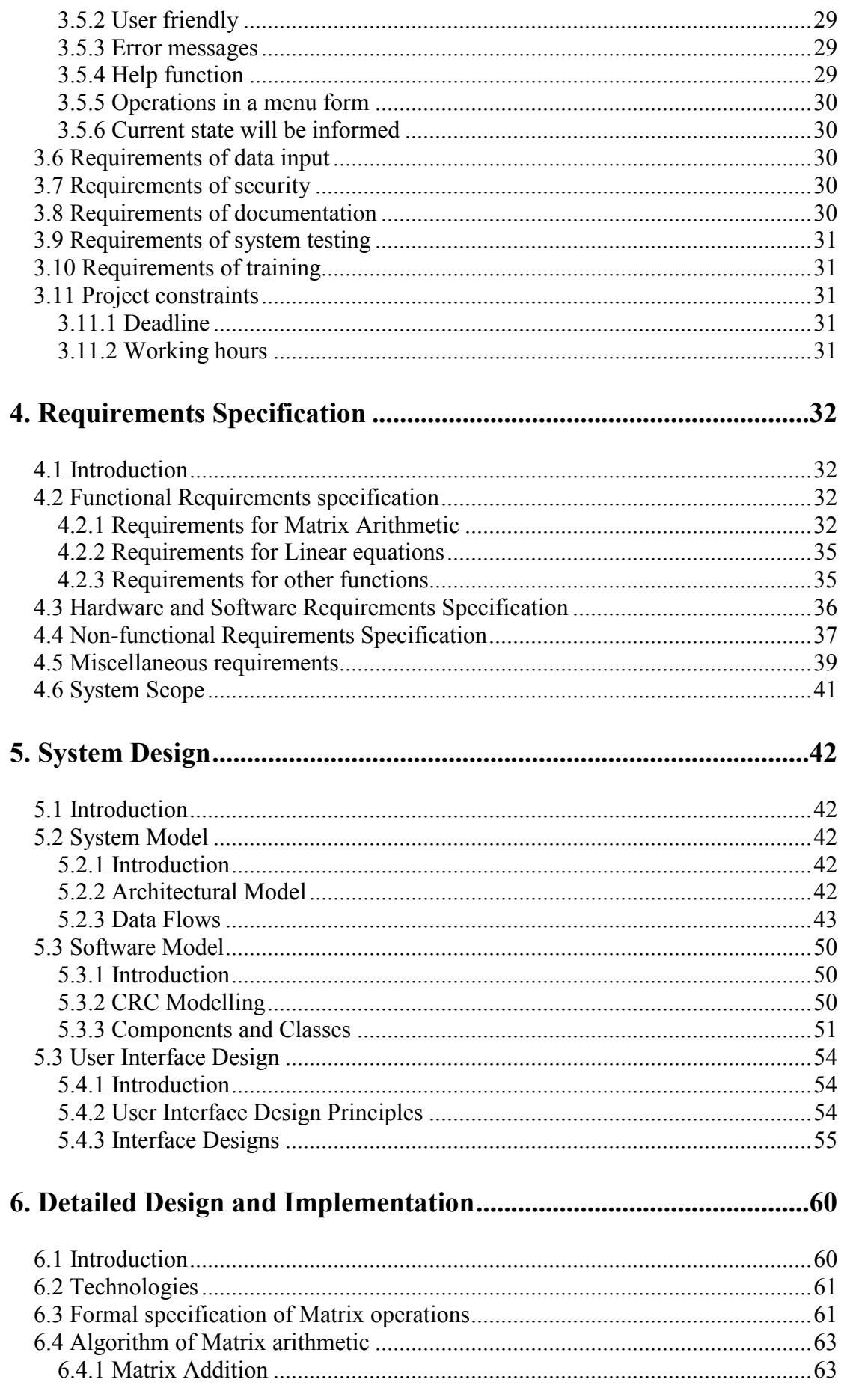

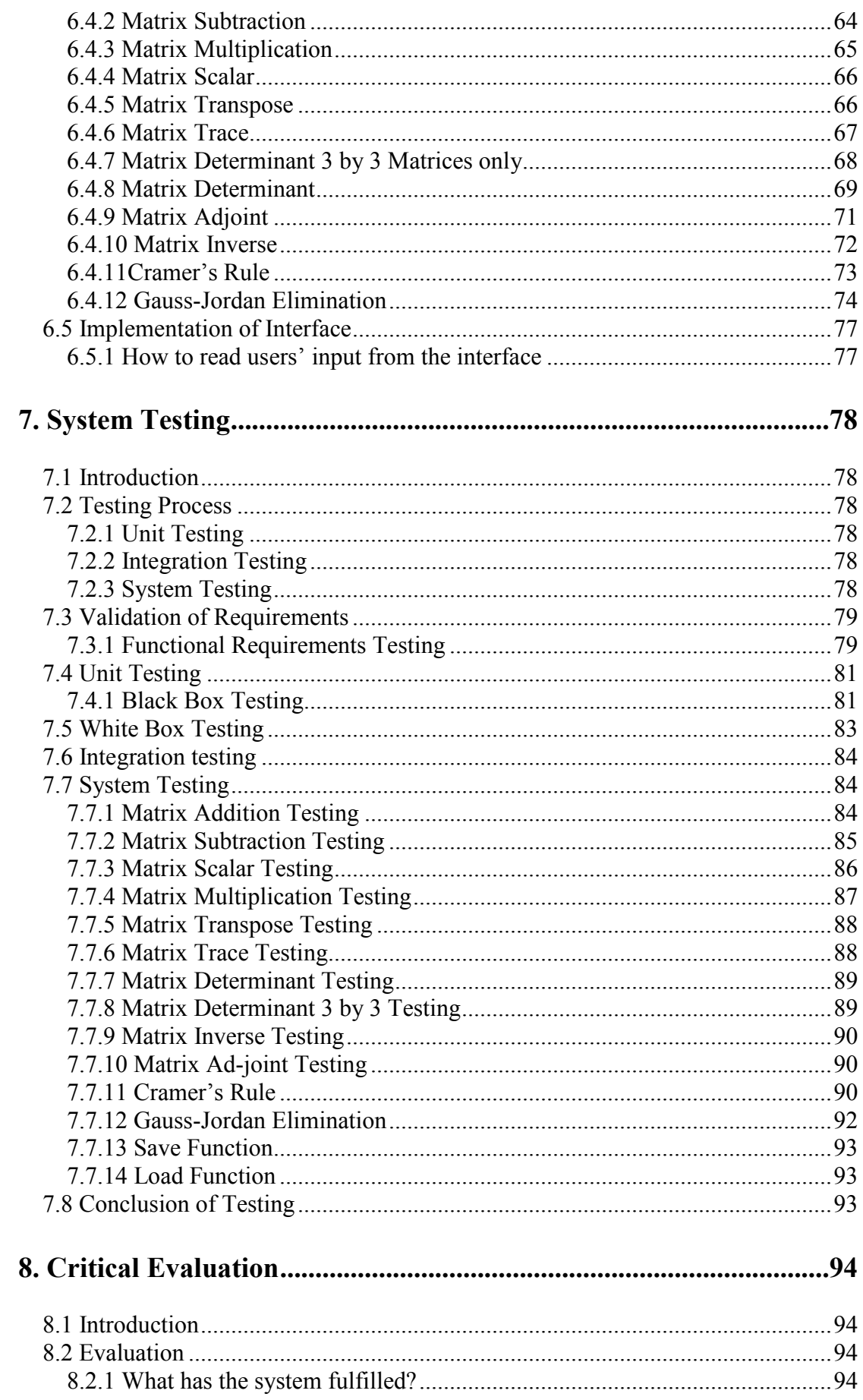

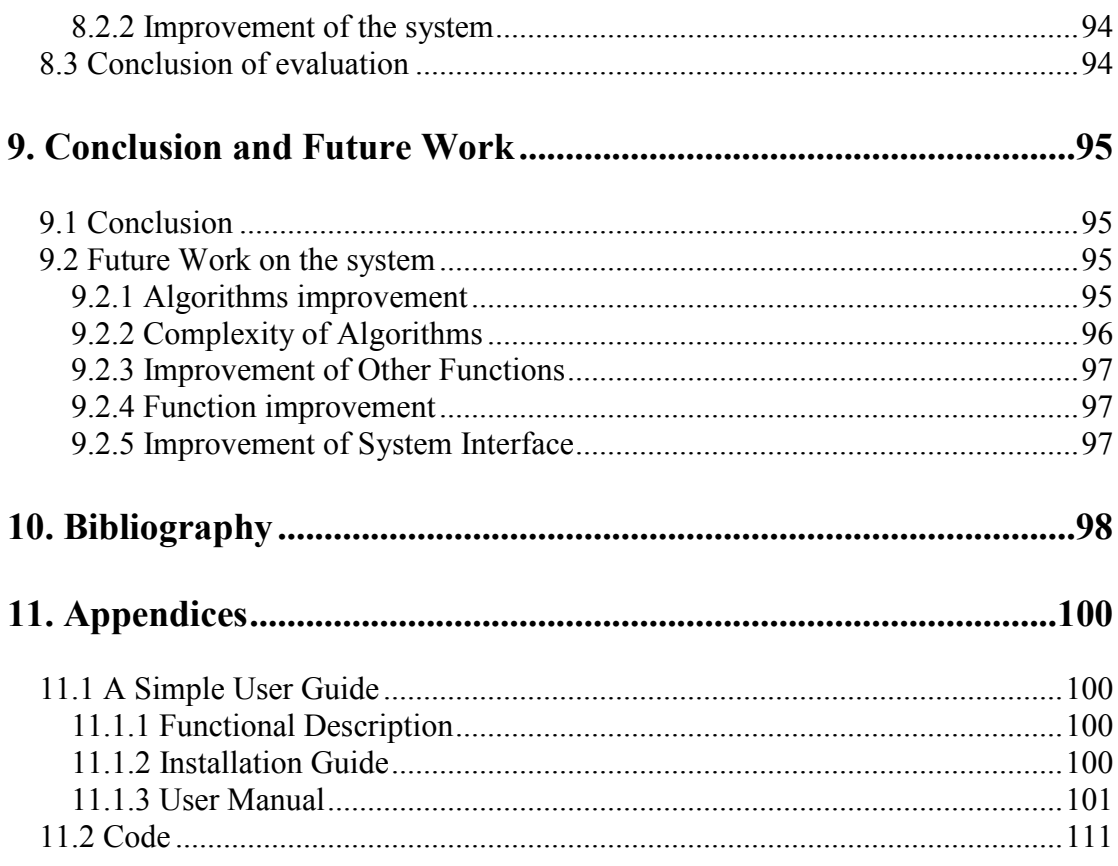

# 1. Introduction

### 1.1 Brief Introduction

This project aims to design a basic linear algebra system as a very simplified analogy of usual computer algebra systems, like REDUCE, Maple, etc. The system should have convenient and interactive user-interface, and the design of the interface should fully follow the user interface principles, and it is based on the linear algebra mathematical background. The system could be used for computing matrix addition, matrix subtraction, matrix scalar, matrix multiplication, matrix transpose, matrix trace, matrix determinant, matrix 3 by 3 determinants, matrix inverse, matrix ad-joint, Cramer's Rule and Gauss-Jordan Elimination.

# 1.2 Is it worth doing it?

Currently, there are quite lot existing computer linear algebra systems. However, there are some aspects of existing systems should be improved in this project. In order to achieve a higher level in this area, some existing systems will be involved in this project for improvement purpose. In next chapter, it is going to reveal the constraints of existing systems and detail how to improve them.

## 1.3 Structure of the dissertation

This dissertation will include literature survey, requirement analysis, requirement specification, system design, detailed design and implementation, system testing, critical evaluation, conclusion and future work on the system.

# 2. Literature Survey

This project is going to design computer linear algebra system which is fully based matrix mathematical background. The background of math element which will be involved in the system should be explained precisely. The background will give users a clear clue how the internal of system works what is fully based on the math algorithms. This chapter will cover two major parts, mathematical background and existing system of computer linear algebra system.

### 2.1 Linear algebra mathematical background

Before designing the computer linear algebra system, the linear algebra concepts and definitions should be established and known that will be developed in computer linear algebra system. It is because linear algebra system is fully based on linear algebra mathematics. This section will illustrate the concepts of linear algebra and those will be developed.

### 2.1.1 Matrix

By the definition, a matrix is a rectangular array of numbers. More precisely, a matrix is with m rows and n columns, called an  $m \times n$  matrix in a rectangular array of numbers.

An example of a matrix:  $\overline{\phantom{a}}$  $\overline{\phantom{a}}$  $\overline{\phantom{a}}$  $\overline{\phantom{a}}$  $\bigg)$  $\setminus$  $\overline{\phantom{a}}$  $\mathbf{r}$  $\mathbf{r}$  $\mathsf{I}$  $\setminus$ ſ  $m_1$   $u_{m_2}$   $u_{mn}$ n n  $a_{m1}$   $a_{m2}$   $\cdots$  a  $a_{21}$   $a_{22}$   $\cdots$  a  $a_{11}$   $a_{12}$   $\cdots$  a  $\ldots$  $\frac{1}{2}$  M  $\frac{1}{2}$  M  $\frac{1}{2}$  M  $\frac{1}{2}$  $\ldots$  $\ldots$ 1  $u_{m2}$ 21  $u_{22}$   $u_2$ 11  $u_{12}$   $u_1$ 

Let's call this matrix A. How to call each element in this matrix? For example, we would like to pick  $a_{ij}$  from this matrix,  $a_{ij}$  means this element is in the row i and column j. In a specific way, pick  $a_{23}$  from the matrix A, this means the element is in the second row and third column. It is noted that the element  $a_{ij}$  is called ij-entry or ijcomponent that appears in the row  $i_{th}$  and column  $j_{th}$ . A matrix with m rows and n columns is called an m by n matrix. The pair of numbers  $(m \nvert n)$  is called its size or shape. (Seymour Lopschutz, 1974)

To explain this idea more clearly, an illustration should be taken. A 1 by 3 matrix means it has 1 row and 3 columns. It looks like:  $(3 \quad 2 \quad 1)$ . And a 2 by 3 matrix means

it has 2 rows and 3 columns, it looks like:  $\begin{bmatrix} 1 & 2 & 0 \\ 3 & 2 & 1 \end{bmatrix}$  $\bigg)$  $\backslash$  $\overline{\phantom{a}}$  $\setminus$ ſ 3 2 1 1 2 3

Its rows are 
$$
(1 \ 2 \ 3)
$$
 and  $(3 \ 2 \ 1)$ ; its columns are:  $\binom{1}{3}$ ,  $\binom{2}{2}$  and  $\binom{3}{1}$ .

Two matrices are equal if they have the same size that means same number of rows and columns and their corresponding elements should be equal as well.

A matrix is with one row can be referred as a row vector, and a matrix is with one column can referred as a column vector.

### 2.1.2 Identity Matrix

An identity matrix is a diagonal matrix of size n by n and its main diagonal is 1 and all other elements are 0. For example, 3 by 3 identity matrix should look like:

 $\begin{pmatrix} 0 & 0 & 1 \end{pmatrix}$  $\overline{\phantom{a}}$  $\overline{\phantom{a}}$  $(1 \ 0 \ 0)$  $\mathbf{r}$  $\mathbf{I}$ 0 1 0

### 2.1.3 Square Matrix

A matrix is a square matrix that its horizontal and vertical dimensions are the same (rows and columns are equal) i.e. an n by n matrix. It should look like:

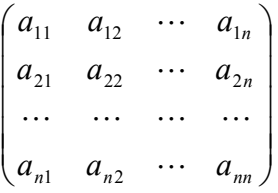

### 2.1.4 Diagonal Matrix

A diagonal matrix is a square matrix that its main diagonal should be non zeros and other elements are all zeros. It should look like:

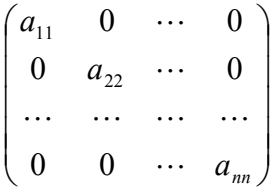

### 2.1.5 Matrix Addition

Define two matrices A and B, the addition is successful when matrices A and B have the same size, which means same number of rows and columns. For example,

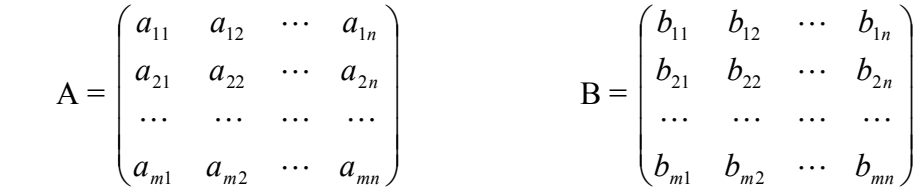

The sum of matrices A and B, it is by adding the corresponding elements:

$$
A + B = \begin{pmatrix} a_{11} + b_{11} & a_{12} + b_{12} & \cdots & a_{1n} + b_{1n} \\ a_{21} + b_{21} & a_{22} + b_{22} & \cdots & a_{2n} + b_{2n} \\ \cdots & \cdots & \cdots & \cdots \\ a_{m1} + b_{m1} & a_{m2} + b_{m2} & \cdots & a_{mn} + b_{mn} \end{pmatrix}
$$

(Seymour Lipschutz, 1974)

Taking a specific example should be more intuitive:

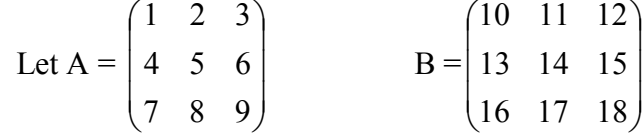

The sum of matrices and A and B, also it is by adding the corresponding elements:

 $A + B =$  $\overline{\phantom{a}}$  $\overline{\phantom{a}}$  $\overline{\phantom{a}}$ J  $\setminus$  $\mathsf{I}$  $\mathbf{r}$  $\mathsf{I}$  $\setminus$ ſ  $+16$   $8+17$   $9+$  $+13$  5 + 14 6 +  $+10$   $2+11$   $3+$  $7 + 16$   $8 + 17$   $9 + 18$  $4+13$   $5+14$   $6+15$  $1+10$   $2+11$   $3+12$ 

Also, taking a specific example which two matrices cannot be able to add together:

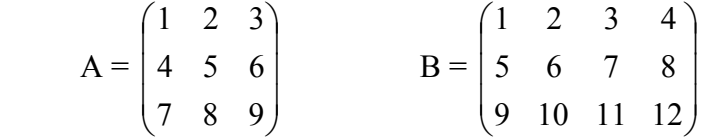

The size of matrix A is 3 by 3 and the size of matrix B is 3 by 4. This time two matrices cannot be by adding the corresponding elements.

#### 2.1.6 Matrix Subtraction

Before define the matrix subtraction, we first have an example.

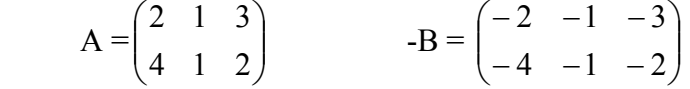

So we can give the definition of matrix subtraction in such a way that makes it compatible with addition. (Gareth Williams, 2001) In this case, we can subtract matrices A and B which should be A- B by converting it into  $A^+$  (-B). As well as matrix addition, matrix subtraction is successful if A and B have the same size, which means same number of rows and columns. Otherwise, it fails.

#### 2.1.7 Scalar multiplication of matrices

Let c be a scalar and matrix A. The product of cA, which means each element in matrix A, denoted  $a_{ij}$  should multiply c. the matrix cA will be the same size as A.

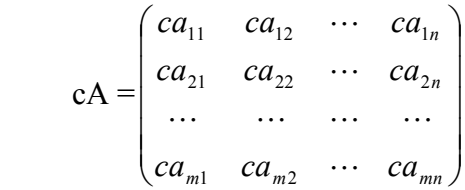

#### 2.1.8 Multiplication of Matrices

This section is to show multiplication of matrices of A and B. First, let us consider a row matrix and a column matrix. So the product of A and B:

$$
A \times B = (a_1 \quad a_2 \quad \cdots \quad a_n) \begin{pmatrix} b_1 \\ b_2 \\ \vdots \\ b_n \end{pmatrix} = a_1 b_1 + a_2 b_2 + \ldots + a_n b_n
$$

If the number of columns in matrix A does not equal the number of rows in B, we say that the product does not exist. (Gareth Williams, 2001)

The definition of multiplication of matrices is that let number of rows of matrix A is equal to the number of columns of matrix B. Only in this case, the product exists. In (Gareth Williams, 2001), it says the element in row  $i$  and column  $j$  of AB is obtained by multiplying the corresponding elements of row  $i$  of A and column  $j$  of B and adding the products.

In general, it could be represented like this:

$$
A = \begin{pmatrix} a_{11} & a_{12} & \cdots & a_{1n} \\ a_{21} & a_{22} & \cdots & a_{2n} \\ \vdots & \vdots & \ddots & \vdots \\ a_{m1} & a_{m2} & \cdots & a_{mn} \end{pmatrix} \qquad B = \begin{pmatrix} b_{11} & b_{12} & \cdots & b_{1m} \\ b_{21} & b_{22} & \cdots & b_{2m} \\ \vdots & \vdots & \ddots & \vdots \\ b_{n1} & b_{n2} & \cdots & b_{nm} \end{pmatrix}
$$

$$
A \times B = \begin{pmatrix} a_{11}b_{11} + a_{12}b_{21} + \dots + a_{1n}b_{n1} & \dots & a_{11}b_{1m} + a_{12}b_{2m} + \dots + a_{1n}b_{nm} \\ a_{21}b_{11} + a_{22}b_{21} + \dots + a_{2n}b_{n1} & \dots & a_{21}b_{1m} + a_{22}b_{2m} + \dots + a_{2n}b_{nm} \\ \dots & \dots & \dots & \dots \\ a_{m1}b_{11} + a_{m2}b_{21} + \dots + a_{mn}b_{n1} & \dots & a_{m1}b_{1m} + a_{m2}b_{2m} + \dots + a_{mn}b_{nm} \end{pmatrix}
$$

Take a specific example:

Let A = 
$$
\begin{pmatrix} 1 & 2 \\ 3 & 4 \end{pmatrix}
$$
 B =  $\begin{pmatrix} 5 & 6 & 7 \\ 8 & 9 & 10 \end{pmatrix}$   
\nA x B =  $\begin{pmatrix} 1 & 2 \\ 3 & 4 \end{pmatrix}$  x  $\begin{pmatrix} 5 & 6 & 7 \\ 8 & 9 & 10 \end{pmatrix}$   
\n=  $\begin{pmatrix} 1 \times 5 + 2 \times 8 & 1 \times 6 + 2 \times 9 & 1 \times 7 + 2 \times 10 \\ 3 \times 5 + 4 \times 8 & 3 \times 6 + 4 \times 9 & 3 \times 7 + 4 \times 10 \end{pmatrix}$   
\n=  $\begin{pmatrix} 21 & 24 & 27 \\ 47 & 54 & 61 \end{pmatrix}$ 

It should be noted that matrix multiplication is not commutative, i.e. the products AB and BA of matrices need not be equal.

#### 2.1.9 Transpose of Matrices

The transpose of a matrix A is written by  $A<sup>t</sup>$ , which is of an m×n matrix and A is the n×m matrix obtained by interchanging the rows and columns of A. So if A =  $[a_{ij}]_{m \times n}$ then  $A^t = [a_{ji}]_{n \times m}$ . (David Towers, 1988)

$$
A = \begin{pmatrix} a_{11} & a_{12} & \cdots & a_{1n} \\ a_{21} & a_{22} & \cdots & a_{2n} \\ \vdots & \vdots & \ddots & \vdots \\ a_{m1} & a_{m2} & \cdots & a_{mn} \end{pmatrix} \text{ then } A^t = \begin{pmatrix} a_{11} & a_{21} & \cdots & a_{m1} \\ a_{12} & a_{22} & \cdots & a_{m2} \\ \vdots & \vdots & \ddots & \vdots \\ a_{1n} & a_{2n} & \cdots & a_{mn} \end{pmatrix}
$$

#### 2.1.10 Trace of Matrices

The trace of a square matrix (n by n matrix) is the sum of the diagonal elements of A. It is denoted as tr(A). So tr(A) =  $a_{11} + a_{22} + \ldots + a_{nn}$  (Gareth Williams, 2001)

$$
A = \begin{pmatrix} 4 & 43 & 54 \\ 34 & -5 & 65 \\ 78 & 53 & 0 \end{pmatrix}
$$
 then  $tr(A) = 4 + (-5) + 0 = 1$ 

#### 2.1.11 Invertible Matrices

A square matrix A is said to be invertible if there is a matrix B such that  $AB = BA = I$ , here I is identity matrix. In this case, A is called invertible and B is called an inverse of A. It is obvious that B should be square as well: in fact B has the same size as A. Matrix B is the inverse matrix of A is denoted as  $A^{-1}$ . Apparently, if matrix B is the inverse of matrix A, and matrix A is the inverse of matrix B too. The inverse of a matrix A (if exists) is unique. (David towers. 1988 and Seymour Lipschutz. 1974) One example is illustrated below:

$$
A = \begin{pmatrix} 2 & 5 \\ 1 & 3 \end{pmatrix} \qquad B = \begin{pmatrix} 3 & -5 \\ -1 & 2 \end{pmatrix}
$$
  
\n
$$
A \times B = \begin{pmatrix} 2 \times 3 + 5 \times (-1) & 2 \times (-5) + 5 \times 2 \\ 1 \times 3 + 3 \times (-1) & 1 \times (-5) + 3 \times 2 \end{pmatrix}
$$
  
\n
$$
= \begin{pmatrix} 1 & 0 \\ 0 & 1 \end{pmatrix}
$$
  
\nAnd B  $\times A = \begin{pmatrix} 1 & 0 \\ 0 & 1 \end{pmatrix}$  (Seymour I inseh)

(Seymour Lipschutz. 1974)

#### 2.1.12 (3 by 3) Determinant of matrices

3 by 3 determinant of matrices is using another algorithm method to gain the result. For example:

$$
A = \begin{pmatrix} a_{11} & a_{12} & a_{13} \\ a_{21} & a_{22} & a_{23} \\ a_{31} & a_{32} & a_{33} \end{pmatrix}
$$
 then determinant of A:  
\n
$$
|A| = a_{11} a_{22} a_{33} + a_{12} a_{23} a_{31} + a_{13} a_{21} a_{32} - a_{13} a_{22} a_{31} - a_{11} a_{23} a_{32} - a_{12} a_{21} a_{33}
$$

#### 2.1.13 General Determinant of Matrices

Let us consider the 2 by 2 matrix first. Let  $A = \begin{bmatrix} a_{11} & a_{12} \\ a & a \end{bmatrix}$  $\bigg)$  $\backslash$  $\overline{\phantom{a}}$  $\setminus$ ſ 21  $u_{22}$ 11  $u_{12}$  $a_{21}$  a  $a_{11}$  a be a 2 by 2 matrix.

The determinant of A is denoted by |A| and should be

$$
|\mathbf{A}| = \begin{pmatrix} a_{11} & a_{12} \\ a_{21} & a_{22} \end{pmatrix} = a_{11} a_{22} - a_{12} a_{21}
$$

There is one thing should be emphasised, |A| here denotes the determinant of matrix A, and |A| denotes the absolute value of A if A is real number or complex number.

The definition of determinant of 3 by 3 matrix let  $A =$  $\overline{\phantom{a}}$  $\overline{\phantom{a}}$  $\overline{\phantom{a}}$  $\bigg)$  $\setminus$  $\mathsf{I}$  $\mathsf{I}$  $\mathsf{I}$  $\setminus$ ſ 31  $u_{32}$   $u_{33}$ 21  $u_{22}$   $u_{23}$ 11  $u_{12}$   $u_{13}$  $a_{31}$   $a_{32}$  a  $a_{21}$   $a_{22}$  a  $a_{11}$   $a_{12}$  a

det A = |A| = 
$$
a_{11}
$$
  $\begin{pmatrix} a_{22} & a_{23} \ a_{32} & a_{33} \end{pmatrix}$  -  $a_{12}$   $\begin{pmatrix} a_{21} & a_{23} \ a_{31} & a_{33} \end{pmatrix}$  +  $a_{13}$   $\begin{pmatrix} a_{21} & a_{22} \ a_{31} & a_{32} \end{pmatrix}$  (Stanley 1G)

(Stanley l.Grossman. 1991)

We have to incorporate some more concepts in order to define the determinant of large matrices.

Definitions of Minor and cofactor will be required. Let A be a square matrix.

**Minor:** The minor of the element  $a_{ij}$  is denoted by  $M_{ij}$ , and the determinant of the matrix is the remaining by deleting the row i and column j of A.

**Cofactor:** The cofactor of  $a_{ij}$  is denoted  $C_{ij}$ , and given by  $C_{ij} = (-1)^{i+j} M_{ij}$ . The minor and cofactor differ in at most sign.  $C_{ii} = \pm M_{ii}$ . (Gareth Williams, 2001)

The determinant of matrix  $A = a_{ij}$  is equal to the sum of the products obtained by multiplying the elements of any row (column) by their respective cofactors:

 $i_{th}$  row expansion  $|A| = a_{i1} C_{i1} + a_{i2} C_{i2} + \ldots + a_{in} C_{in}$ 

 $j_{th}$  column expansion  $|A| = a_{1j} C_{1j} + a_{2j} C_{2j} + \dots + a_{nj} C_{nj}$ 

(Seymour Lipschutz 1974)

Details exposition of determinant can be found in (Stanley l.Grossman. 1991, Seymour Lipschutz. 1974, Gareth Williams 2001, David Towers 1988 and determinant available from: http://mathworld.wolfram.com/Determinant.html)

### 2.1.14 Ad-joint of matrices

Definition of Ad-joint of matrices is: Let A be a square matrix and  $C_{ii}$  be the cofactor of  $a_{ii}$ . The matrix whose (i, j) th element is  $C_{ii}$  is called the matrix of cofactors of A. The transpose of this matrix is called the ad-joint of A is denoted adj (A).

### 2.1.15 Determinant and Inverse

A square matrix A is defined to non-singular if the determinant of A is non zero and singular if the determinant of A is zero.

Only non-singular matrix is invertible. Once you know the matrix is non-singular then its inverse exist, otherwise no inverse.

The definition of inverse of square matrix is: Let A be a square matrix with  $|A| \neq 0$ .

A is invertible with  $A^{-1} =$  $\mid A \mid$ 1 A adj(A) (Gareth Williams 2001)

### 2.1.16 Matrices and systems of linear equations

By using matrices is to describe systems of linear equations. There are two important matrices involved with every system of linear equations. One matrix is called matrix of coefficients, the other one is called augmented matrix. There is an example below to show what coefficient matrix and augmented matrix are.

 $2x_1 + 4x_2 + 4x_3 = 18$ 

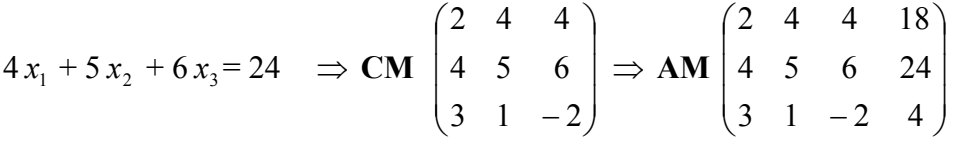

 $3x_1 + x_2 - 2x_3 = 4$ 

Here CM and AM stand for coefficients matrix and augmented matrix respectively.

#### Elementary Row Operations

Elementary transformations can be used to change a linear equation system into another linear equation system but has the same solution. This transformation is based on eliminating variables. In terms of matrices using equivalent transformation is called elementary row operations. In this system, variables such as  $x_1$ ,  $x_2$  and  $x_3$  need not be written down at each stage. Systems of linear equations are often written into and calculated in terms of matrices.

- 
- 2. Multiply both sides of an equation 2. Multiply the elements of a row by by a non-zero constant. a non-zero constant

#### Elementary Transformation Elementary Row Operations

- 1. Interchange two equations 1. Interchange two rows of a matrix
	-
- 3. Add a multiple of one equation to 3. Add a multiple of the elements of Another equation one row to the corresponding (Gareth Williams. 2001) elements of another row
	- (Gareth Williams. 2001)

#### Reduced Echelon Form

The augmented matrix is made up of a matrix of coefficients called A and a column matrix of constant called B. We write this into [A: B]. after elementary row operations, matrices will be into reduced row echelon form that is  $[A; B] = [I_n; X]$ .

If [A: B] cannot be transformed in this  $[I_n : X]$ , the system of equations does not have a unique solution.

A matrix A is said in reduced echelon form, if it satisfies following conditions:

- (1) Every row of A which contains at least one nonzero entry, has as its first (from left to right) nonzero entry a 1. It is convention to call these 1's referred to above as the leading 1's of the rows in which they occur.
- (2) Each column of A which contains a leading 1 has all other entries equal to zero. The first nonzero number in a row (if any) is called a pivot for the row.
- (3) In any two nonzero rows of A, the leading 1 from the lower row must occur farther to the right than the leading 1 from the upper row.
- (4) All rows of A which consist entirely of zeros are placed at the "bottom" of the matrix. (Unit 14 Matrices and Systems of Linear Equations)

 $A =$  $\mathsf{I}$  $\mathsf{I}$  $\mathsf{I}$  $\setminus$ ſ 0 0 1 0 1 0 1 0 0  $\overline{\phantom{a}}$  $\overline{\phantom{a}}$  $\overline{\phantom{a}}$ J  $\setminus$ 36 25 14 Matrix A is in the reduced echelon form.

#### Gauss-Jordan Elimination

- 1. Transform the system of linear equations into augmented matrix in terms of matrix.
- 2. Derive the reduced echelon form of the augmented matrix using elementary row operations. This is done by creating leading 1s, then zeros above and below each leading 1, column by column starting with the first column.
- 3. Write down the system of equations corresponding to the reduced echelon form. This system gives the solution.

(Gareth Williams, 2001)

#### Gauss-Jordan elimination has 4 basic steps below:

- 1. Interchange rows if necessary to bring a nonzero element to the top of the first nonzero column. The nonzero element is called pivot.
- 2. Create a 1 in the pivot location by multiplying the pivot row by 1/pivot.
- 3. Create zeros elsewhere in the pivot column by adding suitable multiples of the pivot row to all other rows of the matrix.
- 4. Cover the pivot row and all rows above it. Repeat steps 1 and 2 for the remaining sub matrix. Repeat step 3 for the whole matrix. Continue until the reduced echelon form is reached.

(Gareth Williams, 2001)

#### There is an example to show how it works follow 4 basic steps:

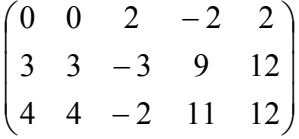

1. In this example, we should interchange rows in order to bring a nonzero element to the top of the first nonzero column.

$$
\begin{pmatrix}\n3 & 3 & -3 & 9 & 12 \\
0 & 0 & 2 & -2 & 2 \\
4 & 4 & -2 & 11 & 12\n\end{pmatrix}
$$
 Row1 interchange with Row2

2. Create a 1 in the pivot location by multiplying the pivot row by 1/pivot.

$$
\begin{pmatrix}\n1 & 1 & -1 & 3 & 4 \\
0 & 0 & 2 & -2 & 2 \\
4 & 4 & -2 & 11 & 12\n\end{pmatrix}
$$
\n(1/3) Row1

3. Create zeros elsewhere in the pivot column by adding suitable multiples of the pivot row to all other rows of the matrix.

$$
\begin{pmatrix} 1 & 1 & -1 & 3 & 4 \ 0 & 0 & 2 & -2 & 2 \ 0 & 0 & 2 & -1 & -4 \ \end{pmatrix}
$$
 Row3+ (-4) Row1

4. Cover the pivot row and all rows above it. Repeat Steps 1 and 2 for the remaining sub matrix. Repeat Step 3 for the whole matrix. Continue until the reduced echelon form is reached.

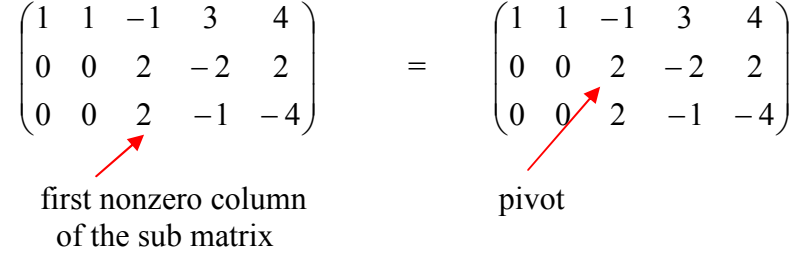

$$
= \begin{pmatrix} 1 & 1 & -1 & 3 & 4 \\ 0 & 0 & 1 & -1 & 1 \\ 0 & 0 & 2 & -1 & -4 \end{pmatrix}
$$
 (1/2) Row2  
\n
$$
= \begin{pmatrix} 1 & 1 & 0 & 2 & 5 \\ 0 & 0 & 1 & -1 & 1 \\ 0 & 0 & 0 & 1 & -6 \end{pmatrix}
$$
 see Operation 1  
\n
$$
= \begin{pmatrix} 1 & 1 & 0 & 0 & 17 \\ 0 & 0 & 1 & 0 & -5 \\ 0 & 0 & 0 & 1 & -6 \end{pmatrix}
$$
 see Operation 2

This matrix is in the reduce echelon form by using the method of Gauss-Jordan elimination. [Gareth Williams, 2001]

#### Operation 1: Row1+Row2 and then Row3+(-2)Row2 Operation 2: Row1+(-2)Row3 and then Row2+Row3

For more detail about Gauss-Jordan elimination can be found (Gareth Williams. 2001. Stanley L. Grossman. 1991. Towers, D.1988.

Systems of Linear Equations: Gaussian Elimination is available from:

http://www.sosmath.com/matrix/system1/system1.html

Unit 14 Matrices and Systems of Linear Equations is available from: http://v5o5jotqkgfu3btr91t7w5fhzedjaoaz8igl.unbsj.ca/~talderso/UWOnotes/UNIT14. pdf

Gauss – Jordan Elimination is available from:

http://www.aspire.cs.uah.edu/textbook/gauss.html)

### 2.1.17 Cramer's Rule

Definition of Cramer's rule: let  $Ax = B$  be a system of n linear equations in n variables such that  $|A| \neq 0$ . The system has a unique solution given

$$
x_1 = \frac{|A_1|}{|A|}, x_2 = \frac{|A_2|}{|A|}, x_3 = \frac{|A_3|}{|A|}, ..., x_n = \frac{|A_n|}{|A|}
$$

Where  $A_i$  is the matrix obtained by replacing column I of A with B. [Gareth Williams, 2001]. Here determinant is equal to zero should be considered in the first step. If the determinant of coefficients of equations is zero, there may be many solutions or no solutions for the system equations.

### 2.2 Existing System Analysis

We are going to look at existing systems which is related to linear algebra system. Many existing linear algebra system are being used for public, but there are some constraints in those systems. In this section, constraints in those systems will be demonstrated and how to improve operations provided in this project.

### 2.2.1 Linear algebra system named Java Matrix Calculator

The screenshot below shows a simple linear algebra system (Java Matrix Calculator).

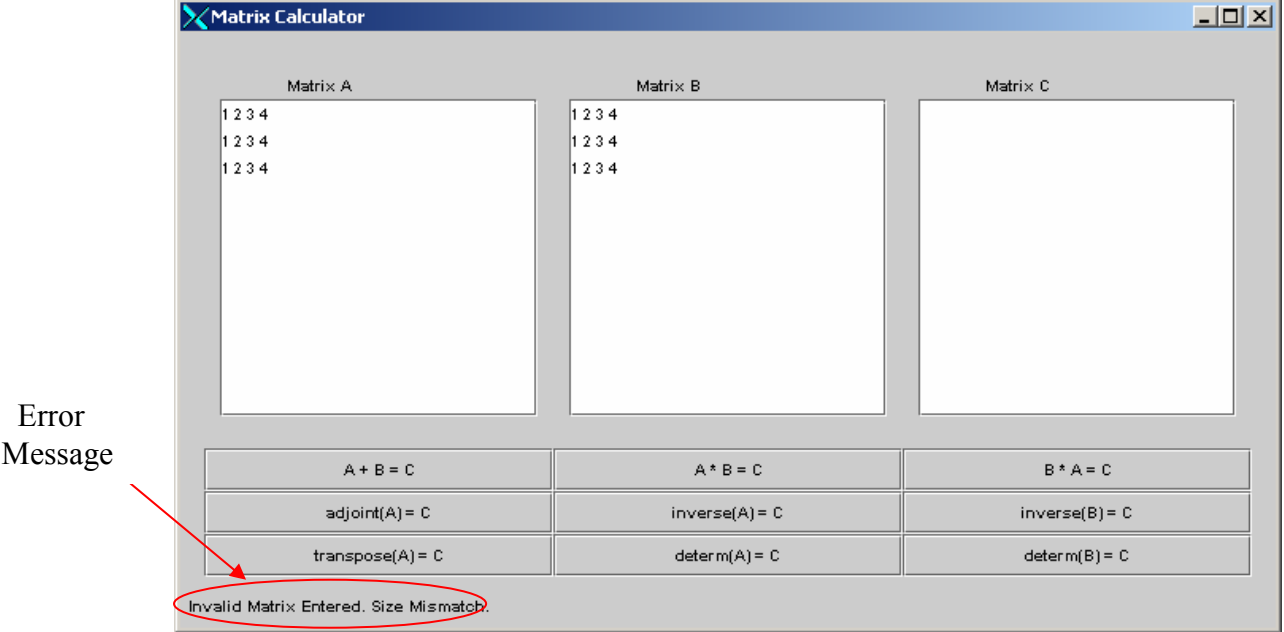

#### (Marcus Kazmierczak. 2002)

Constraints in Java Matrix Calculator:

- 1) The main restriction in this system is for every entry of matrix must be a square matrix. With the restriction, users are not able to manipulate some functions related to non-square matrices operations.
- 2) The system cannot show the current state that could be an indicator for users.
- 3) Users are not able to save the matrices into a file and load a file of matrix that could be manipulated they want for further operations.
- 4) It has not provided a help function which is for users who are not familiar with it.
- 5) The operation on matrix provided is not sufficient.
- 6) Error messages should be sent in a clear place for users easily noticing.

From above constraints of the system, what operations and functions should be involved in this project?

- 1) The system should support both square matrices and non-square matrices.
- 2) The system should provide current state as an indicator for users.
- 3) The system should have 'save' and 'load' functions for users who want for further operations.
- 4) The system should provide help function which will be required when he/she has problems with the system.
- 5) More operations on matrix should be involved.
- 6) Error messages should be sent at a clear place.

### 2.2.2 Linear algebra system in Maple

In Maple system, there is a dedicated package for linear algebra. You are able to calculate the entire linear algebra algorithm under this package. Some main features will be concerned here. In maple linear algebra package is by typing with(linalg). After it, maple will access linear algebra package. You can manipulate linear algebra under this platform. Below is the screenshot on Maple system:

![](_page_20_Figure_8.jpeg)

How to represent matrix in Maple system

Constraints in the Maple system:

- 1) Maple users will need plenty of time to adapt the system.
- 2) Maple system covers really broad algorithms areas rather than a specialized linear algebra system.

What functionalities will be provided?

- 1) The system will not require any training time for users. It is straightforward for users to be familiar with it. Also, the system will provide help function for user checking.
- 2) The system is dedicated to linear algebra mathematical background.

### 2.2.3 Previous Master Student's Project on Linear algebra system

This project has been produced by previous students. However, there exist some constraints in previous student's work, which should be improved in the project. The shot screen is below:

![](_page_21_Picture_117.jpeg)

(Santamaria-Ortega, Laia., 2002.)

Constraints:

- 1) Users have to input all the data into a file, and then load the file into the system. It is not convenient for the users.
- 2) Users may not be familiar with the terms (layout) of the system.
- 3) The operation on matrix provided is not sufficient.

How to improve:

- 1) The system could provide two ways for the users to input the data. One is that users could directly interact with the interface or they could save the data into a file for using.
- 2) Improve the layout under user interface design principle.
- 3) More operations on matrix should be involved.

# 3. Requirements Analysis

# 3.1 Introduction

This section details the requirements for the system. It is split up into two parts, the use case study and requirements analysis. It should be mentioned here this part is likely to be changed as the system is being developed however a substantial amount of analysis has been taken place to ensure that the majority of requirements have been established.

## 3.2 Use Cases

This part aims to gain a better understanding of the system and the requirements that are developed will be more complete. Uses case can be used for many tasks, in this project it will be used to provide a better understanding of the system.

### 3.2.1 Scope

The scope of the uses cases produced is "computer linear algebra system". This is the case because they are being used to aid the requirements process rather than describe the structure of organisation. A scope diagram showing the possible use cases is found below:

![](_page_22_Figure_7.jpeg)

User Case Diagram

#### Use Case 1. Matrix Addition

![](_page_23_Picture_140.jpeg)

#### Use Case 2. Matrix Subtraction

![](_page_23_Picture_141.jpeg)

![](_page_23_Picture_142.jpeg)

#### Use Case 4. Matrix Multiplication

![](_page_24_Picture_150.jpeg)

#### Use Case 5. Matrix Transpose

![](_page_24_Picture_151.jpeg)

#### Use Case 6. Matrix Trace

![](_page_24_Picture_152.jpeg)

#### Use Case 7. Matrix Determinant

![](_page_25_Picture_140.jpeg)

#### Use Case 8. Matrix 3 by 3 Determinant

![](_page_25_Picture_141.jpeg)

![](_page_25_Picture_142.jpeg)

#### Use Case 10. Matrix Ad-joint

![](_page_26_Picture_147.jpeg)

#### Use Case 11. Cramer's Rule

![](_page_26_Picture_148.jpeg)

#### Use Case 12. Gauss-Jordan Elimination

![](_page_26_Picture_149.jpeg)

### 3.3 Main Goals of Requirements

### 3.3.1 Functionalities should be involved in the system:

From the above use case, the following functionalities will be the core within the whole system.

- 1 Matrix additions
- 2 Matrix subtractions
- 3 Matrix scalars
- 4 Matrix multiplications
- 5 Computing the trace of a matrix
- 6 Computing the transpose of a matrix
- 7 Computing the determinant of a matrix
- 8 Computing the 3 by 3 determinant of a matrix
- 9 Computing the inverse of a matrix
- 10 Computing the matrix ad-joint
- 11 Solving the linear equations by Gauss-Jordan elimination
- 12 Solving the linear equations by Cramer's rule

### 3.3.2 Efficient and fast algorithms

For those operations above should be fulfilled. However, there are quite huge amount of algorithms for each operation to obtain the final solution. In this system must provide an efficient and fast algorithm for each operation. For inverting a square matrix would use an algorithm that computes the inverse of matrix by ad-joint. For computing determinant of a square matrix, the efficient algorithm should be the sum of the products of the cofactors and the corresponding elements of rows or columns.

### 3.3.3 System response to incorrect data input

System response to incorrect data input is crucial and it is a criterion to measure whether a system is robust. This system is fully based on linear algebra mathematics and it should be mentioned here. In matrix computation, problems will appear in multiplication of two matrices and computing the determinant of a matrix, etc. If the sizes of two matrices are not matched or the matrix is not a square matrix for matrix multiplication or computing the determinant respectively, solutions must not be offered by the system. Moreover, error messages must be provided by the system to inform users for tasks cannot be done.

### 3.3.4 Users of the system

The system is designed for people who are involved academic mathematical problems like undergraduate students, rather than professional people, who have much higher requirements on it.

### 3.4 System constraints

### 3.4.1 Requirements of programming language

The system could be developed by many programming languages, such as C, C++. These kinds of languages are able to deal with memory allocation for dynamic data input to make more efficient use of memory. However, the developer has a good knowledge of Java programming language, rather than C and C++. Also, Java swing could be a much better tool to develop the system interface.

### 3.4.2 Requirements of operating system

It must be run on either UNIX system or Windows XP system. These two systems are easily found, PCs within Bath University can run UNIX system, and my laptop supports Windows XP system.

### 3.4.3 Requirements of system response time

The response time of the system must not take a long time. We have mentioned above, effective and fast algorithms have been implemented in order to reduce the response time, the response time is as quick as possible.

### 3.5 System interface constraints

The interface is the major point for users interacting with the system. Users are able to have access all the functions provided by the system.

### 3.5.1 Layout

The layout of the interface should be clear to the users, and words are concise and in a straightforward manner.

### 3.5.2 User friendly

The interface may be used by people, who are not familiar with it. It should not contain professional words, it should be easy to follow and apprehend.

### 3.5.3 Error messages

Error messages providing is the most important factor, because it could lead the users to a correct solution and measure how robust of the interface. The interface will inform the users when they input an incorrect data, such as computing the determinant of a non-square matrix, matrices sizes are not matched for matrix addition and entry are not matrices at all.

### 3.5.4 Help function

The interface may be used by people, who have no experience on computing, the help function is to guide the users to manipulate the system.

### 3.5.5 Operations in a menu form

All the Operations on distinct algorithm provided by the system are contained in a menu form, which means users could be able to find all the operations in the function menu, and choose one of operations from them.

### 3.5.6 Current state will be informed

Current state will be kept informing to the users in order to reduce errors being made by people. It will be clear by using attractive colours.

### 3.6 Requirements of data input

All the functionalities will be included in different menus; the users could choose the function they wish. After operation being chosen, users are able to input the data into corresponding locations that will be indicated. Following this entering the computing button, the system will process and display the solution for users.

Also, alternative way is to input the data into files. All the files will be able to be loaded from files and then computed by the system.

### 3.7 Requirements of security

This system is designed for people who are involved in academic study like undergraduate students; it should be an open source for them. There is no restriction on security constraints.

### 3.8 Requirements of documentation

The documentation is fully following the structures offered on Dr Barry's website, and as this project is a software development project, so the structure differs from a research project. The structure is below:

- 1. Introduction
- 2. Literature survey
- 3. Requirement analysis
- 4. Requirement specification
- 5. Detailed design and implementation
- 6. System testing
- 7. User guide
- 8. Conclusion
- 9. Bibliography
- 10. Appendices

### 3.9 Requirements of system testing

The system testing is to test the system against the functional requirements in order to measure how robust and effective the system is. The system testing could be divided into different parts which are below:

- 1) Unit testing
- 2) Integration testing
- 3) System testing

The unit testing could also be divided into two parts:

- 1) Black box testing
- 2) White box testing

In this project, validation of requirements will be included in order to test all the functional requirements have been fully achieved.

### 3.10 Requirements of training

There are no requirements of training; user guide will fully demonstrate how to use the linear algebra system.

### 3.11 Project constraints

### 3.11.1 Deadline

The deadline of this project is set on  $16<sup>th</sup>$  May, 2005.

### 3.11.2 Working hours

It is supposed to work 300 hours on the project.

# 4. Requirements Specification

### 4.1 Introduction

This part is going to state all the requirements in the system. Moreover, the requirements should be splitting into four main sections: functional requirements, non-functional requirements, hardware requirements and software requirements. The following part is going to develop a proper specification for each of these areas, the groups will be:

- 1) Functional requirements
- 2) Hardware and Software requirements
- 3) Non-functional requirements

### 4.2 Functional Requirements specification

This part is going to show all the functional requirements. A formal layout will be used for each requirement making them easy to read. They have been grouped by section so that requirements in similar areas will be grouped in one section:

### 4.2.1 Requirements for Matrix Arithmetic

![](_page_31_Picture_135.jpeg)

 $\mathcal{L}$ 

1.

![](_page_31_Picture_136.jpeg)

![](_page_32_Picture_142.jpeg)

4.

![](_page_32_Picture_143.jpeg)

5.

![](_page_32_Picture_144.jpeg)

6

![](_page_32_Picture_145.jpeg)

![](_page_33_Picture_127.jpeg)

8.

![](_page_33_Picture_128.jpeg)

9.

![](_page_33_Picture_129.jpeg)

![](_page_34_Picture_143.jpeg)

# 4.2.2 Requirements for Linear equations

11.

![](_page_34_Picture_144.jpeg)

12.

![](_page_34_Picture_145.jpeg)

# 4.2.3 Requirements for other functions

![](_page_34_Picture_146.jpeg)

![](_page_35_Picture_135.jpeg)

#### 15.

![](_page_35_Picture_136.jpeg)

### 16.

![](_page_35_Picture_137.jpeg)

# 4.3 Hardware and Software Requirements Specification

![](_page_35_Picture_138.jpeg)
18.<br>Requirement: Requirement: The system must be easy to maintain.<br>Description: Designer should near-full rights to the Designer should near-full rights to the system, and have the ability to update the source code of the system if necessary. Metrics: Maintainability: duties required to sustain the system should be easily performed by the designer Obtained from: From the software engineering book Collaborators: None

19.

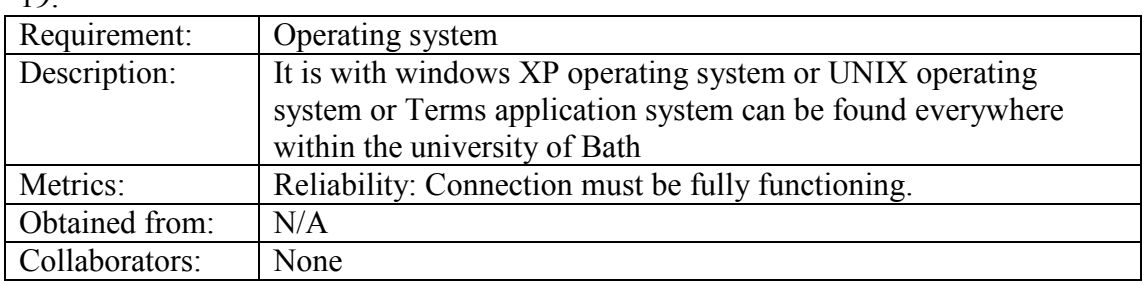

 $20<sub>2</sub>$ 

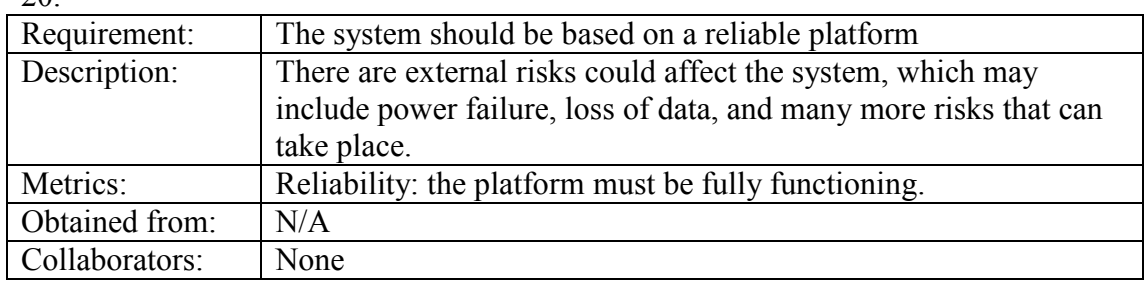

## 4.4 Non-functional Requirements Specification

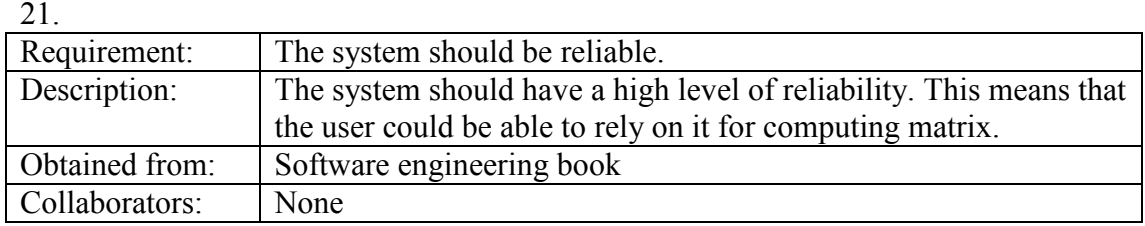

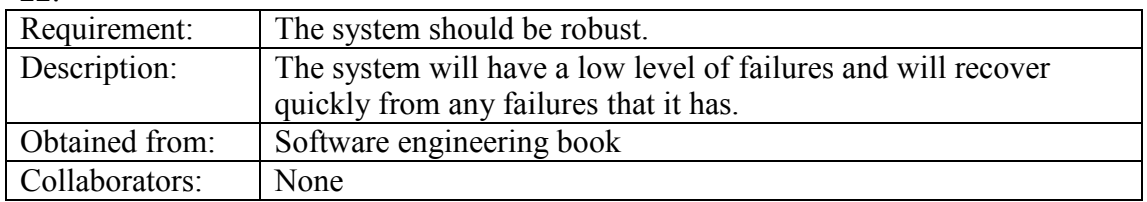

23.

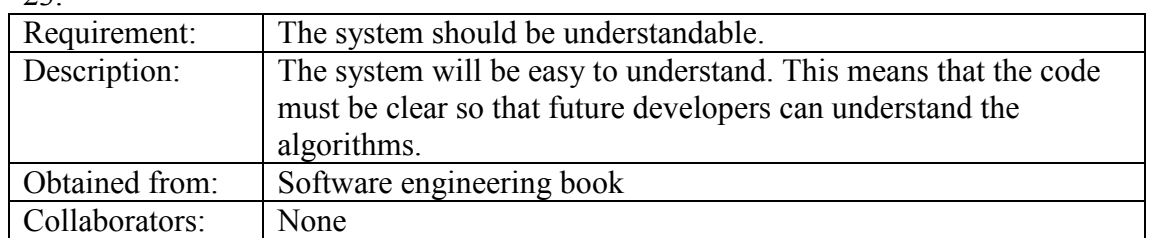

 $24$ 

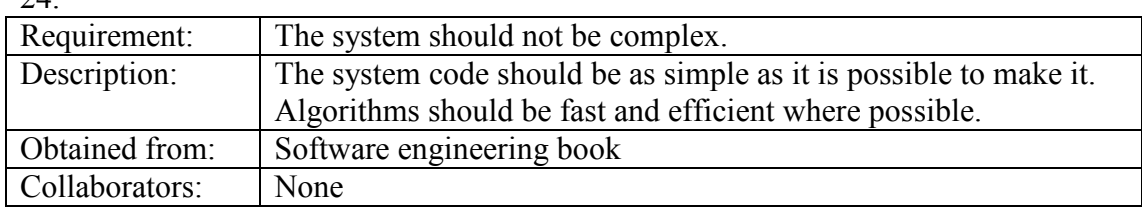

25.

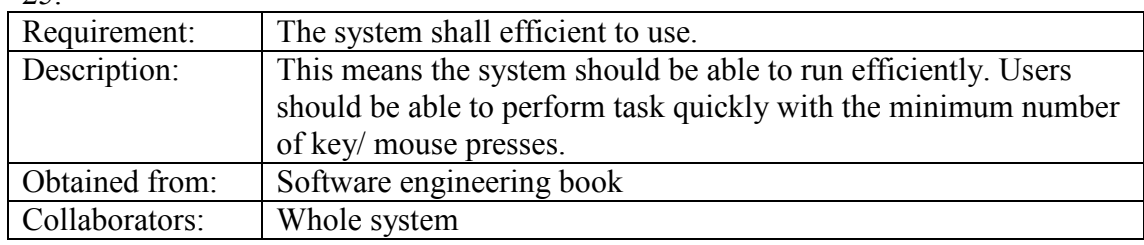

26.

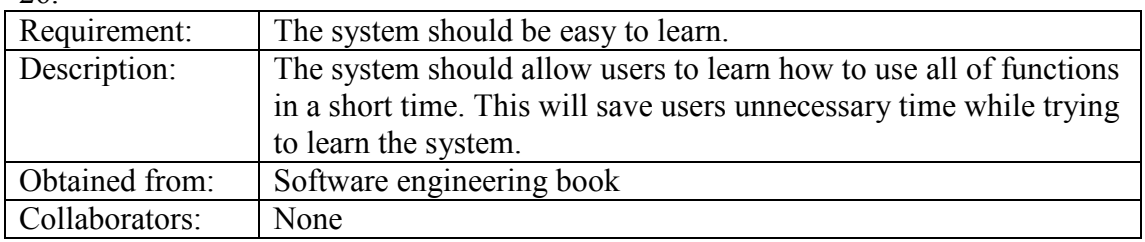

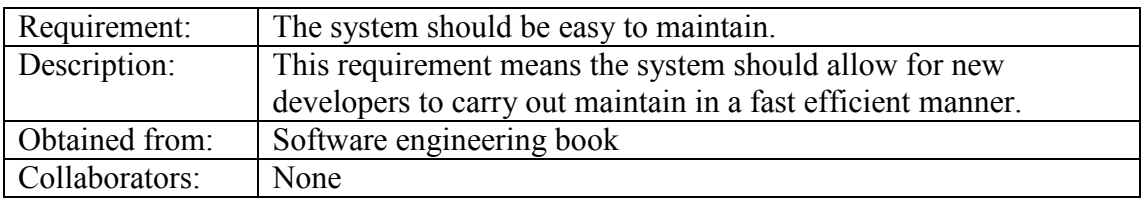

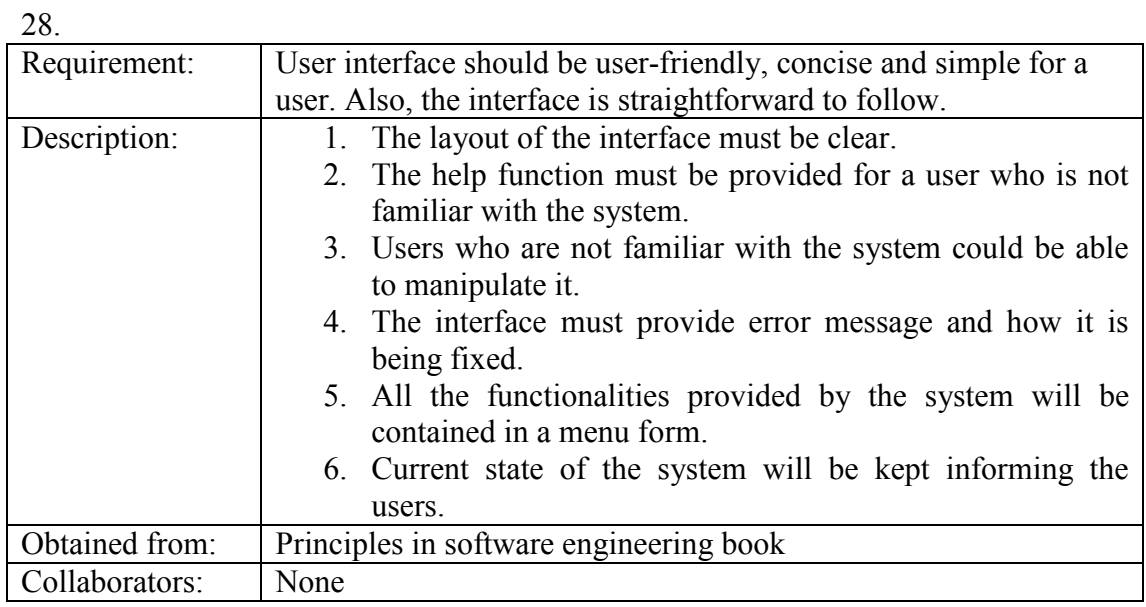

29.

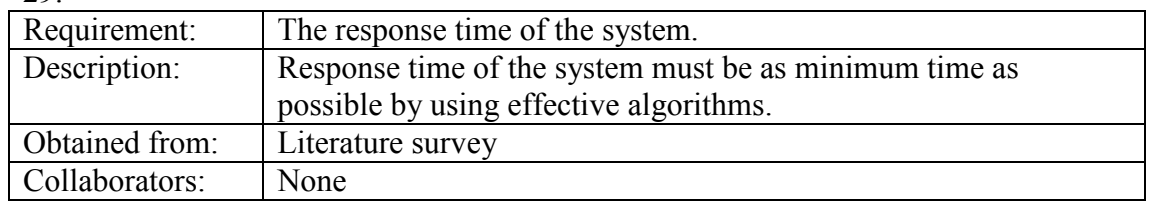

30.

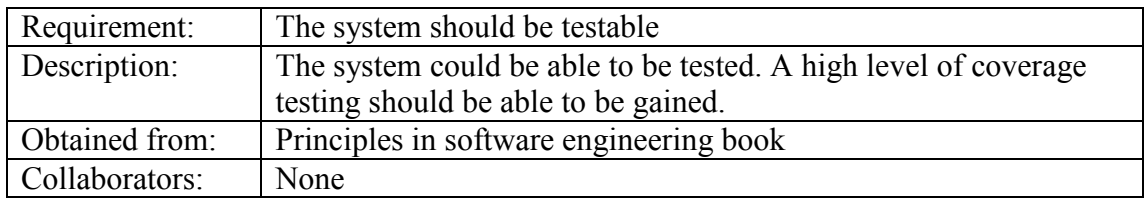

# 4.5 Miscellaneous requirements

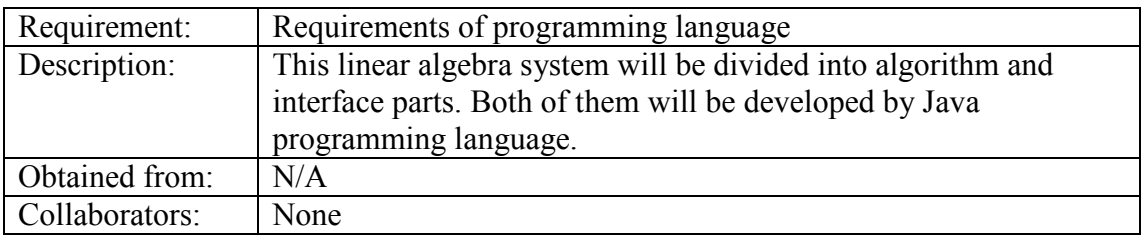

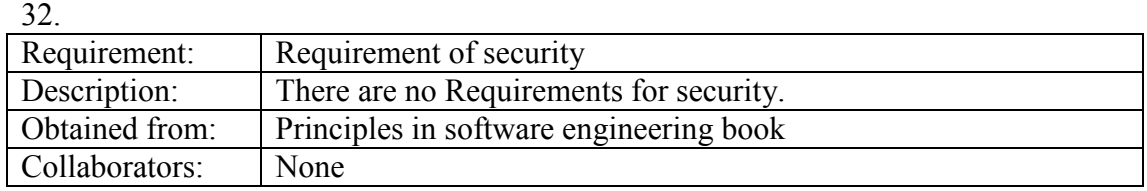

33.

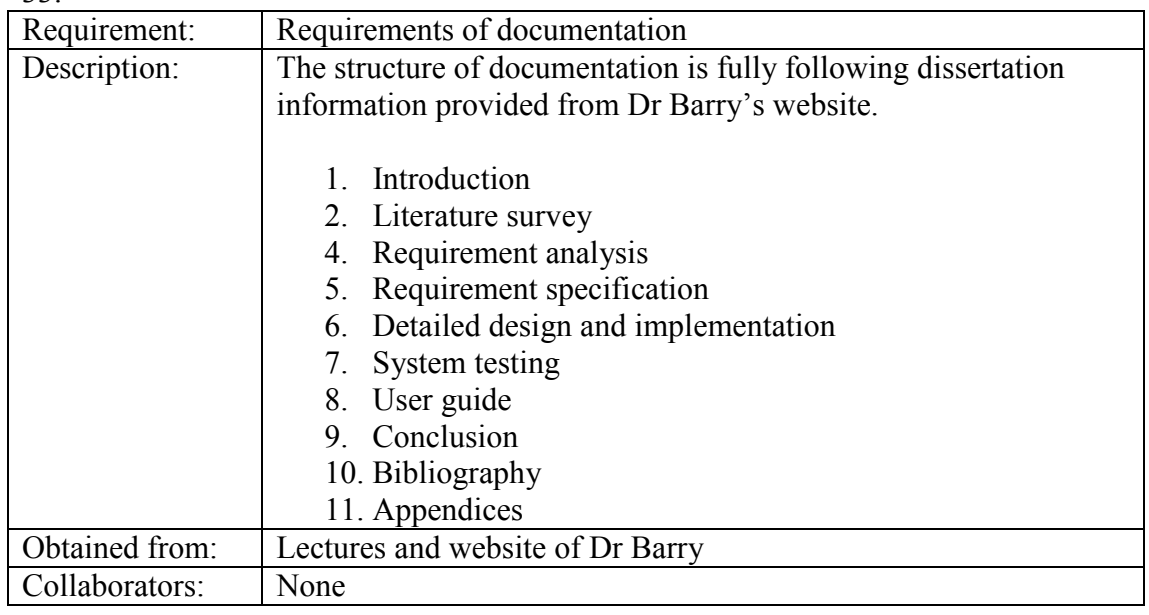

34.

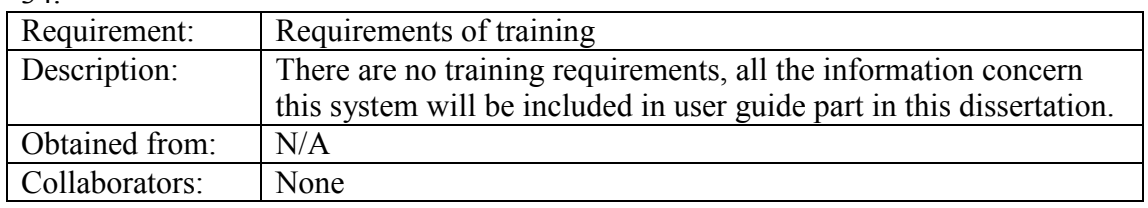

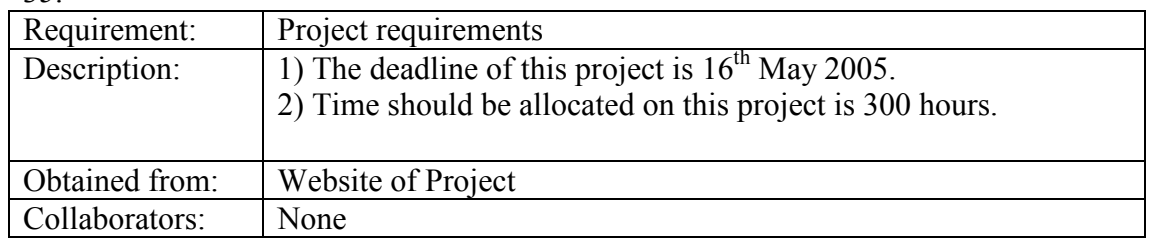

## 4.6 System Scope

Here the scope of the system should be stated as clearly as possible. The scope for the computer linear algebra system follows:

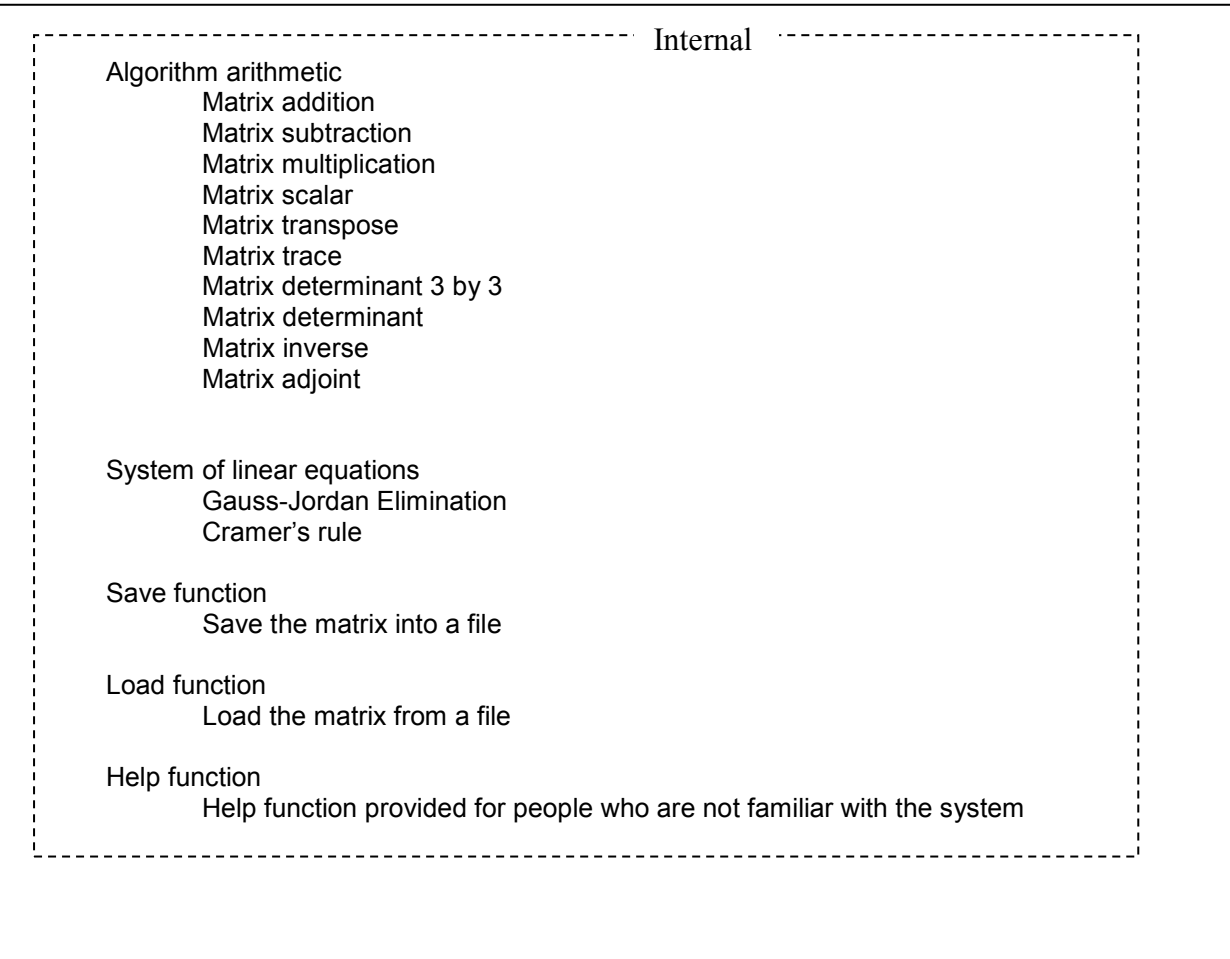

# Computer linear algebra system

# 5. System Design

## 5.1 Introduction

The design section is the most important section of a software development process. It consists of a number of models of the system being developed, each model viewing the system from a different perspective. The models in this design are: system model, software model.

This section lays out the different models that are involved in the design process. It starts off with the high level system model to gain an overview of the system and also includes data flow that needs to be covered in more detail as the design process. The software model, which is the second part of this section, covers the CRC process before getting lower level and more technical. The third part will look at the design from a user interface point of view. It tries to ensure that the product produced is simple to use and is effective at doing the job it is designed for. This part does not look at coding at all and is therefore at a much high level of design then the software model part.

## 5.2 System Model

## 5.2.1 Introduction

A system model is "an important bridge between the analysis and the design processes" (Sommerville, I., 2001). Its objective is to develop an understanding of the existing system and to specify the required system. It consists of models, each describing the system specification from a different perspective. There are three perspectives from which a system can be viewed and each of these has specific models that can be used depending on the system being modelled.

- a. An external perspective would require an architectural model.
- b. A behavioural perspective would require a data-processing model or a stimulus-response mode.
- c. A structural perspective would require a composition model or a classification model.

## 5.2.2 Architectural Model

The goal of this part is to decide on the overall design of the system. Normally, this will involve working with the system users to distinguish what is the system and what is the system's environment. However, the development of the system architecture has been based on the knowledge from requirements analysis phase due to constraints of this project.

The computer linear algebra system comprises a number of components in the context model below:

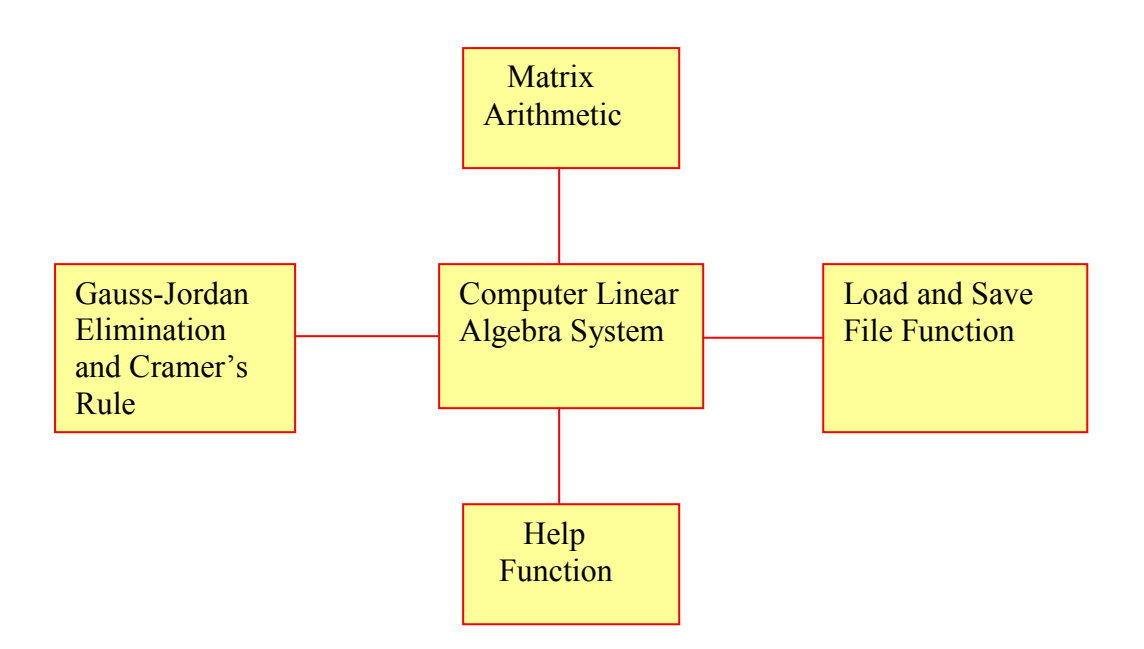

Figure 1 Computer Linear Algebra System Architecture

Figure 1 is an architectural model shows the principal sub-systems that make up a computer linear algebra system.

## 5.2.3 Data Flows

In order that the system can be designed at a lower level (with respect to the software being used for implementation) the movement of data needs to be identified. Each diagram is accompanied by some descriptive text to walk through the flows taking place in the relevant diagram.

#### 5.2.3.1 Matrix arithmetic

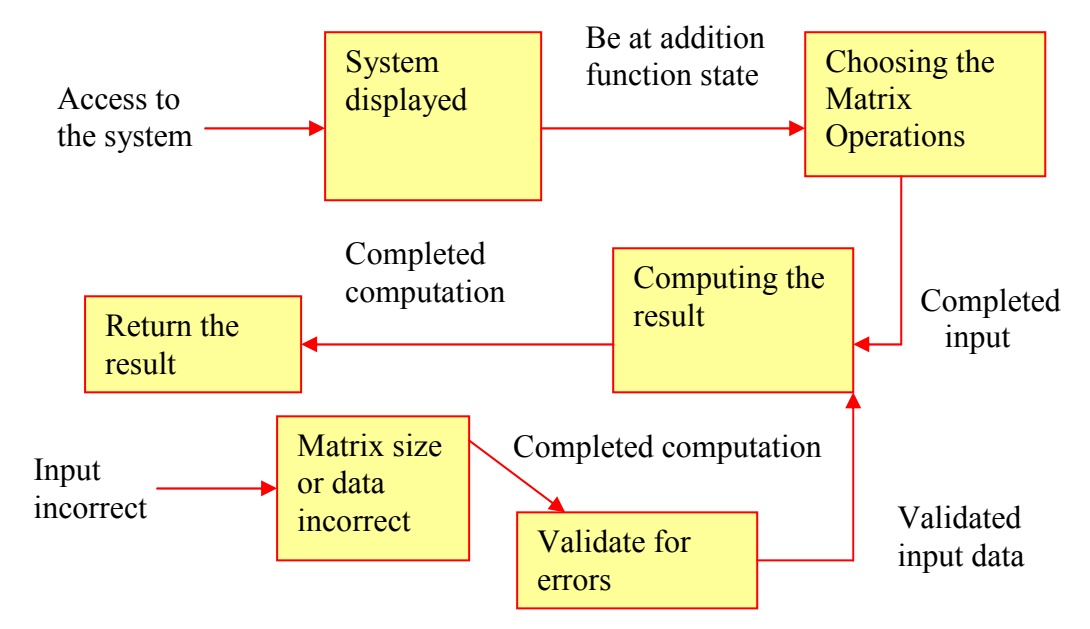

Figure 2 Data Flow Diagram for Matrix Arithmetic

This diagram of the system is to compute matrix arithmetic. Start by access into the system and it will be at addition function state as default. After it, the users could choose any functions they wish. Following it, matrices A and B should be input to corresponding location and compute them. The completed matrices are sent for the system computing. Finally, the result will be returned. If the user input incorrect data such as matrices size are not matched or data error, validation will take place and then the validated data will be sent to the system for computing.

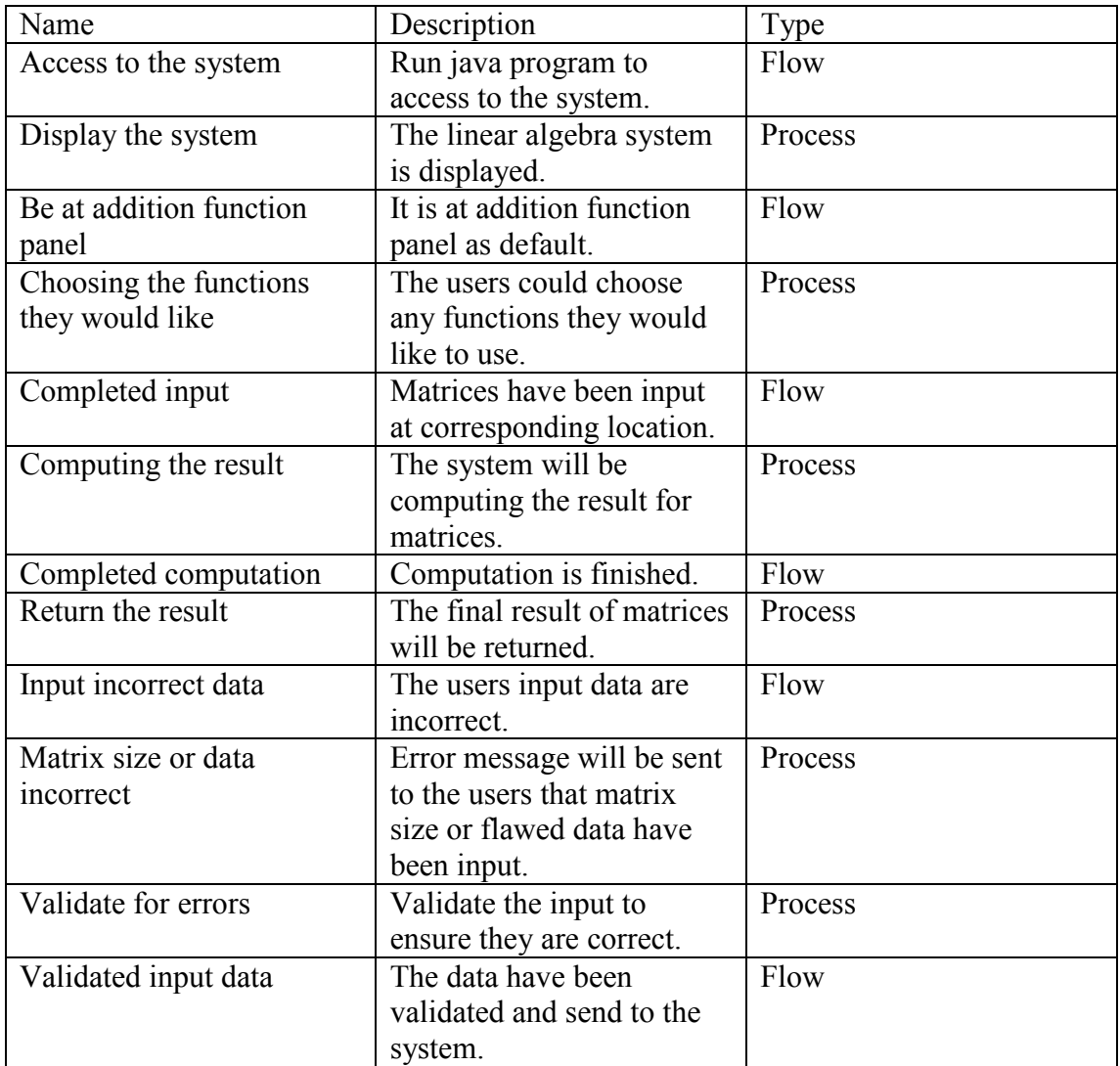

Data dictionary for Matrix Arithmetic

#### 5.2.3.2 Systems of linear equations

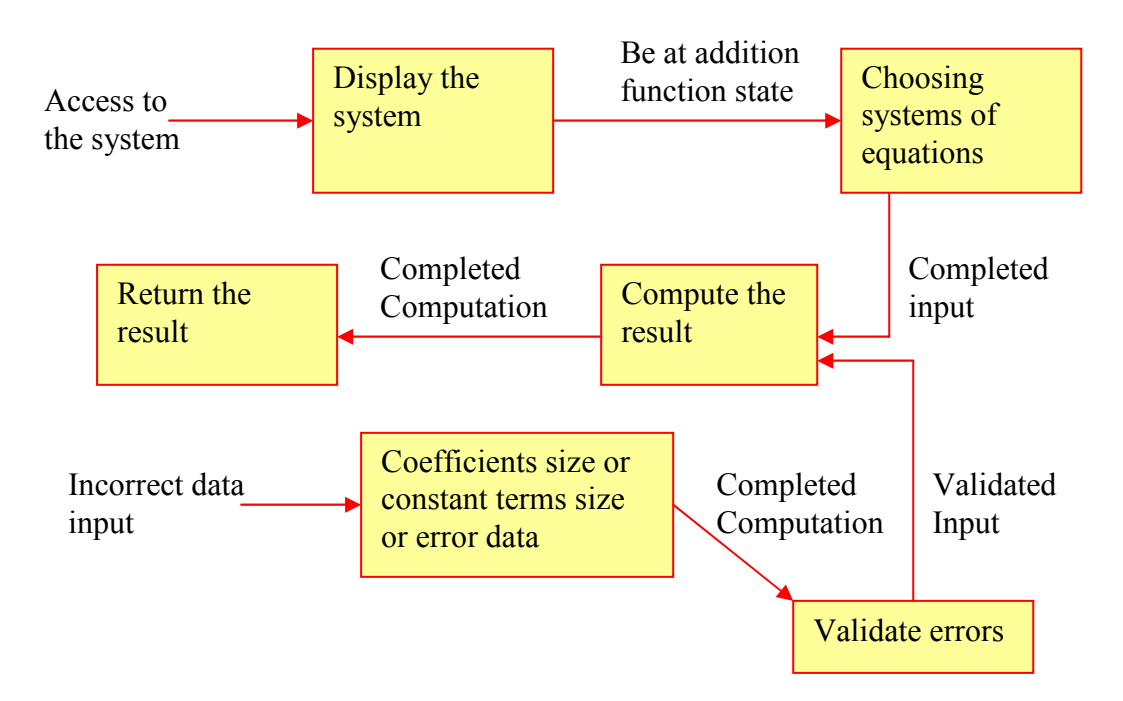

Figure 3 Data Flow Diagram for Systems of linear equations

This data flow diagram shows how the Cramer's rule or Gauss-Jordan Elimination works. As well as before, the very first step is to access to the system and it will be at addition state as default. Then by choosing systems of equations is to access to Cramer's rule state or Gauss-Jordan Elimination state. After that, the user should input coefficients and constant terms of equations to corresponding location. By clicking "Compute" is to obtain the final result. If the user input incorrect data such as coefficients or constant terms size are incorrect or data error, error message will be sent to notify the users to validate the data, then the validated data will be sent to the system for computing to obtain the final result.

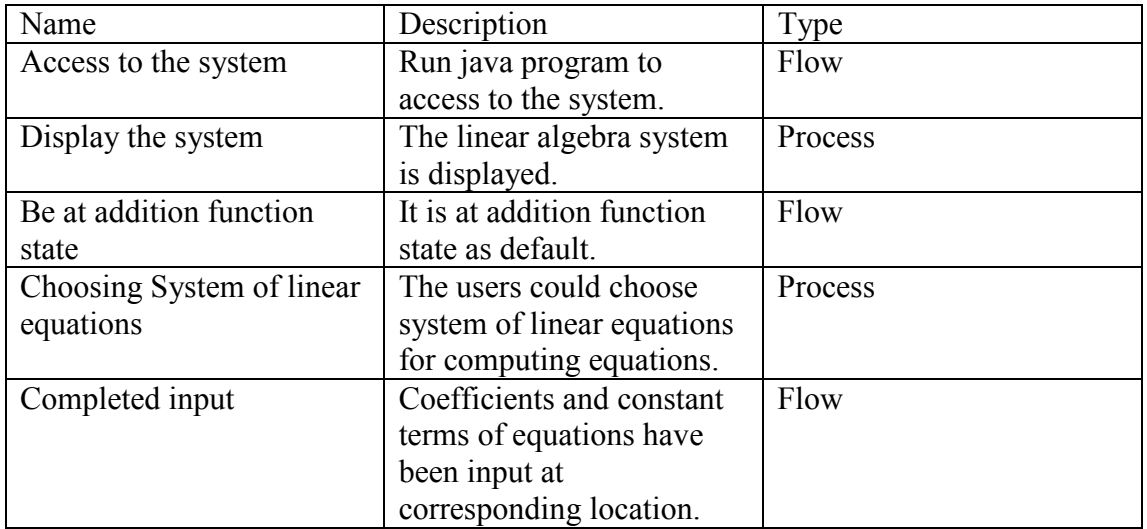

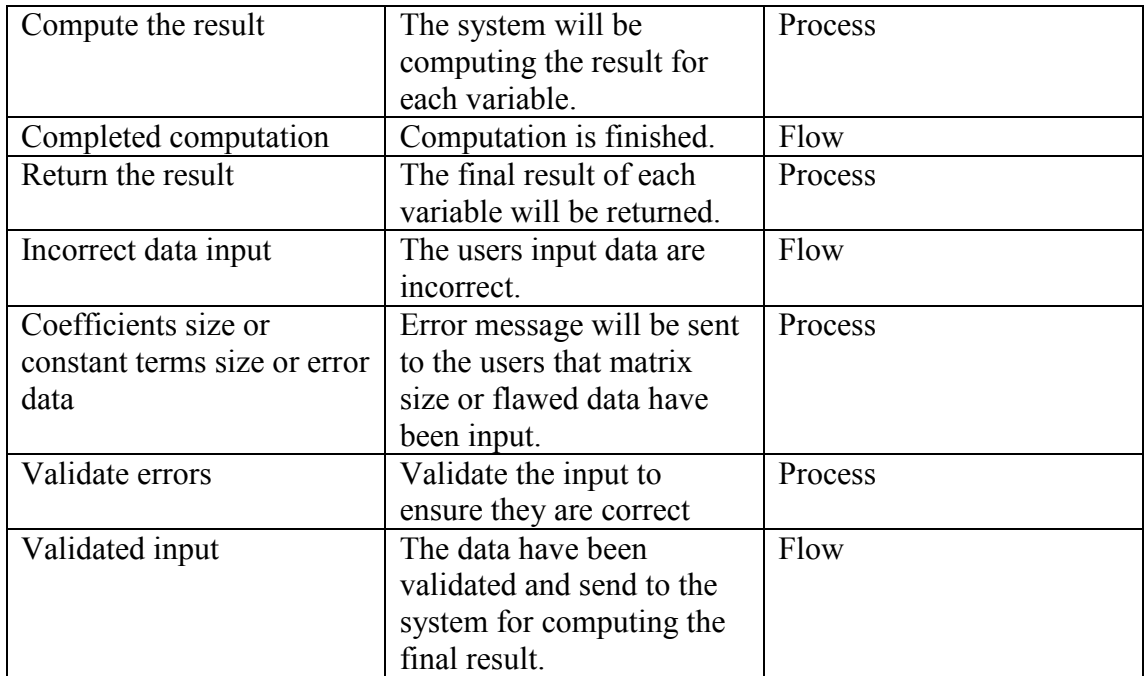

Data dictionary for System of linear equations

### 5.2.3.3 Load function

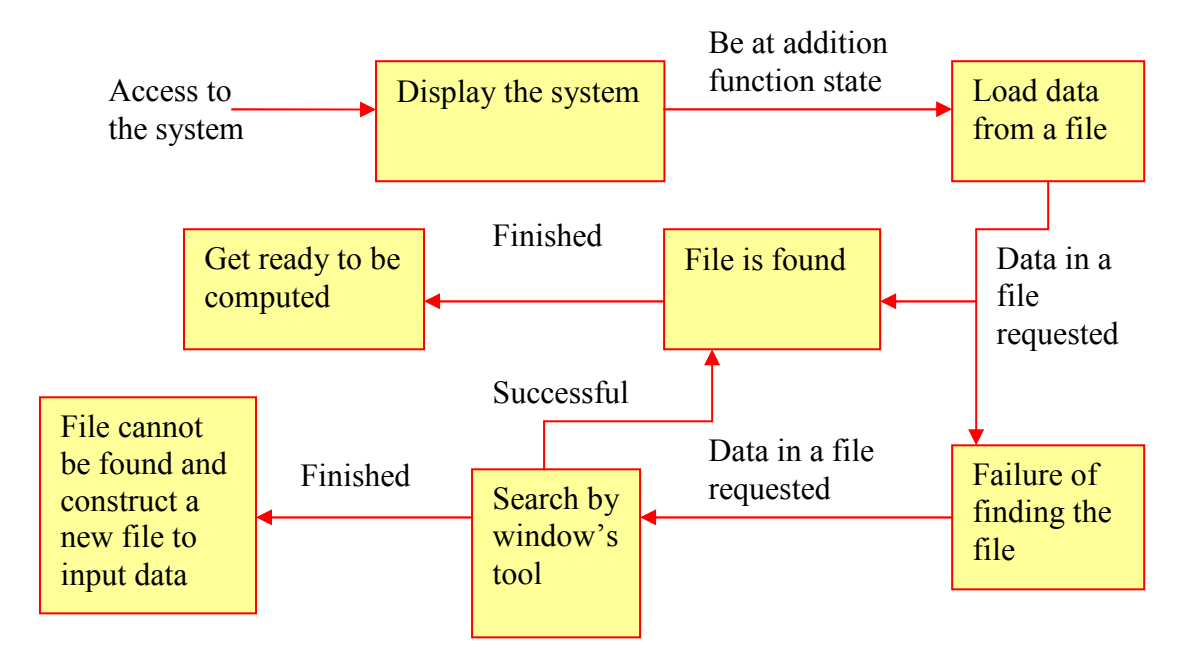

Figure 4 Data Flow Diagram for Load Function

This data flow diagram shows how to load data from a file. Firstly, access to the system, it will be at addition function state as a default. Pressing load button, it will lead you to find the file you wish. In the event of a failure of finding a file, it would require the user to search the file by windows tool. It will either display success or failure. If file cannot be found, then the user should construct a new file to save the data. Ones file is found by window's tool, and then the data in that file will be displayed at corresponding location to get ready to be computed.

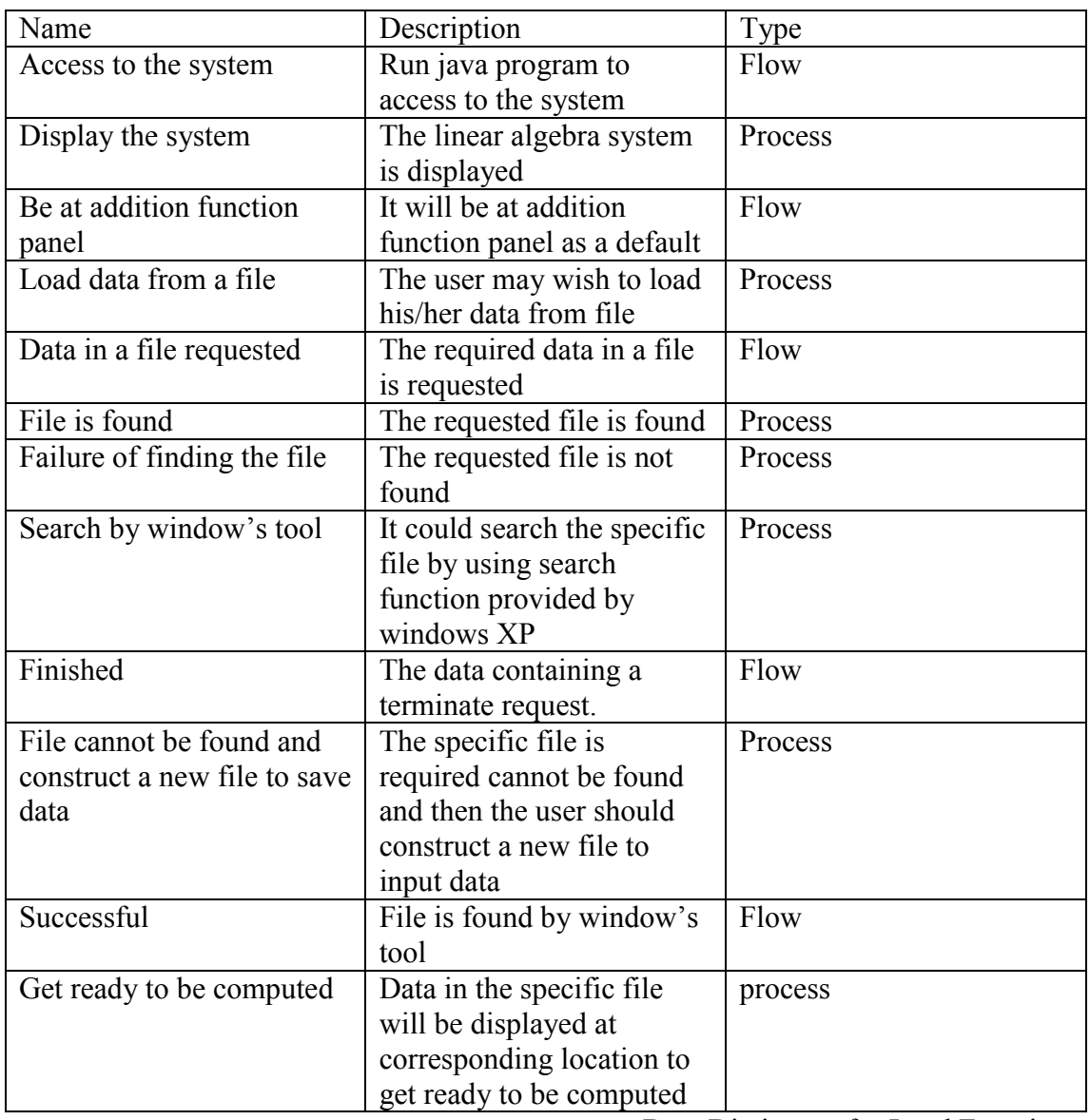

Data Dictionary for Load Function

#### 5.2.3.4 Save function

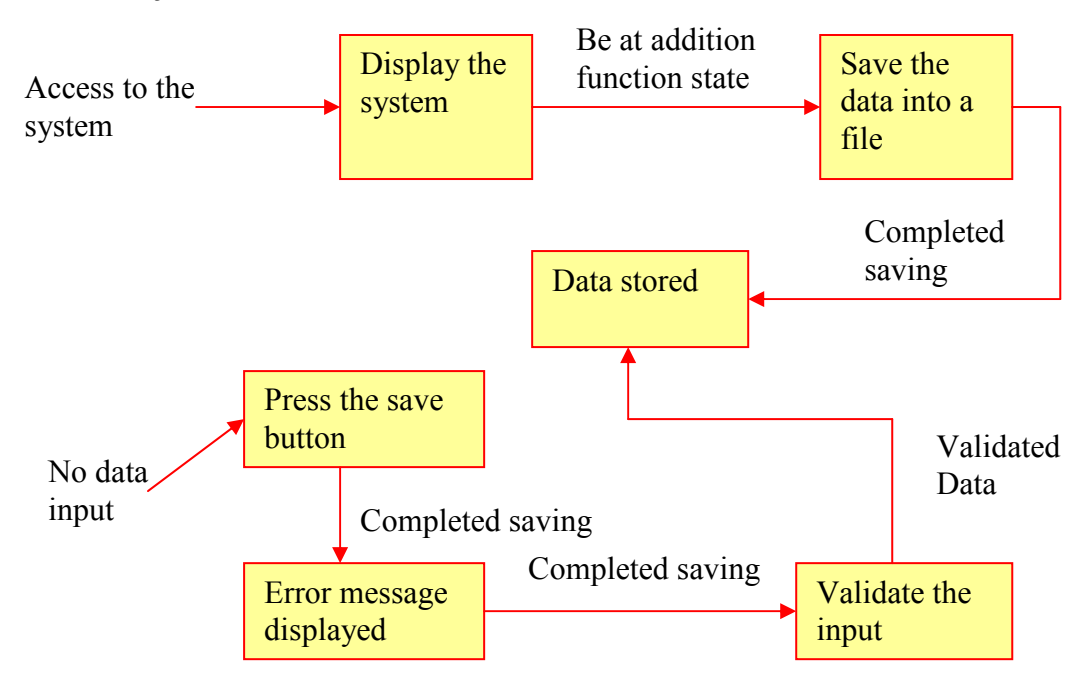

Figure 5 Data Flow Diagram for Save Function

This diagram covers save function. It starts with accessing to the system, and it should be at addition function state as a default. Pressing the "Save" button displayed on the screen, it will require user saving the data into a file. In the event of no data input, error message will display on the screen to require data input. Following it, data can be saved the data into a specific file.

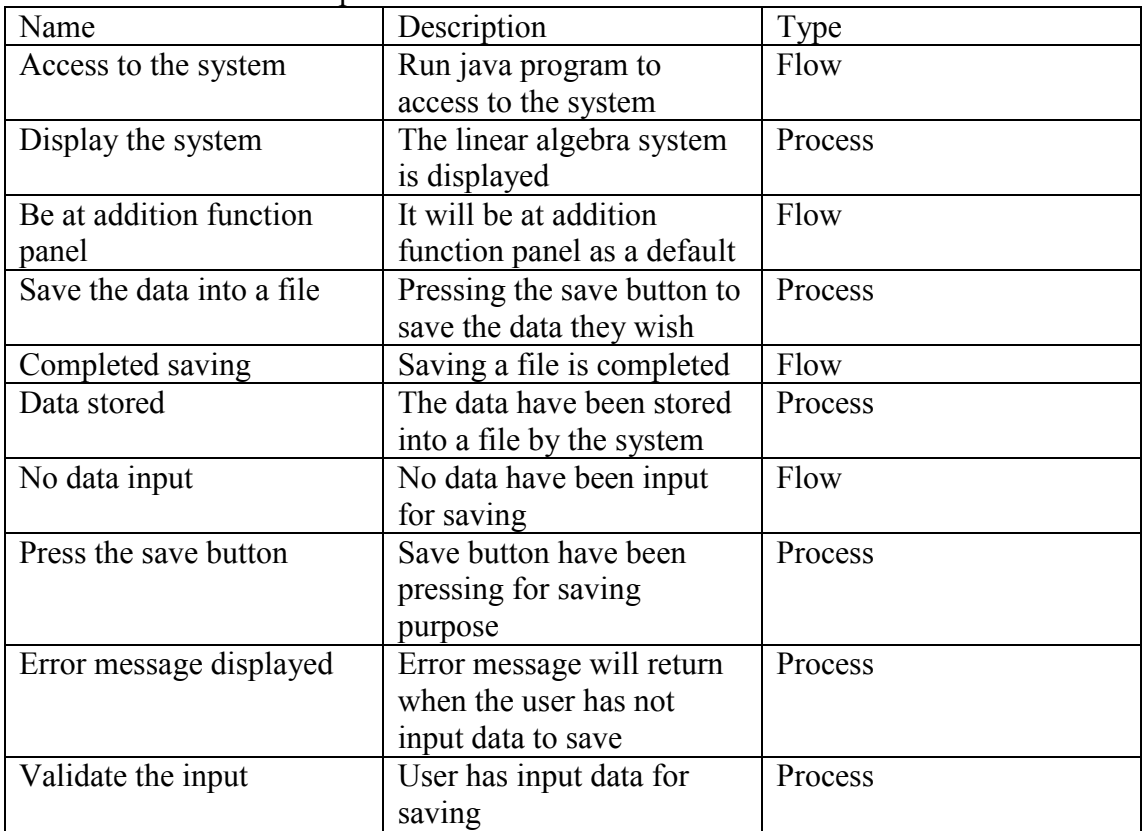

Data Dictionary for Save Function

### 5.2.3.5 Help function

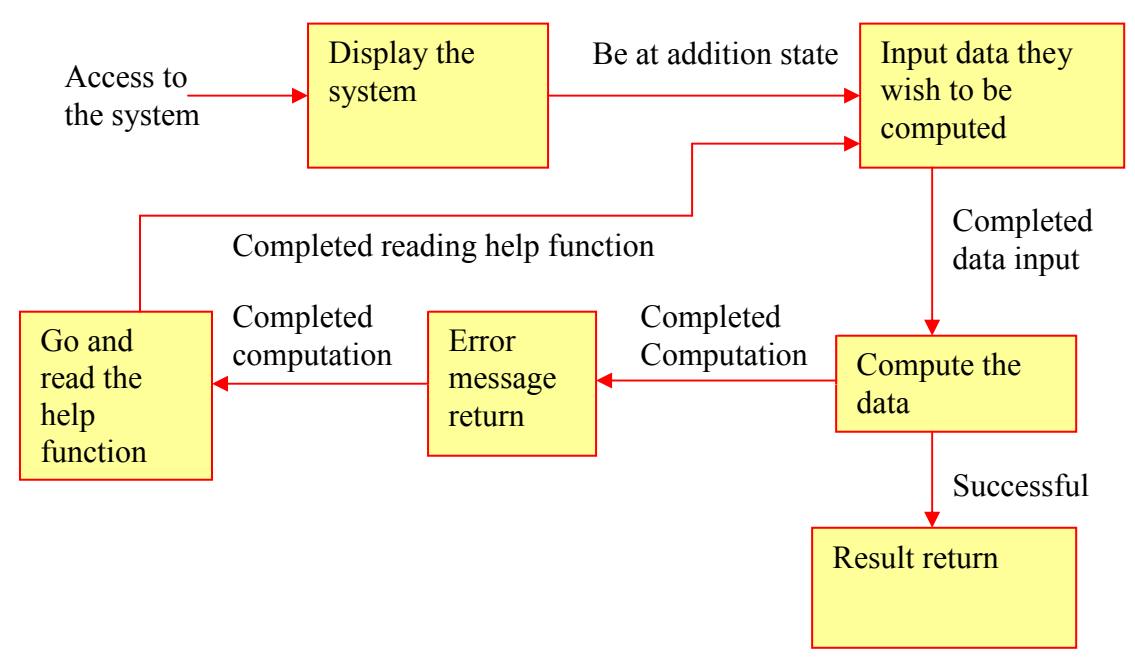

Figure 6 Data Flow Diagram for Help Function

This diagram shows help function being used. Firstly, access to the system and as the same as before it should be at addition state. After it, the user could input data to be computed by the system, in the event of error message being returned, the user needs to go and read the help function to gain an understanding how the system works, then the user is able to manipulate the system, and finally, the result will be returned when the user inputs data correctly.

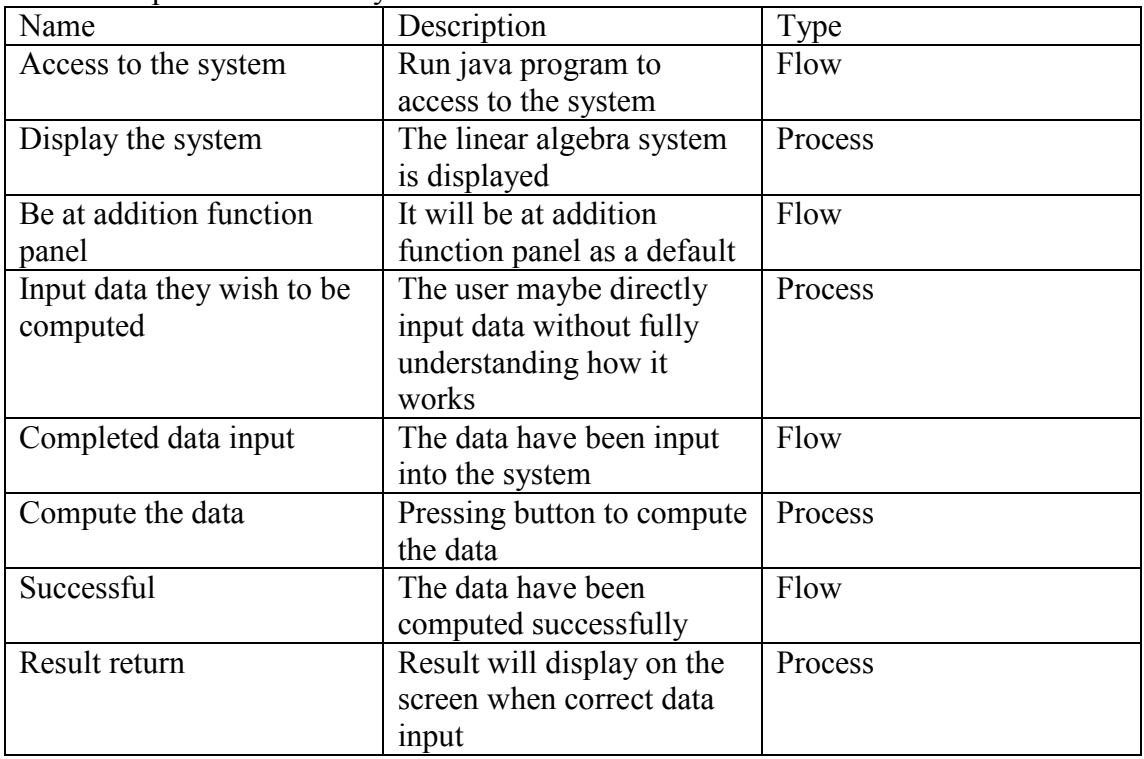

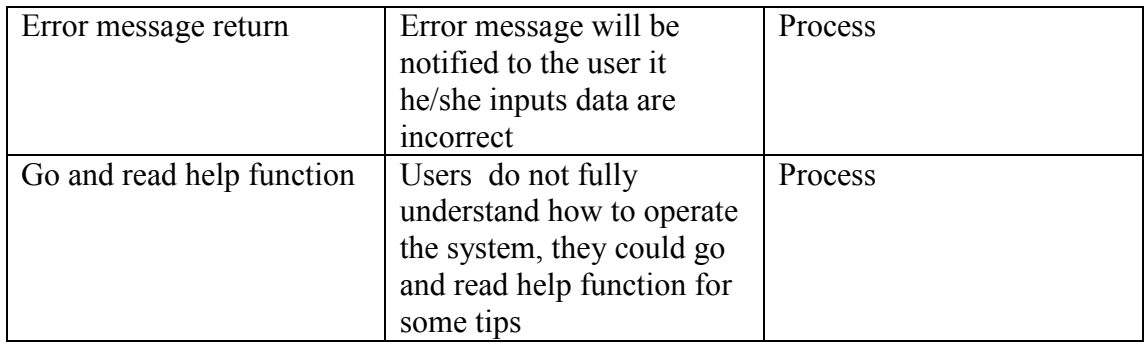

Data Dictionary for Help Function

## 5.3 Software Model

## 5.3.1 Introduction

This section is part of design describe in detail the software design considerations used to implement the system.

The basis for the design of the system is from the initial CRC modelling techniques, it should involve the features required of the system, and also form functional and nonfunctional requirements accordingly.

The CRC modelling could from clear class relationships and show the important areas of the system. This transformation from the low-level modelling to high-level class organisation will be discussed in section 4.3.2 CRC Modelling.

## 5.3.2 CRC Modelling

CRC (Class-Responsibility-Collaborator) Modelling has been the key to a well designed system. From the initial blocks which were used to define the basic system requirements, to the high-level class relationships and design choices, this technique has been thoroughly successful.

CRC cards are very simple in the design. CRC cards are drawn out as follows:

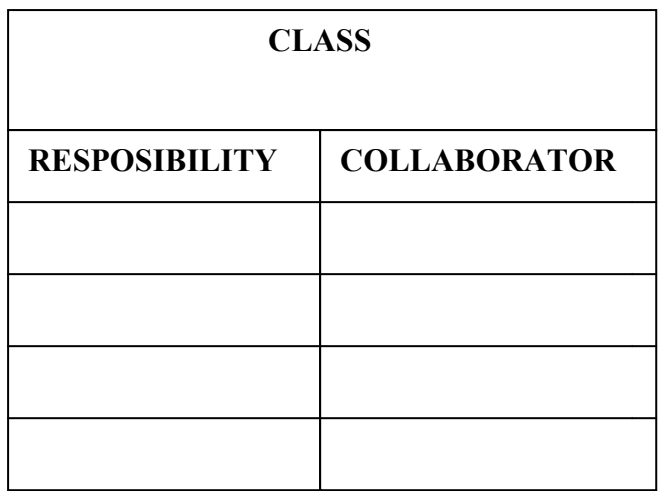

CRC card is split into three sections:

- 1). Class represents a collection of similar object. Objects are things of interest in the system. They can be a person, place, thing or and other concept important to the system. The class name appears across the top the card.
- 2). Responsibility is anything that the class knows or does. These responsibilities are things the class has knowledge about itself, or things the class can do with the knowledge it has.
- 3). Collaborator is another class that is used to get information for, or perform actions for the class at hand. It often works with a particular class to complete a step (or steps) in a scenario. The collaborators of a class appear along the right size of the CRC card.

## 5.3.3 Components and Classes

In this section the classes will be identified by using CRC modelling which form the system. Individual entities will be grouped into classes which can form the basis of the system architecture.

#### 5.3.3.1 Components

The following parts will form the system:

- 1. Matrix Arithmetic
	- 1.1) Matrix Addition
	- 1.2) Matrix Subtraction
	- 1.3) Matrix Scalar
	- 1.4) Matrix Multiplication
	- 1.5) Transpose
	- 1.6) Trace

1.7) Determinant 3 by 3 1.8) Determinant  $1.9$ ) Inverse 1.10) Adjoint

- 2. Systems of linear equations 2.1) Gauss-Jordan Elimination
	- 2.2) Cramer's Rule
- 3. Save Function
- 4. Load Function
- 5. Help Function

Each class should be detailed, with their responsibilities and collaborators listed:

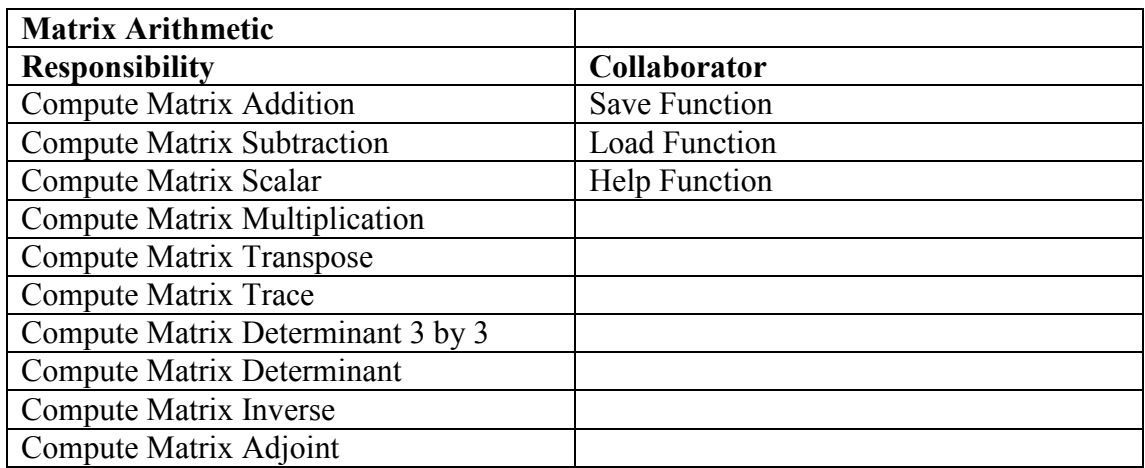

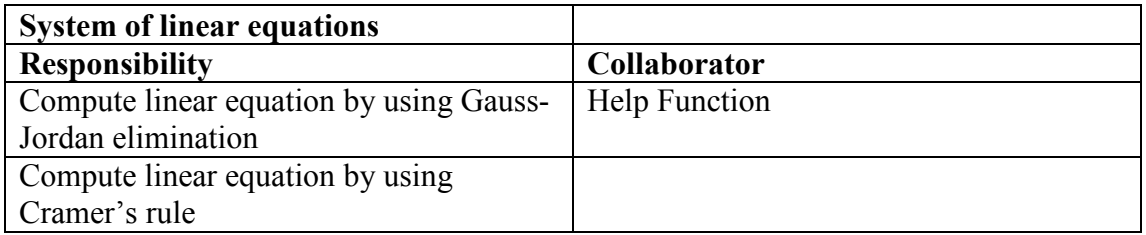

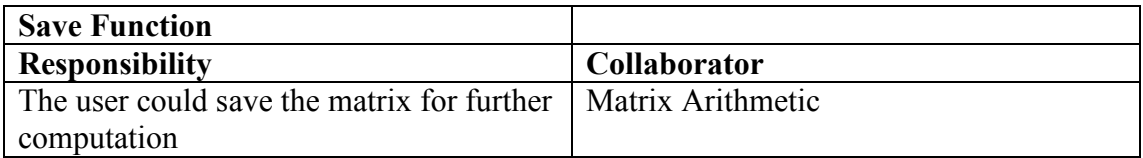

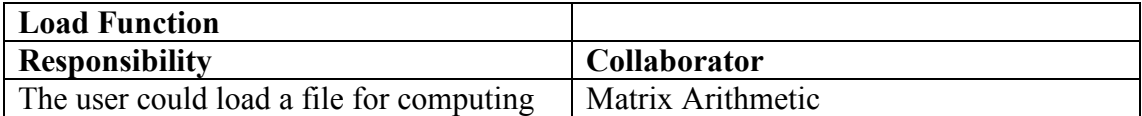

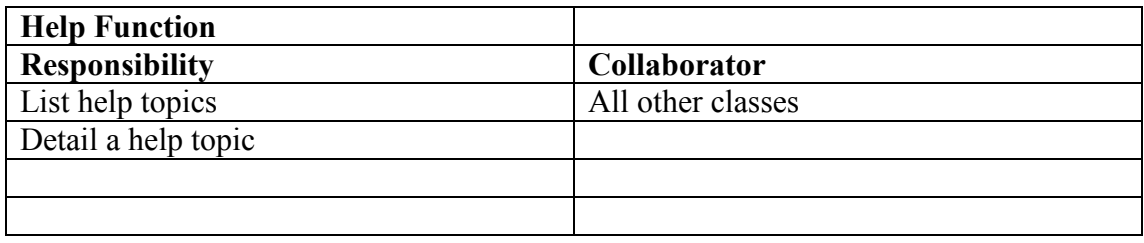

#### 5.3.3.2 Class Structure

From these classes have been concerned above, an initial class relationship diagram can be drawn up. It will show the relationship of the classes in a high-level design view. This diagram could be easily transferred to actual implementation of the linear algebra system.

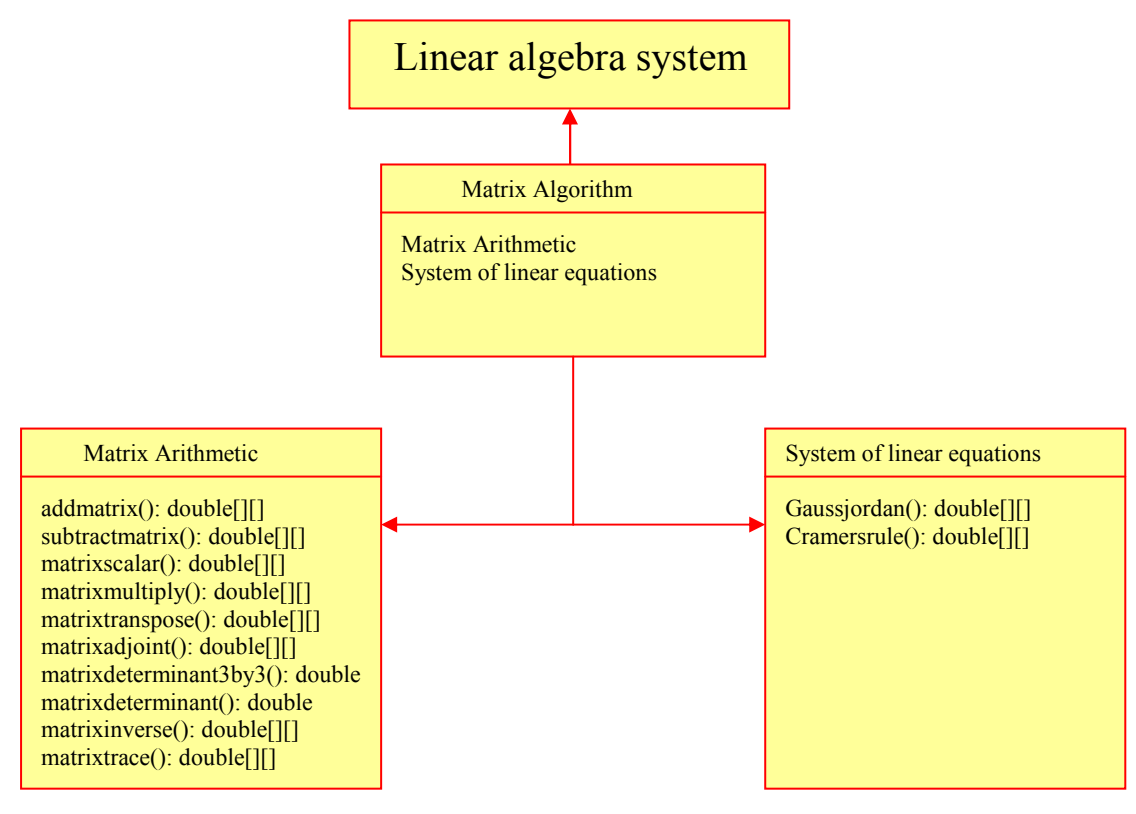

Figure 7 UML class diagram

## 5.3 User Interface Design

### 5.4.1 Introduction

The way information is presented is absolutely vital to the system. How to design an effective and user-friendly interface should be a challenge to the developer. The description of the principals is related to UI design and how they will be involved in the system.

### 5.4.2 User Interface Design Principles

User interface should take consideration of the physical and mental capabilities of the people who will be involved using the software. Six design principles presented in the table 15.3 of software engineering book (Sommerville, I. 2001). The interface design should meet each of guidelines in the software engineering book.

#### 5.4.2.1 User familiarity

The designs draw, as much as possible, from the terms and concepts used and from the environment of the user. The design of linear algebra system is almost like a calculator for scientific use. This makes the interface of the system easy.

### 5.4.2.2 Consistency

Comparable operations are activated in the same way. As an example: matrix addition operation and matrix subtraction operation are carried in the same way;

#### 5.4.2.3 Minimal surprise

"Users should never be surprised by the behaviour of a system." (Sommerville, I. 2001). Most of features of the linear algebra system are performed in the standard way.

#### 5.4.2.4 Recoverability

There is a mechanism to allow users to recover from errors.

#### 5.4.2.5 User guidance

"The interface should provide meaningful feedback when errors occur and provide context-sensitive user help facilities." (Sommerville, I. 2001). Error messages will be sent when user inputs incorrect data and error messages are context sensitive and helpful. Also, the system will provide a help function for user, which is a novice's guide to all the operations that can be carried in the linear algebra system.

#### 5.4.2.6 User diversity

"The interface should provide appropriate interaction facilities for different types of system user." (Sommerville, I. 2001). This principle could not be applied in this design, with the limitation of the time; this point could be considered for future developments.

With these principles taken into account, the next phase of the User interface design process is to develop the layout of the system.

### 5.4.3 Interface Designs

This is an initial stage that has been undertaken of the basic system interface design to sketch out the ideas for the interface layout.

### 5.4.3.1 Design of overall system

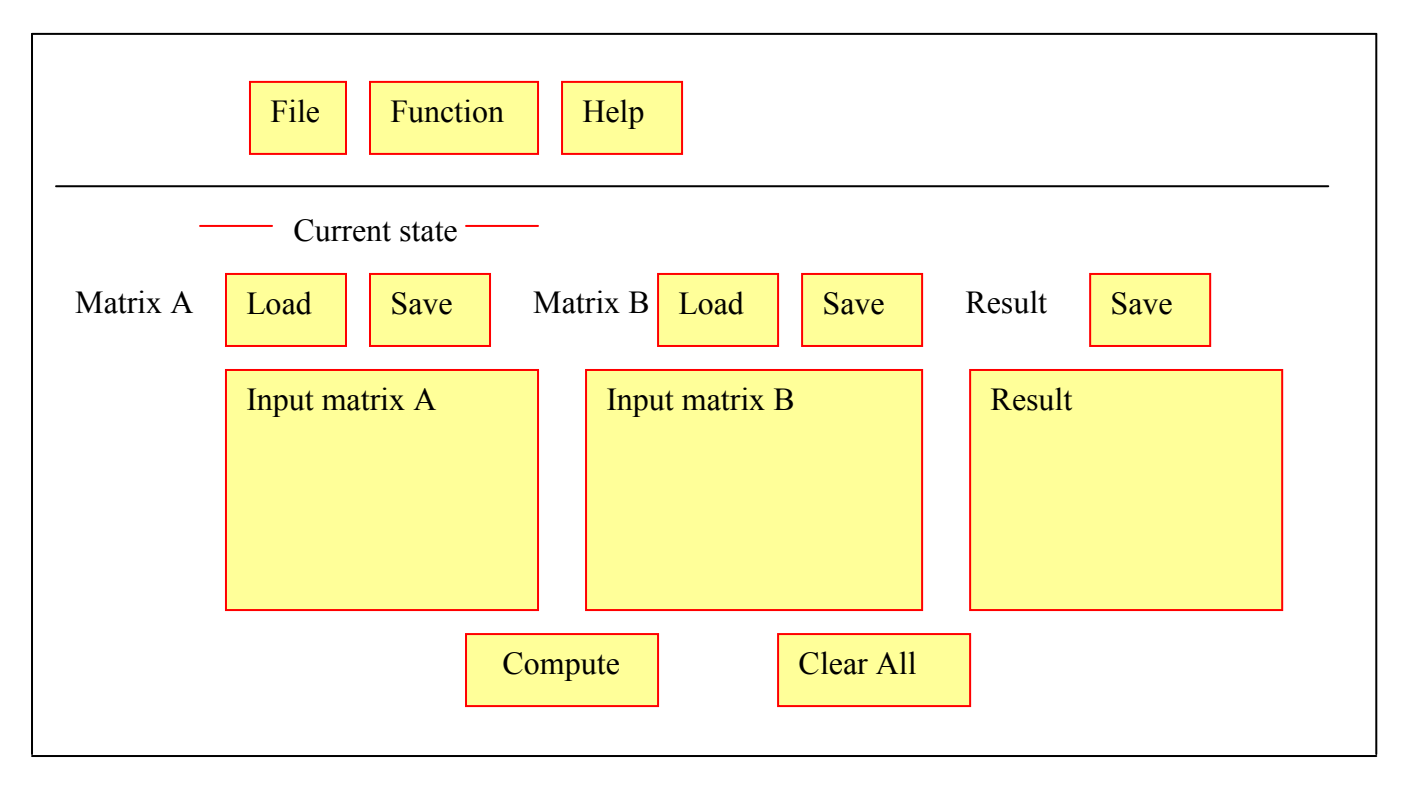

Figure 8 Overall view of Computer Linear Algebra System

As it can be seen, this is an overall view of the system. It is to achieve the design principles as being described above. For user familiarity, the terms provided of the system is really easy and concise. On the top, three are three menu bars; users could choose any functions they like. The system will notify the users which state it is. Users may be straightforward to follow the information provided on the system to operate the matrix arithmetic. On the bottom of the system, "Get Result" button and "Clear All" could let users get the final result of matrices and clear the screen without any input. The navigation is provided how to manipulate the system easily.

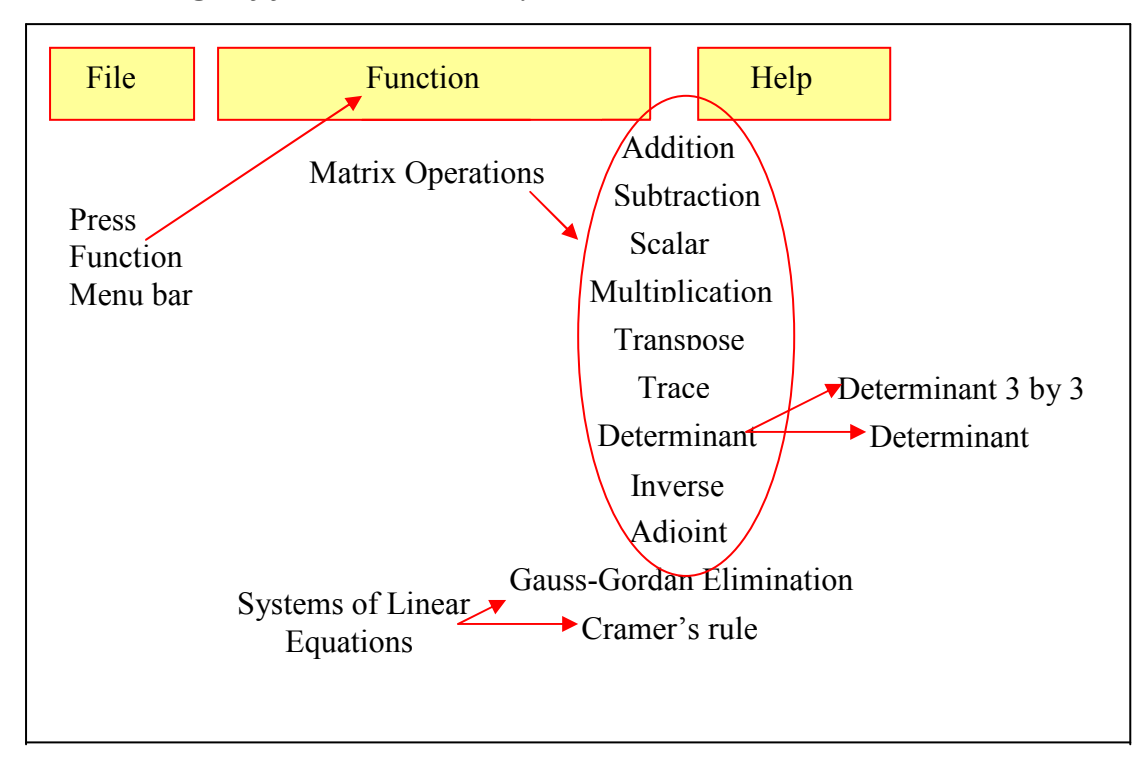

5.4.3.2 Design of functions in the system

Figure 9 Interface Design of functions

This is the interface for function of the system. When the user is pressing function mean bar, all the operations involved will be scrolling down. It is straightforward for users to find the operation they wish. Also, it is easy to understand what is going on in the system.

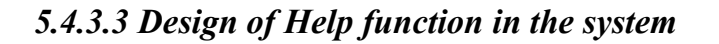

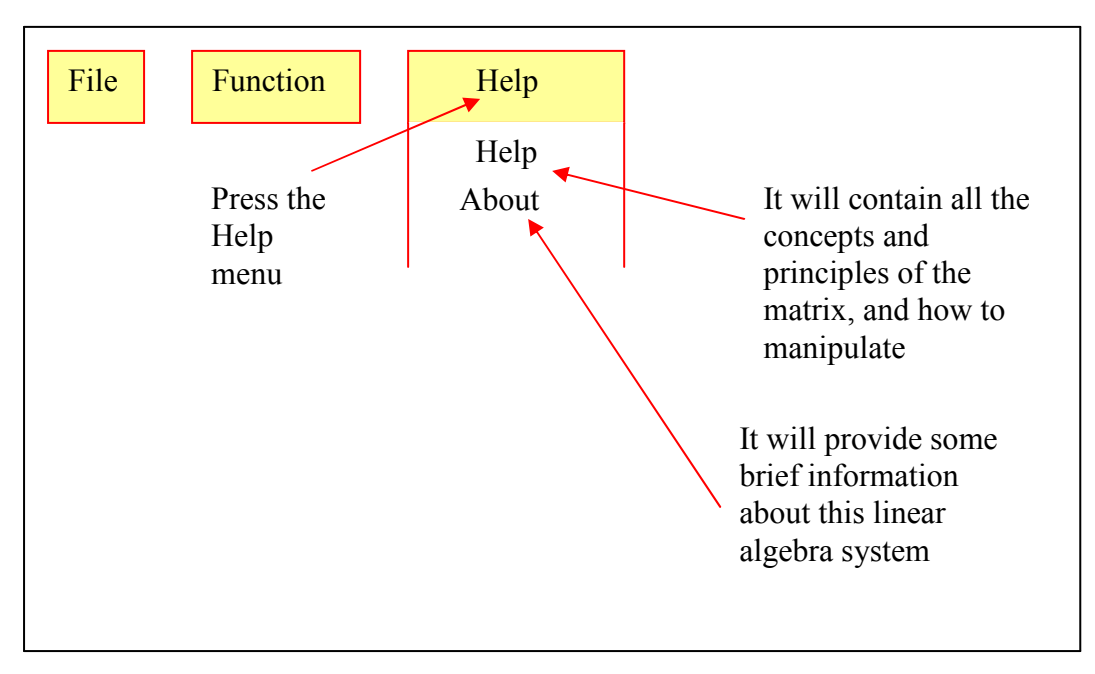

Figure 10 Interface Design of Help Function

This is help function which could provide brief information how to manipulate the system. Information in the help function will be concise and easy to apprehend.

5.4.3.4 Another major layout of the interface for different operations on matrix

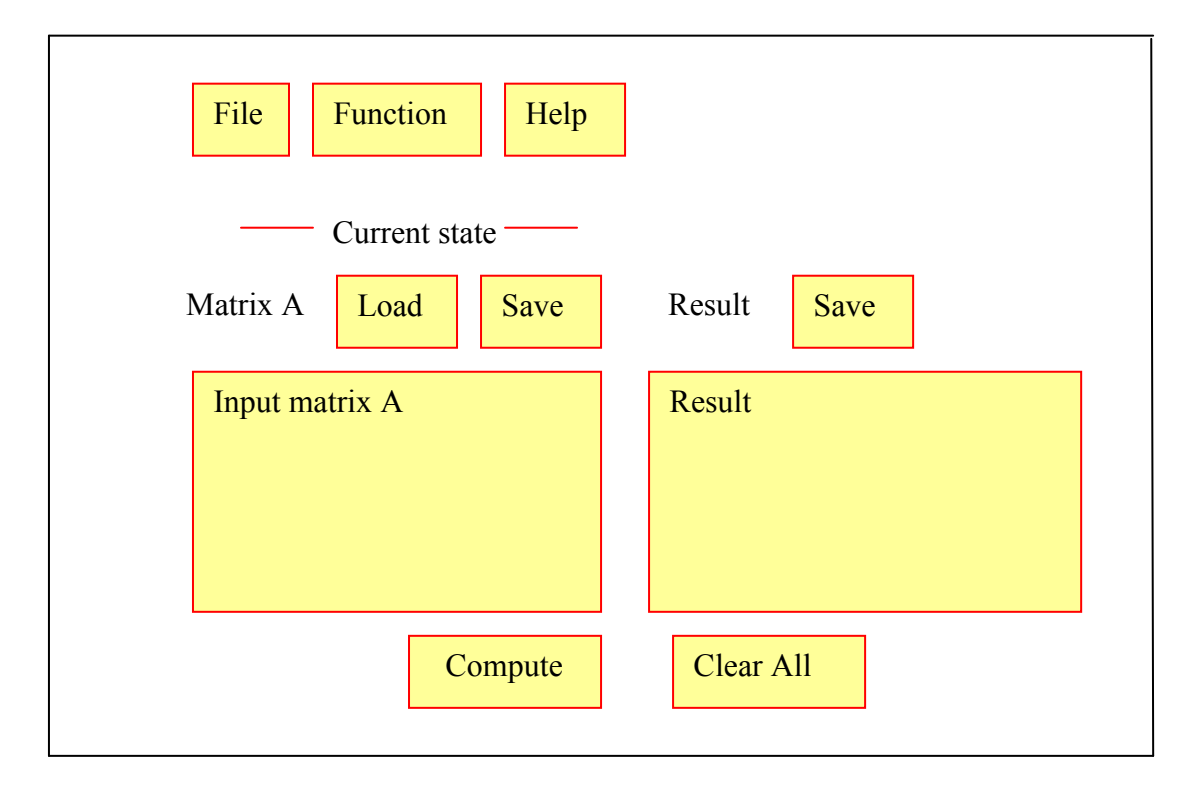

Figure 11 Interface layouts for other matrix operations

This is another major interface layout for the design. This is for a single matrix operation such as determinant, transpose, inverse, and ad-joint because there is only matrix to be involved for computing.

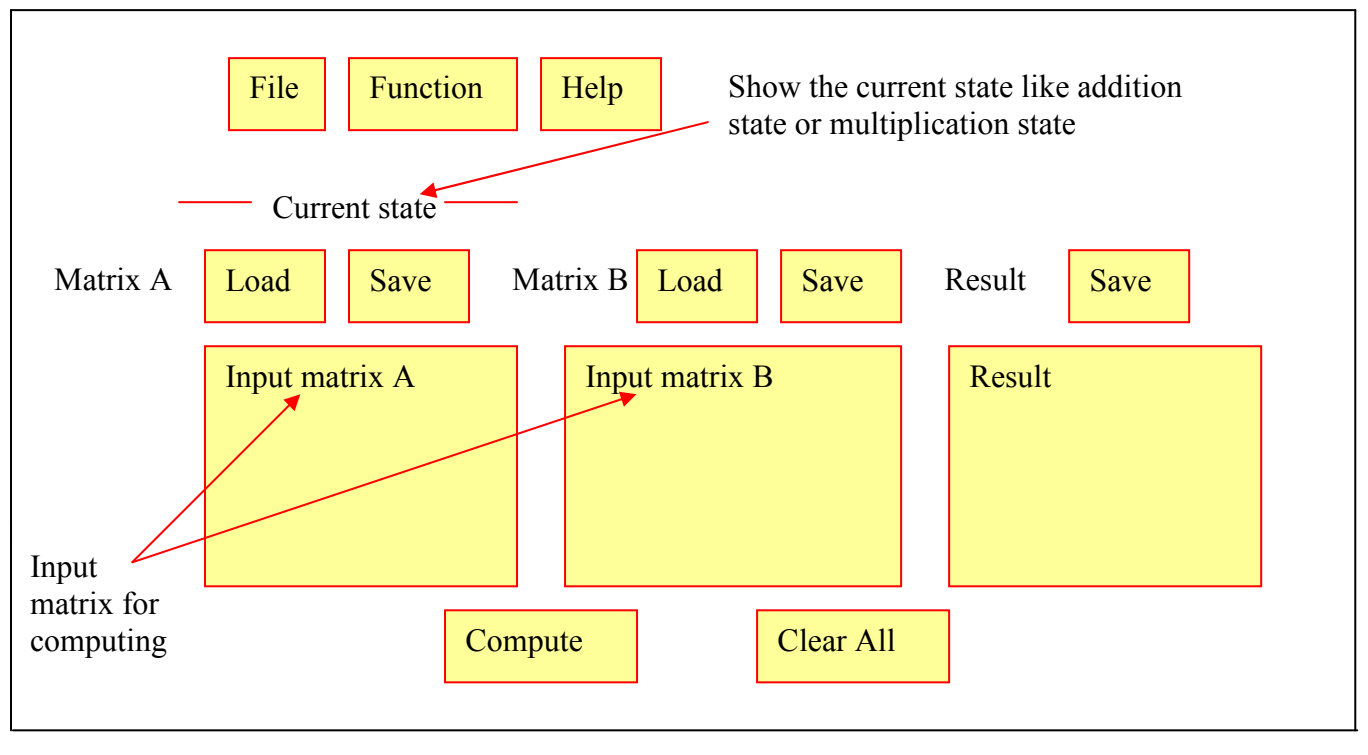

5.4.3.5 Brief description of each function provided by the system

Figure 12 Brief description of system interface

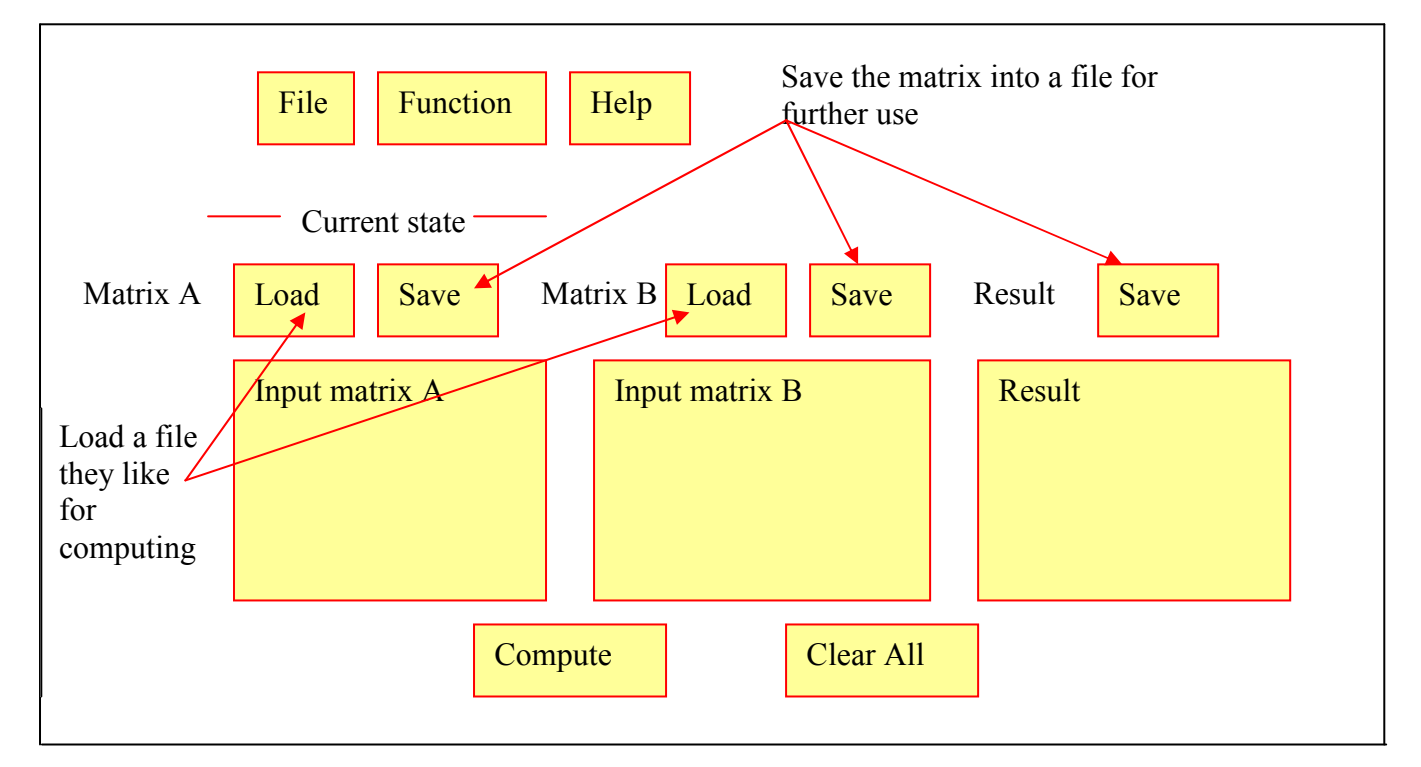

Figure 13 Brief description of system interface

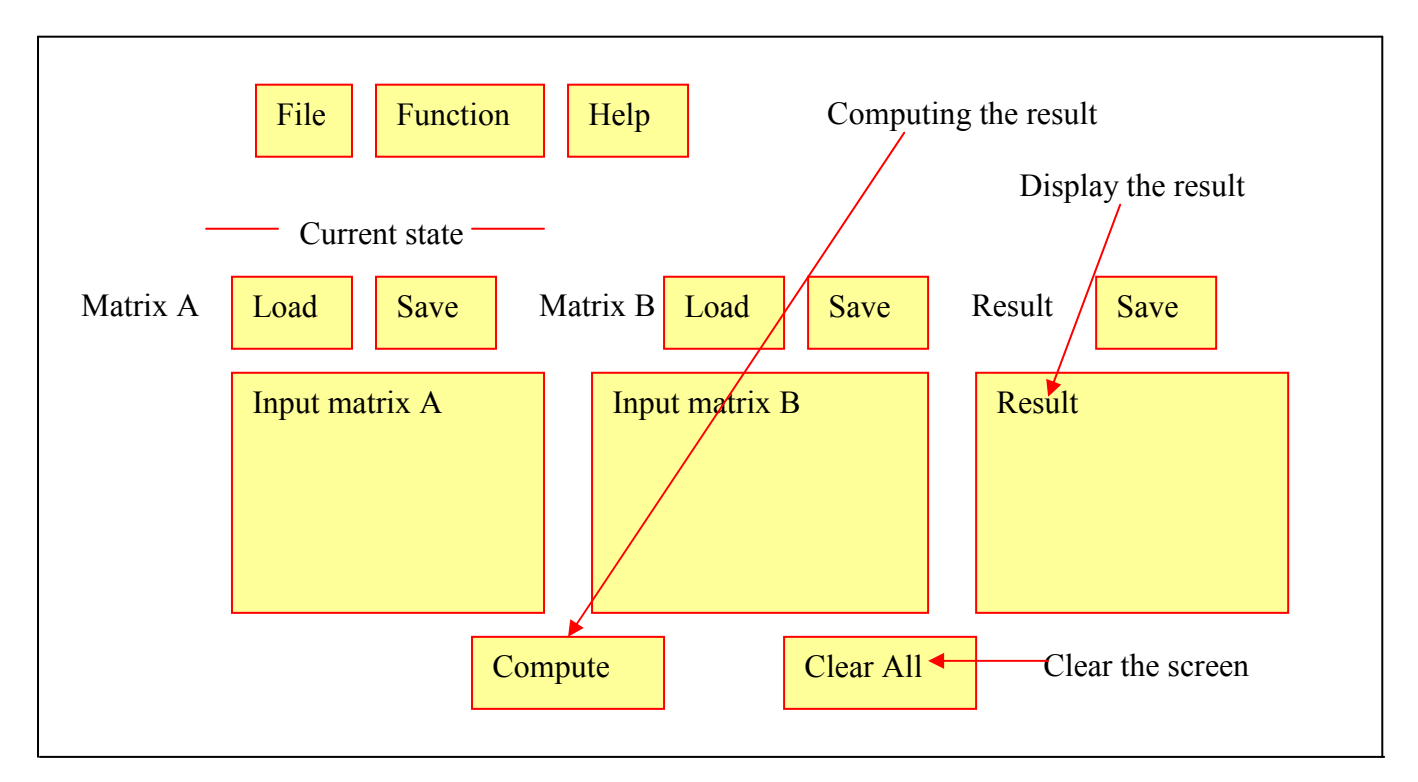

Figure 14 Brief description of system interface

## 6. Detailed Design and Implementation

## 6.1 Introduction

This part includes with a low level description of the classes that the algorithm part will be used in 'pseudo' code. As the algorithm parts play as a very important role in this project, all the applications displayed on the interface are based on it. It can be seen as following diagram:

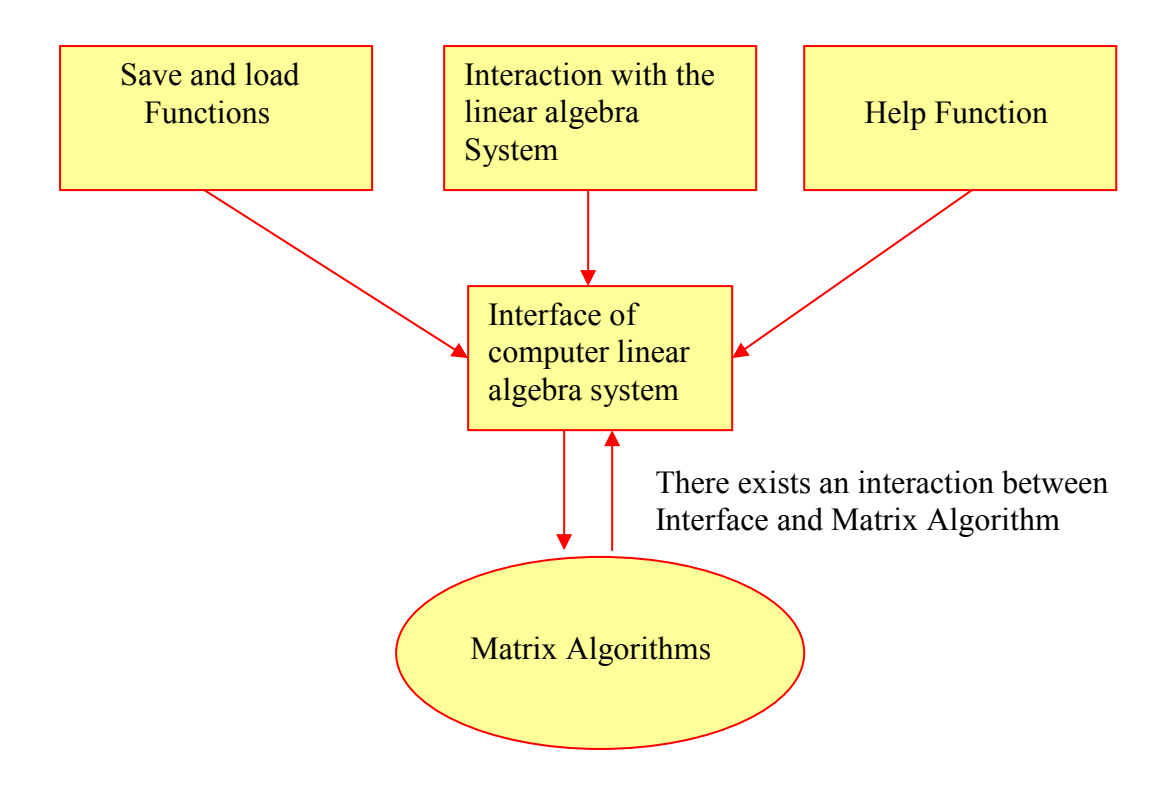

Figure 15 Relationships between the User Interface and Matrix Algorithms

When user is interactive with the system is actually interactive with the algorithms of the system. As all the matrices input will be transformed to algorithms part, after computation, the corresponding result will be sent back to the interface of being displayed to the user. The aforementioned procedure is how the system works. It is fully based algorithms of matrix. In this case, the core part which is algorithm part should be fully analyzed and how to implement each operation such as matrix addition, matrix transpose, matrix determinant and so on. Java 'pseudo' code will be used to explain the source code more straightforward to be apprehended. Also, how to read users' input from the interface is another major point should be mentioned.

## 6.2 Technologies

There are a number of different languages could be implemented for this project, all the languages have their own advantages and disadvantages. For C and C++, These two languages are able to deal with memory allocation for dynamic data input to make more efficient use of memory, for Java language, the interface could be easily implemented by Java swing. Also, the designer of the project has a better knowledge on Java rather than  $C$  and  $C^{++}$  programming languages.

## 6.3 Formal specification of Matrix operations

This part will provide the formal specification of Matrix Arithmetic and System of linear equations.

The operations:

- 1. Matrix addition
- 2. Matrix subtraction
- 3. Matrix scalar
- 4. Matrix multiplication
- 5. Matrix trace
- 6. Matrix transpose
- 7. Matrix determinant 3 by 3
- 8. Matrix determinant
- 9. Matrix inverse
- 10. Matrix ad-joint
- 11. Cramer's rule
- 12. Gauss-Jordan Elimination

## Formal Specification:

#### Operations:

Matrix addition:  $\rightarrow$  double Matrix subtraction:  $\rightarrow$  double Matrix scalar:  $\rightarrow$  double Matrix multiplication:  $\rightarrow$  double Matrix trace:  $\rightarrow$  double Matrix transpose:  $\rightarrow$  double Matrix determinant3by3:  $\rightarrow$  double Matrix determinant:  $\rightarrow$  double Matrix inverse:  $\rightarrow$  double Matrix ad-ioint:  $\rightarrow$  double Cramer's rule:  $\rightarrow$  double Gauss-Jordan elimination:  $\rightarrow$  double

#### Semantics:

Matrix addition:  $\rightarrow$  double Pre-condition: the size of two given matrices should be matched Post-condition: return the result of two input matrices

Matrix subtraction:  $\rightarrow$  double Pre-condition: the size of two given matrices should be matched Post-condition: return the result of two input matrices

Matrix scalar:  $\rightarrow$  double Pre-condition: None Post-condition: return the input multiplied by given scalar

Matrix multiplication:  $\rightarrow$  double Pre-condition: the number of columns of the first given matrix should be equal to number of rows of the second given matrix. Post-condition: return the product of two matrices

Matrix trace:  $\rightarrow$  double Pre-condition: the given matrix should be a square matrix  $(n \times n$  matrix) Post-condition: return a single number trace of given matrix

Matrix transpose:  $\rightarrow$  double Pre-condition: None Post-condition: return the transpose of given matrix

Matrix determinant 3 by 3:  $\rightarrow$  double Pre-condition: the given matrix should be a 3 by 3 square matrix Post-condition: return a single number determinant of the matrix

Matrix determinant:  $\rightarrow$  double Pre-condition: the given matrix should be a square matrix  $(n \times n$  matrix) Post-condition: return a single number determinant of given matrix

Matrix inverse:  $\rightarrow$  double Pre-condition: the given matrix should be a square matrix  $(n \times n$  matrix) and it is not a singular matrix which means the determinant of given matrix is not zero. Post-condition: return the inverse of given matrix

Matrix ad-joint:  $\rightarrow$  double Pre-condition: the given matrix should be a square matrix  $(n \times n$  matrix). Post-condition: return the ad-joint of the given matrix

Cramer's rule:  $\rightarrow$  double Pre-condition: coefficients for each variable and constant term from the equations to be solved.

Post-condition: return the result for each variable, if no solutions or many solutions return no unique solution

Gauss-Jordan elimination:  $\rightarrow$  double Pre-condition: coefficients for each variable and constant term from the equations to be solved.

Post-condition: return the reduced row echelon form.

## 6.4 Algorithm of Matrix arithmetic

Once the formal specification of the arithmetic operations has been defined, operations could be implemented in Java.

## 6.4.1 Matrix Addition

From the formal specification above, precondition for matrix addition is that matrices should have the same size. Otherwise, the operation cannot be done. In this case, the algorithm should detect whether the size of matrices are matched. Also, error handling should be included in it. Java 'pseudo' code provided below:

```
double[][] add (double[][] matrixA, double[][] matrixB) 
{ 
boolean geterror = false; 
 // first we need to check if the users' input of matrix A are not matrices. 
    if((length of columns in any row in matrix A) != the length of columns in first row
in matrix A) 
     { 
        geterror = true; } 
// second we need to check if the users' input of matrix B are not matrices 
    if((length of columns in any row in matrix B) != (the length of columns in first
row in matrix B)) 
      { 
        geterror = true;
      } 
// Check the size of matrix A and matrix B are matched or not 
    if (matrixA.length != matrixB.length)\{ return null; 
       } 
      for(int i = 0; i < matrixA.length; i++){
            if(matrixA[i].length != column \| matrixB[i].length != column){
                                return null; 
             } 
        } 
  // the sizes of matrices are matched, then do the addition operation 
      for (int i=0; i<matrixA.length;i++){
             for (int j=0; j < matrixA[0].length; j++){
                         result[i][j] = matrixA[i][j] + matrixB[i][j];
              } 
      } 
      return result; 
 }
```
## 6.4.2 Matrix Subtraction

Also, from formal specification above, precondition for matrix subtraction is that matrices should have the same size. Otherwise, the operation cannot be done. In this case, the algorithm should detect whether the size of matrices are matched. Again, error handling should be included in it. Java 'pseudo' code provided below:

```
double[][] subtraction(double[][] matrixA, double[][] matrixB) 
{ 
    boolean geterror = false; 
// first checking if the users' input of matrix A are not matrices. 
   if((length of columns in any row in matrix A) != the length of columns in first row
in matrix A) 
     { 
         geterror = true; } 
// second checking if the users' input of matrix B are not matrices 
    if((length of columns in any row in matrix B) != (the length of columns in first
row in matrix B)) 
    \{geterror = true; } 
// next step checking the size of matrices are matched or not 
  if (matrixA.length != matrixB.length)\{ return null; 
  } 
     for(int i=0; i<matrixA.length; i++){
          if (matrixA[i].length ! = column \|\text{matrixB[i].length} != column){
                                return null; 
 } 
      } 
// the size of matrices is matched, then do the subtraction operation 
      for (int i = 0; i < matrixA.length; i++){
            for( int j =0; j < matrixA[0].length; j++){
                   result[i][j] = matrixA[i][j]- matrixB[i][j];
 } 
 } 
      return result; 
}
```
### 6.4.3 Matrix Multiplication

The same as before, from formal specification above, precondition for matrix multiplication is that the number of columns of the first given matrix should be equal to number of rows of the second given matrix. In this case, the algorithm should detect whether the size of matrices satisfied precondition of matrix multiplication. As well as before, error handling is included in this method. Java 'pseudo' code provided below:

```
double[][] multiplication( double[][] matrixA, double[][] matrixB) 
{ 
     boolean geterror = false; 
// checking the user's input is a correct matrix for matrix A 
if (the length of columns in any row in matrix A != the length of columns in the first
row in matrix A) 
{ 
            geterror = true;} 
// checking the user's input is a correct matrix for matrix B 
if(the length of any row in matrix B != the length of first row in matrix B)
\{geterror = true;} 
// the number of columns of the first given matrix should be equal to number of rows 
// of the second given matrix 
if (matrixA[0].length != matrixB.length) {
             return null 
} 
// checking any row in matrix A is not matched the column of matrix B 
for( every column in matrix A using int i control it) 
\{ for(every row in matrix B using int j control it) 
\left\{\begin{array}{c} \end{array}\right\} if(any column in matrix A is not matched the row in matrix B) 
          \{ return null; 
 } 
        } 
}
```
// the number of columns of the first given matrix is equal to number of rows of the //second given matrix, then do multiplication operation

```
for (int i = 0; I < matrix A.length; i++){
        for( int j = 0; j < matrixB[0].length; j++){
               result[i][j] = 0;
               for ( int k=0; k < matrix A[0].length-1; k++){
                       result[i][j] = result[i][j] + matrixA[i][k] * matrixB[k][j];
 } 
 } 
      } 
      return result; 
}
```
#### 6.4.4 Matrix Scalar

From formal specification above, precondition for matrix scalar is none. It will involve error handling to deal with the incorrect input of matrices. Java 'pseudo' code provided below:

```
double[][] scalar( double scalar, double[][] matrixA) 
{ 
boolean geterror = false; 
// checking the input matrix is correct 
if (the length of columns in any row in matrix A != the length of columns in the first
row of matrix) 
\{ return null; 
  geterror = true;
} 
// precondition here is none 
    for ( int i = 0; i < matrix.length; i++){
        for ( int j = 0; j < matrix[0].length; j++){
                 result[i][j] = scalar * matrix[i][j];
 } 
     } 
     return result; 
}
```
#### 6.4.5 Matrix Transpose

From formal specification above, precondition for matrix Transpose is none. It also will include error handling to deal with the error input. Java 'pseudo' code provided below:

```
double[][] transpose (double[][] matrixA) 
{
```

```
// checking the input matrix is correct 
if(length of any row in matrix A != length of first row in matrix A)
\{ return null; 
} 
 // precondition here is none 
double matrixtranspose[[]] = new double[matrixA[0].length][matrix.length];
   for (int i = 0; i < matrixA[0].length; i++){
          for (int j = 0; j < matrixA.length; j++){
                 matrixtranspose[i][j] = matrixA[i][i]; } 
 } 
return matrixtranspose;
```
}

### 6.4.6 Matrix Trace

From the specification of the matrix trace, a square matrix will be required for precondition. This method is able to deal with errors of input data as well. The java 'pseudo' code is below:

```
double trace(double[][] matrixA) 
\{
```

```
boolean geterror = false;
```

```
// checking the input matrix is correct
```

```
if(length of columns in any row in matrix A != length of columns in first row in
matrix A)
```

```
\{geterror = true;}
```
// here square matrix should be checked, ensure the length of row should be equal to //the length of column

if(the length of therow in matrix  $A$  != the length of the column in matrix  $A$ )

```
\{geterror = true;} 
// the input matrix is a square matrix 
if(geterror == false)
{ 
    For(int i = 0; i < matrix A.length; i++)
    { 
        result = result + matrix A[i][i]; } 
} 
return result; 
}
```
## 6.4.7 Matrix Determinant 3 by 3 Matrices only

The aim for 3 by 3 determinant is to use a different algorithm to compute it, and from the formal specification, precondition is that the given matrix should be 3 by 3 matrices. In this algorithm, error handling should be included to detect non 3 by 3 square matrices or any incorrect non-square matrices. Java 'pseudo' code is below:

```
double[][] determinant3by3 (double[][] mat) 
{ 
      double \det = 0;
       boolean geterror = false; 
//checking the square matrices 
       if(length of columns in any row of mat != length of columns in first row of mat) 
        { 
                  return true; 
        } 
       If(length of rows in mat != length of columns in mat)
       \{ return true; 
         } 
// checking the square matrices are 3 by 3 square matrices 
        if(length of rows in mat != 3 \& \& length of columns in mat != 3)
         { 
                  return true; 
 } 
// the square matrices are 3 by 3 matrices 
        if(geterror == false) { 
             if(length of rows in mat = 3 \& \& length of columns = 3)
\{ det= 
mat[0][0]*mat[1][1]*mat[2][2]+mat[0][1]*mat[1][2]*mat[2][0]+mat[0][2]*mat[1][0]
*mat[2][1]-mat[0][2]*mat[1][1]*mat[2][0]-mat[0][0]*mat[1][2]*mat[2][1]-
mat[0][1]*mat[1][0]*mat[2][2]; 
 } 
 } 
     return det; 
 }
```
### 6.4.8 Matrix Determinant

Matrix determinant is a crucial part in the algorithm sections, because it has been related to other operations such as matrix inverse and Cramer's rule. From formal specification above, precondition for matrix determinant is that the given matrix should be a square matrix ( $n \times n$  matrix). Otherwise, the operation cannot be done. 1 by 1 matrix, 2 by 2 matrix will be considered in our algorithm. Also, the algorithm should detect whether the size of matrix is square and error handling should be provided in this method. Java 'pseudo' code provided below:

```
double[][] determinant ( double[][] matrix) 
{
     Boolean geterror = false; 
    double \det = 0;
// checking the users' input matrix is correct 
    if(length of columns in any row in matrix A != length of columns in first row in
matrix A) 
      { 
     geterror = true; } 
// checking square matrix 
      if ( matrix.length ! = matrix[0].length)
        { 
           geterror = true; } 
// the matrix is square matrix but size is 1 by 1if ( matrix.length == 1 \& \& matrix[0].length == 1)
        { 
                 det = matrix[0][0];
        } 
// size of square matrix of A is 2 by 2 
      if ( matrix.length ==2 && matrix[0].length ==2)
        \{det = \frac{1}{10}[0][0]*\frac{1}{10}= matrix[0][1]*\frac{1}{10}];
         }
```
// size of square matrix is n by n, some more concepts will be incorporated into it, like // minor and cofactor

// for minor from mathematical background, the minor of the element  $a_{ij}$  is denoted // by  $M_{ij}$ , and the determinant of the matrix is the remaining by deleting the row i and // column j of A

// and for cofactor from mathematical background, the cofactor of  $a_{ij}$  is denoted  $C_{ij}$ , // and given by  $C_{ij} = (-1)^{i+j} M_{ij}$ . The minor and cofactor differ in at most sign.

//  $C_{ii} = \pm M_{ii}$ .

 // find the minor of the element at the position of the given row and column // calculate the determinant of the minor

 // multiply the determinant of minor by cofactors, the result is -1 or 1 depends on // sum of given row and column

// determinant is the sum of the products of the elements of any rows and any // columns with the cofactors For example  $|A| = a_{11} c_{11} + \dots + a_{nn} c_{nn}$ .

if ( matrix.length ==  $n \& \& matrix[0].length == n$ ) {

for( int i = 0; i < matrix.length; i++){

for (int j=0; j < matrix.length; j++){

if (int i and int j in cofactor, sum = even then multiply 1) $\{$ 

 $det = matrix[0][0]*cofactor of matrix[0][0] + matrix[1][1]*cofactor of matrix[1][1]$ 

+………+

{

matrix[matrix.length][matrix.length]\* cofactormatrix[matrix.length][matrixlength];

```
 } 
 } 
 } 
   return det; 
   }
```
if ( matrix.length ==  $n \& \&$  matrix[0].length == $n$ )

// determinant is the sum of the products of the elements of any rows and any // columns with cofactors. For example  $|A| = a_{11} c_{11} + \ldots + a_{nn} c_{nn}$ .

for( int i = 0; i < matrix.length; i++){

for (int j=0; j < matrix.length; j++){

if (int i and int j in cofactor, sum = odd then multiply -1){

 $det = matrix[0][0]*cofactor of matrix[0][0] + matrix[1][1]*cofactor of matrix[1][1]$  $+$  ………. + matrix[matrix.length][matrix.length]\*cofactormatrix[matrix.length][matrixlength]; } }

```
 } 
     return det; 
 } 
}
```
## 6.4.9 Matrix Adjoint

Matrix adjoint is another important part in algorithm section, because it has been related to matrix inverse. From formal specification above, precondition for matrix adjoint is that the given matrix should be a square matrix  $(n \times n$  matrix), otherwise, the operation cannot be done. In this case, the algorithm should detect whether the size of matrix is square and error handling will be involved in this method. Java 'pseudo' code provided below:

```
double[][] adjoint( double[][] matrix) 
{
```
// checking the input matrix is correct

if(length of columns in any row in matrix  $A$  != length of columns in first row in matrix A)

```
 return null;
```
{

}

// check matrix size whether it is a square matrix

```
if (matrix.length ! = matrix[0].length)
     \{ return null; 
 }
```
// the size of matrix is square which means n by n matrix

// from the definition of matrix adjoint, first we calculate the cofactor for each element // in the matrix, then transpose cofactor matrix into adjoint matrix.

// find the minor of the element at the position of the given row and column

// calculate the determinant of the minor

// multiply the determinant of minor by cofactors, the result is -1 or 1 depends on // sum of given row and column

```
if ( matrix.length == n \&\& matrix[0].length ==n){
        for( int i = 0; i < matrix.length; i++){
             for (int j=0; j < matrix.length; j++){
                if (int i and int j in cofactor, sum = even then multiply 1)
               Cofactor[i][j] = 1 * minor[i][j] } 
 }
```

```
return transpose(resultofcofactor);
          } 
     if ( matrix.length == n \&& matrix[0].length == n){
         for( int i = 0; i < matrix.length; i++){
              for (int j=0; j < matrix.length; j++){
                if (int i and int j in cofactor, sum = odd then multiply -1)
                Cofactor[i][j] = (-1) * minor[i][j] } 
 } 
 } 
       return transpose(resultofcofactor);
      } 
}
```
#### 6.4.10 Matrix Inverse

Matrix inverse will have been related to matrix determinant and matrix adjoint, and also the precondition from formal specification requires square matrix (n by n matrix) and aforementioned it is related to matrix determinant, and so it should be a nonsingular matrix which means determinant of matrix is not zero. Otherwise, the operation cannot be done. In the algorithm design, it could be able to detect whether it is a non-singular square matrix or not and error handling could be included in this method to check error input. Java 'pseudo' code provided below:

```
double[][] inverse(double[][] matrix) 
{ 
boolean geterror = false;
```
// check the size of matrix is square matrix or not  $(n$  by n matrix)

```
if ( matrix.length != matrix[0].length)
\sim \sim \sim \sim \sim \sim return null; 
 }
```
// check the determinant of the matrix is zero or not

```
else if (determinant(mat) == 0)
\sim \sim \sim \sim \sim \simgeterror = true;
 }
```
// from the definition of linear algebra, matrix inverse could be calculating as // inverse(matrix) =  $(1/|d$ eterminant $|$ ) \* adjoint (matrix);

```
double result[][] = (1/\text{determinant}(\text{matrix})) * adjoint(matrix);
 return result;
```

```
 }
```
### 6.4.11Cramer's Rule

{

Cramer's rule is to solve linear system of equations; the precondition from formal specification is to solve the variables of equations. With the constant terms together, it will form augmented matrix to be solved. In the design, it should detect errors by error handling.

```
double[][] cramersrule(double[][] coefficient, double[][] remain) 
    double result \begin{bmatrix} || \end{bmatrix} = new double [coefficient.length] [1];
     double temp[][] = new double[coefficient.length][coefficient.length]; 
     boolean coef = false; 
     boolean vectorcheck =false; 
    boolean rowcheck = false;
     boolean errorchecking = false; 
     // checking the error in coefficient part 
    for(int i = 0; i < length of coefficient; i++)
     { 
         if(coefficient[i].length != coefficient[0].length) 
         { 
            \text{coef} = \text{true};
            return null; 
         } 
      } 
    // checking the error in constant terms part 
   for( int i = 0; i < remain.length; i^{++})
    { 
        if(remain[i].length != 1)\{vectorcheck = true;
            return null; 
        } 
   } 
  // checking the length of row in coefficient A is equal to length of row of constant 
  //terms B 
  if(coefficient.length != remain.length) 
   \{ errorchecking = true; 
         retirm null; 
   } 
  // checking the number of variables is more than constant terms 
  for( int i = 0; i < coefficient.length; i++)
   { 
       if( coefficient[i].length != remain.length)\{rowcheck = true;
              return null;
```

```
 } 
} 
// checking the determinant of coefficient 
if(determinant(coefficient) == 0)
\{geterror = true;} 
// if coefficients part and constant terms part are both correct 
for (int i = 0; i < coefficient[0]. length; i++)
\{for(int j = 0; j < coefficient[0].length; j++)
     { 
        for(int k = 0; k \lecoefficient[0].length;k++)
        \{temp[i][k] = coefficient[i][k]; } 
     } 
     result[i][0] = determinant (temp)/determinant(coefficient); 
 } 
return result; 
}
```
#### 6.4.12 Gauss-Jordan Elimination

Gauss-Jordan Elimination is another method to solve linear system of equations; the precondition from formal specification is to solve the variables of equations. With the constant terms together, it will form augmented matrix to be solved into the reduced row echelon form. In the design, it should detect errors by error handling. 'pseudo' code provided below:

double[][] gaussjordanelimination(double[][] coefficient, double[][] constant)

```
\{ boolean coef = false;
      vectorcheck = false:
      errorchecking = false:
      double[][] augmented = new double[coefficient.length][coefficient[0].length+1];
      double<sup>[1]</sup>[] result = new double[coefficient.length][coefficient[0].length+1];
       // check the error in the coefficient part 
       // if the number of columns of any row is different from number of the first row
```

```
 // then return null. 
    for(int i=0; i < coefficient.length; i++)
     \{if(coefficient[i].length != coefficient[0].length)\left\{\begin{array}{cc} & \end{array}\right.\text{coef} = \text{true};
                    return null;
```

```
 } 
     } 
   // it is going to check the error in the constant part 
   // if the number of column in each row is not equal to one 
   // then return null; 
  for(int i=0; i < constant. length;i++)
   \{if(the number of columns in each != 1)
         \{vectorcheck = true:
                 return null; 
 } 
     } 
     // if the number of rows in coefficient is not equal to 
     // the number of rows in constant term. 
     // the result should return null. 
    if(number of rows of coefficient != number of rows of constant term) 
   \{ errorchecking = true; 
                  return null; 
     } 
     // define the row and column 
     int row = augmented.length; 
    int column = augmented[0].length; // assign the user input of coefficient and constant 
     for(the number of rows in coefficients) 
     { 
            for( the number of columns in coefficients part) 
\left\{\begin{array}{cc} & \end{array}\right.augmented[i][j] = coefficient[i][j]; } 
     } 
     for( the number of rows in constant) 
    \{Augmented[i][column-1] = constant[i][0];
     } 
// checking the leading 1 of the first row 
      for(int i =0; i < column.length; i++)
       { 
            if(the element of first row is not 1) 
\{
```
the first row / the number is at  $[0][0]$  position;

```
 } 
          } 
       // delete the element below the leading one of the first row 
       for(int i=0; i < row.length;i++)
     { 
         Set the number below the leading equals to zero. 
     } 
  // for next row, find the leading 1, if it is not, divide by itself 
     for(int i=0;i<column.length;i++)
       { 
       if (the leading number of second is not 1) 
        \{ The second row will be divided the leading number; 
   } 
       } 
   for(int i=0; i < row.length; i++)
    { 
     For(int j=0; j<column.length; j++)
      \{ if( the leading number of second row is at right of leading number of third row) 
       { 
           swap the second row with third row;
 } 
      } 
    } 
  // carry on sort the leading 1 
  for(int i = 0; i < row.length;i++)
  { 
      for(int j = 0; j < column.length; j++)
       { 
            sort leading one; 
       } 
  } 
  result = reduced echelon form; 
  }
```
}

### 6.5 Implementation of Interface

User interface implementation is another major point should be mentioned. The core part in interface is how to read users' input from the interface.

#### 6.5.1 How to read users' input from the interface

One Java method should be incorporated into the implementation, which is called StringTokenizer method. It could break a string into tokens.

```
// users input could be read from the interface by the token forms 
               for(int i=0; i\leqmatrixArownumber; i++)
               { 
                   StringTokenizer st = new StringTokenizer(matrixAtextline[i]); 
                  int linecolumn = st.countTokens():
                  matrixAarray[i] = new double[linear] while(st.hasMoreTokens()) 
                       { 
                              for(int j=0; j<linecolumn; j++)
               \{ matrixAarray[i][j] = Double.parseDouble(st.nextToken()); 
                } 
                       } 
               } 
                          1 2 3; 
                          234;3 4 5; 
                              Matrix A 
                                                                            1 2 3; 2 3 4; 3 4 5; 
                                                                                  Matrix A 
                                              First row of the matrix is 
                                              by using the ";" to split
                                              two rows of the matrix. 
                                              They are two ways to 
                                              represent matrix. 
This diagram is 
showing that 
represent
```
Figure 16 How to represent a Matrix

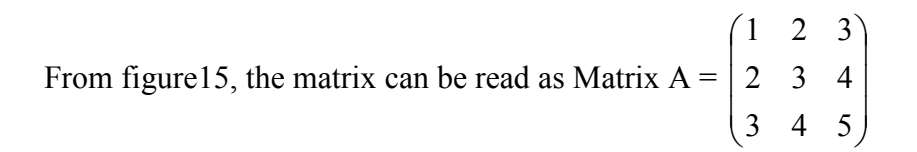

how to

matrix.

# 7. System Testing

### 7.1 Introduction

This chapter will outline the testing and test plans that will be used to evaluate the computer linear algebra system. Testing is defined as executing the system with the purpose of finding the errors. For the testing is to be effective it will need to be planned ahead. The testing is usually divided into three sections: unit testing, integration testing and system testing.

### 7.2 Testing Process

#### 7.2.1 Unit Testing

The unit testing isolates each individual unit within the system. Each unit will be tested. This method consists of two main stages:

- 1) Black box testing: It is also called functional testing. Normally it is used in computer programming to check that the outputs of a program, a specific set of inputs, conform to the functional specification of the program. "The black box indicates that the internal implementation of the program being executed is not examined by the tester. For this reason black box testing is not carried out by the designer or programmer of the system." (WIKIPEDIA. The Free Encyclopedia. 2005).
- 2) White box testing: It is also called structural testing and normally used in computer programming to check that the outputs of the system. Given certain inputs, conform to the internal design and implementation of the program. "The term white box indicates that the tester closely examines the internal implementation of the program being tested." (WIKIPEDIA. The Free Encyclopedia. 2005).

#### 7.2.2 Integration Testing

By the definition, the integration testing is the phase of software testing in which individual software modules are combined and tested as a group. The purpose of integration testing is to verify functional, performance and reliability requirements placed on major design items (WIKIPEDIA. The Free Encyclopedia. 2005).

#### 7.2.3 System Testing

System testing is designed to ensure that the software system meets its original requirements. Also, by the definition, "system testing is the phase of software testing is which the complete system is tested "(WIKIPEDIA. The Free Encyclopedia. 2005).

### 7.3 Validation of Requirements

This part will show all the functional requirements will be tested. It is included so that the system can validated against the requirements produced. Each requirement is detailed with two possible tests.

- 1) Positive Test, Test to check that the unit does what it is expected to do.
- 2) Negative Test, Test to check that the unit does not do anything that it is not specified to do.

With each requirement having these tests that can be run the system can be tested against individual requirements. Moreover, this makes it easy to trace a test failure back and find out which requirement is not successfully being met. This will check whether the systems valid to the requirements.

### 7.3.1 Functional Requirements Testing

The following tables display the functional requirement tests for each unit.

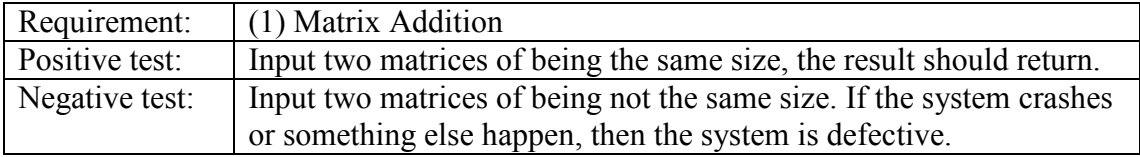

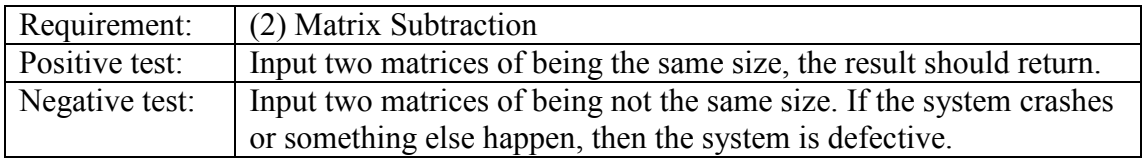

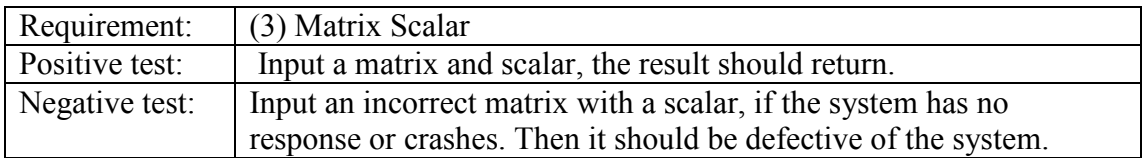

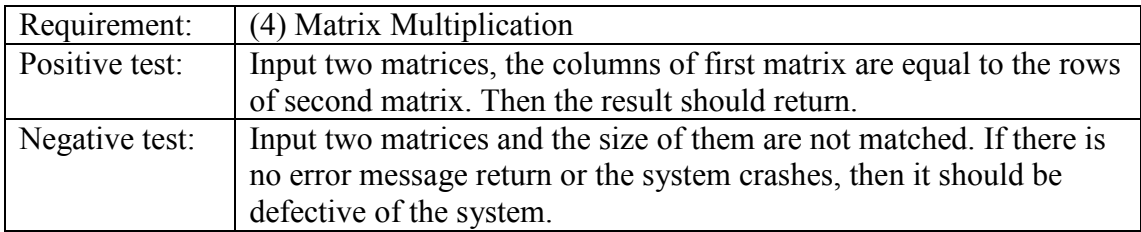

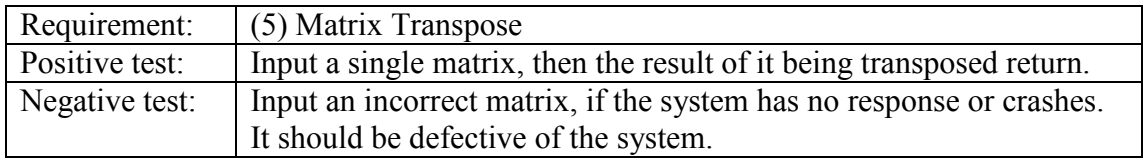

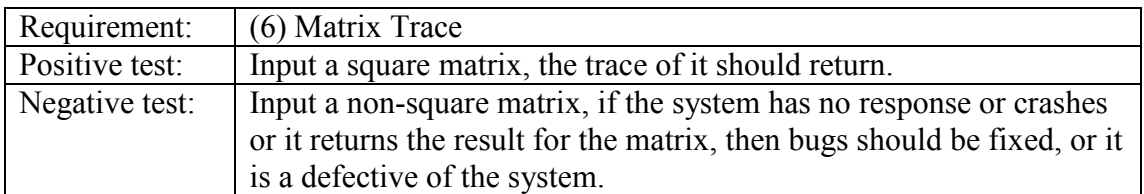

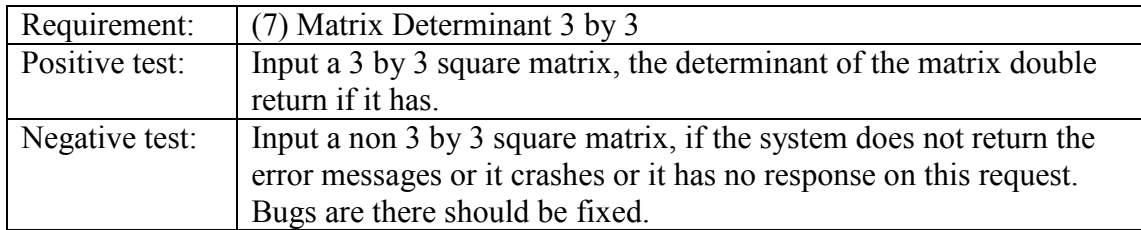

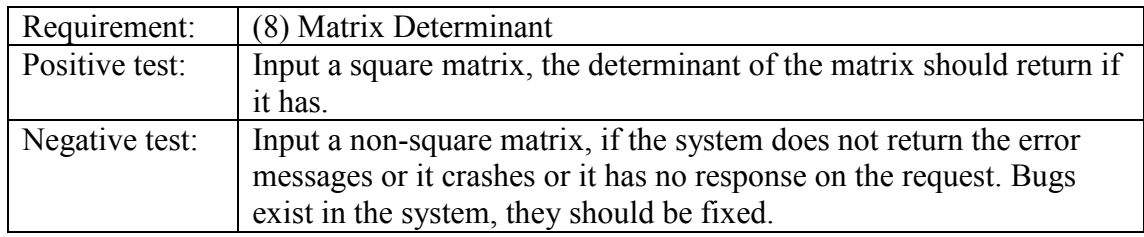

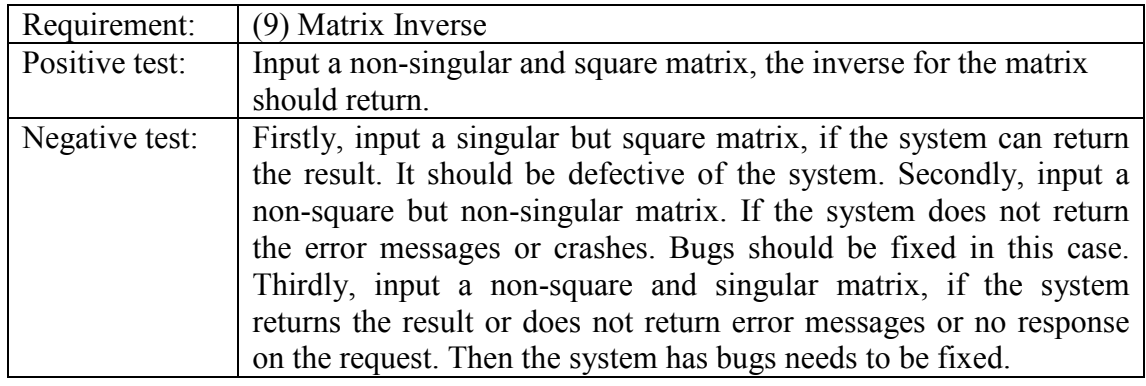

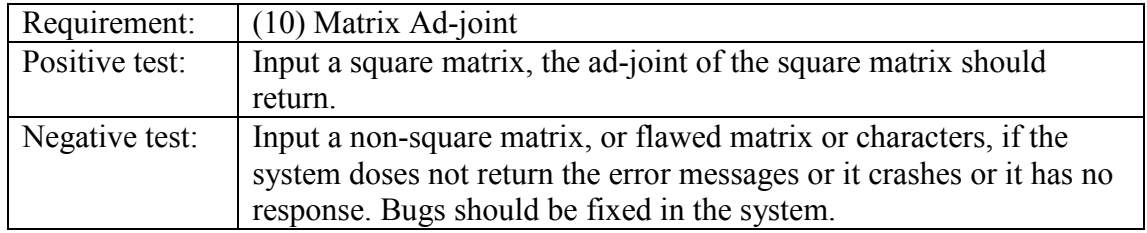

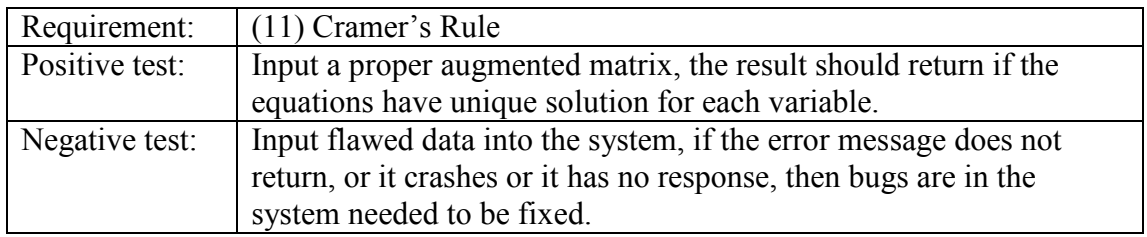

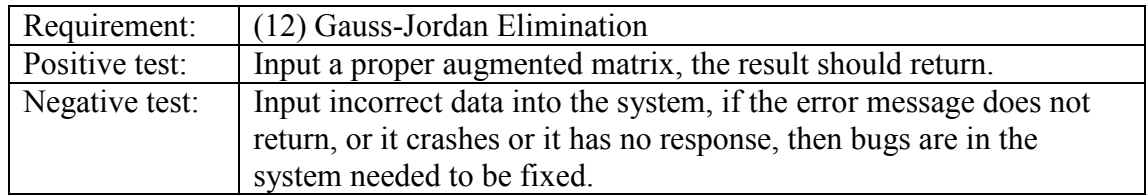

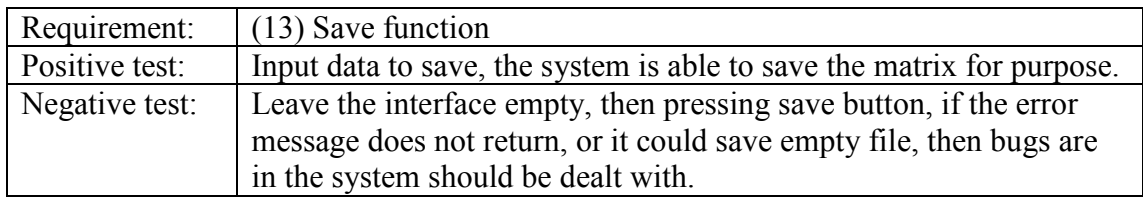

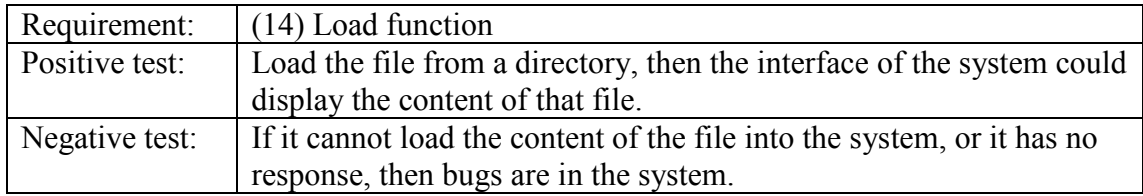

### 7.4 Unit Testing

#### 7.4.1 Black Box Testing

Black-box test design treats the system as a "black-box", so it doesn't explicitly use knowledge of the internal structure. Black-box test design is usually described as focusing on testing functional requirements. This section is going to test the interface by using black box testing; it will check the request of the users will be working correctly against the requirements specification. Giving each one a status of "pass" or "fail", depending on whether it has been met the requirement or not.

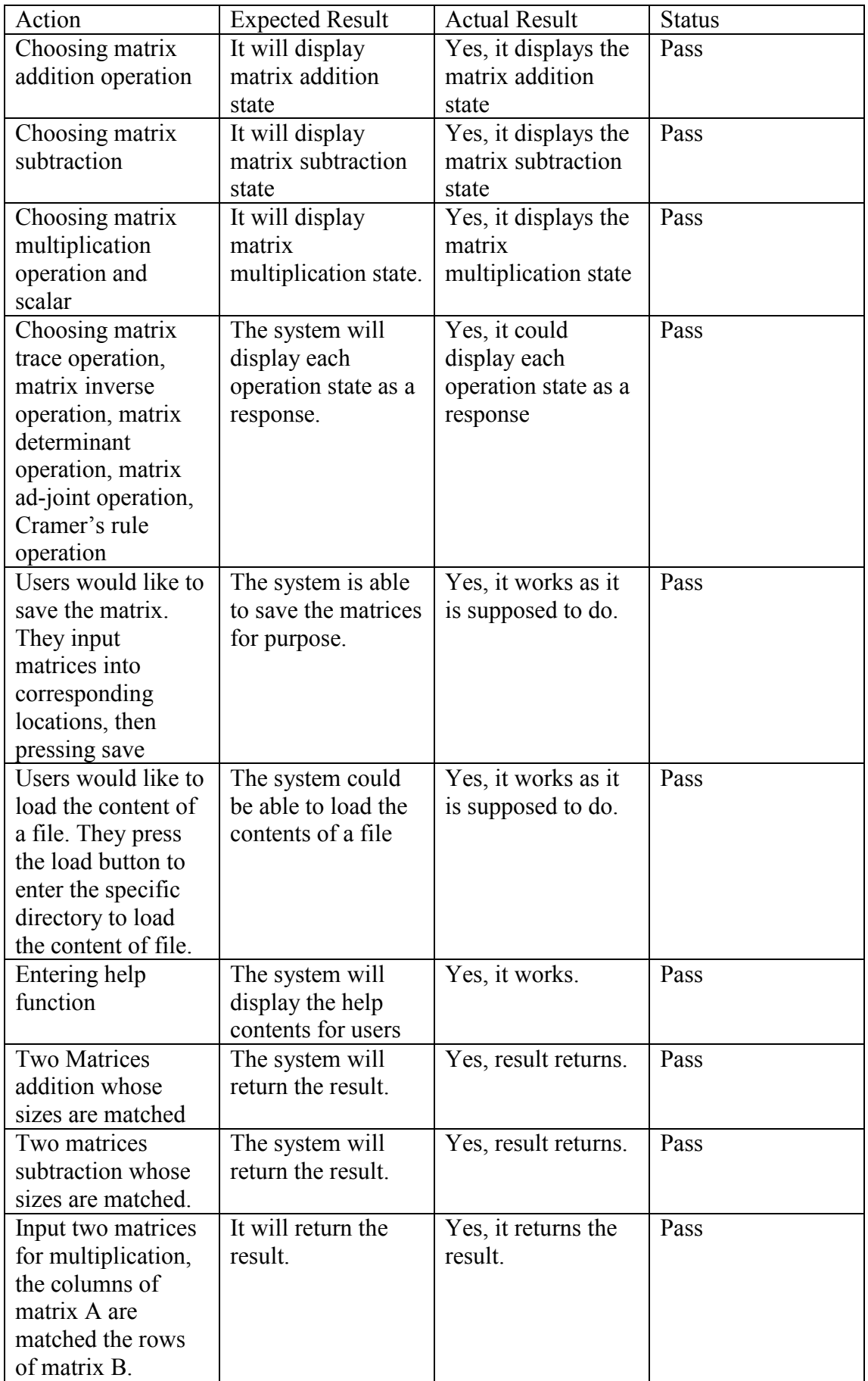

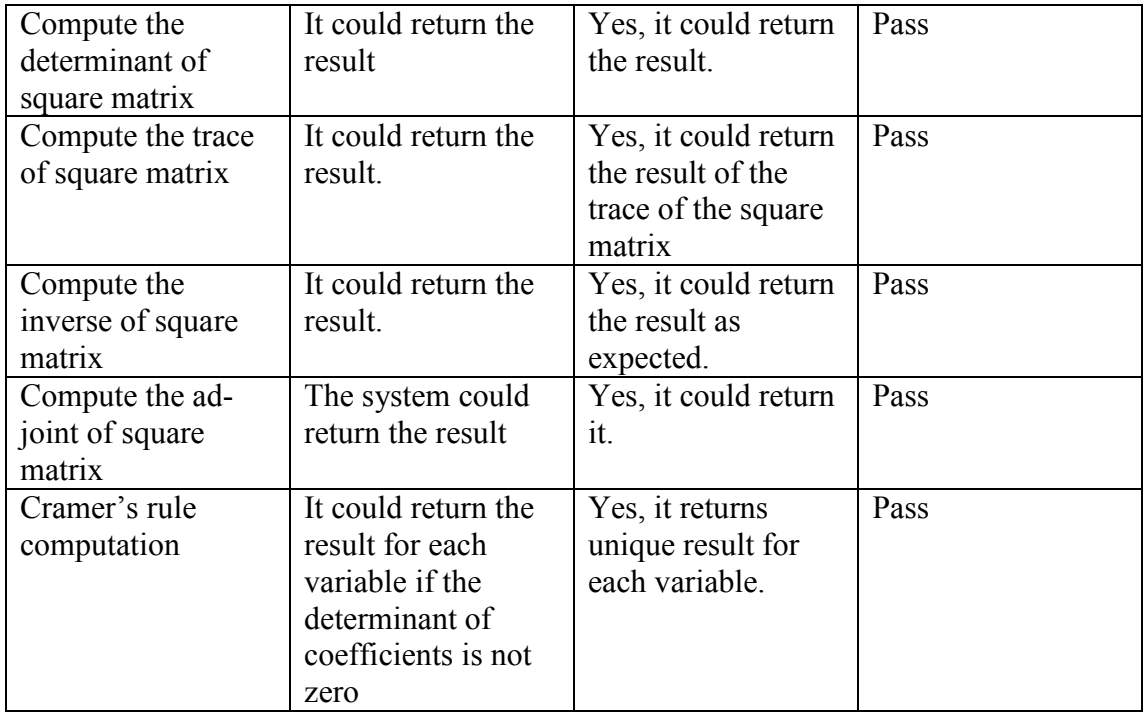

The interface has been passed all the black box tests, it has met the requirements has been specified in the functional requirements in chapter 3.

### 7.5 White Box Testing

White box testing is also called structural testing, which include designing tests such that every line of code is executed at least once, or requiring every function to be individually tested. Again, a formal table of testing format will be constructed.

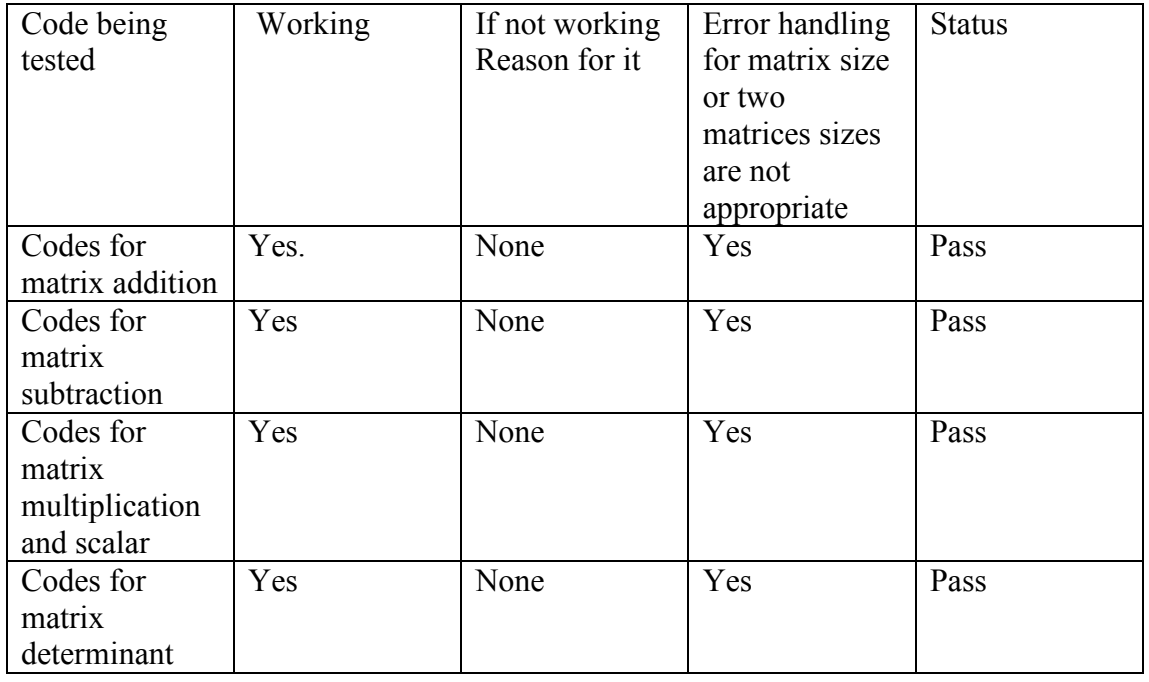

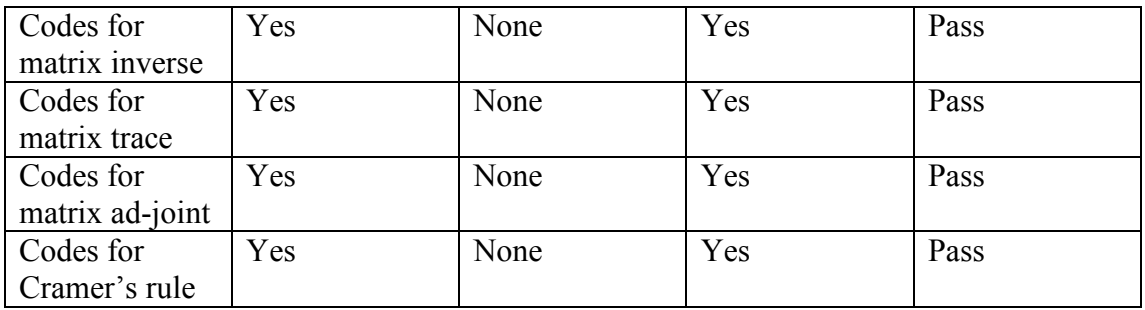

Each operation is fully tested when coding was produced, and each matrix operation has included error handling for checking matrix size or two matrices are not appropriate.

### 7.6 Integration testing

Integration testing is a logical extension of unit testing. It could be explained in a simple way, test two combined units. A component should refer to an integrated aggregate of more than one unit. Integration testing identifies problems that occur when units are combined. In the case of this project, the integration testing has been fully implemented when designer was coding the program.

### 7.7 System Testing

The system testing is aim to test the system is met the original requirements which have been stated in the validation of requirements. Also, all the other features involved in each function should be fully tested to ensure the system run robustness. Here each requirement individually, also giving each one a status of "pass" or "fail", depending on whether it has been met the requirement or not. Furthermore, testing plan will fully follow 1) positive testing and 2) negative testing to see what response of the system.

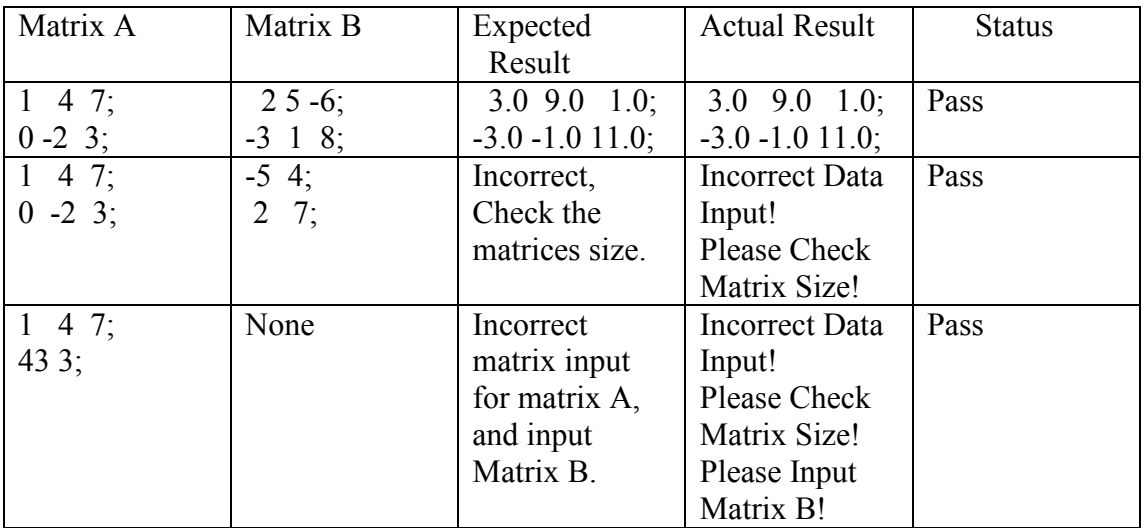

#### 7.7.1 Matrix Addition Testing

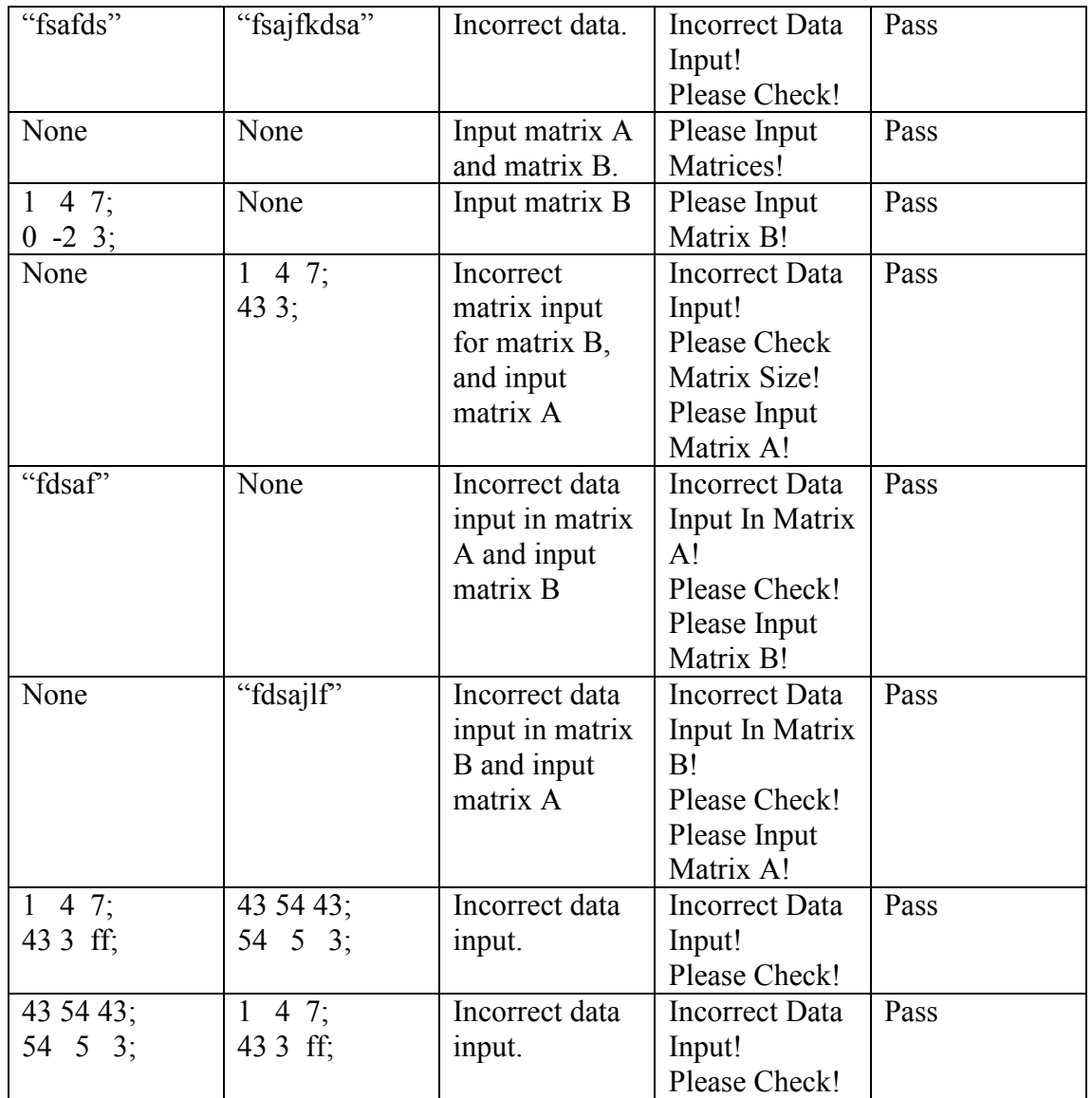

# 7.7.2 Matrix Subtraction Testing

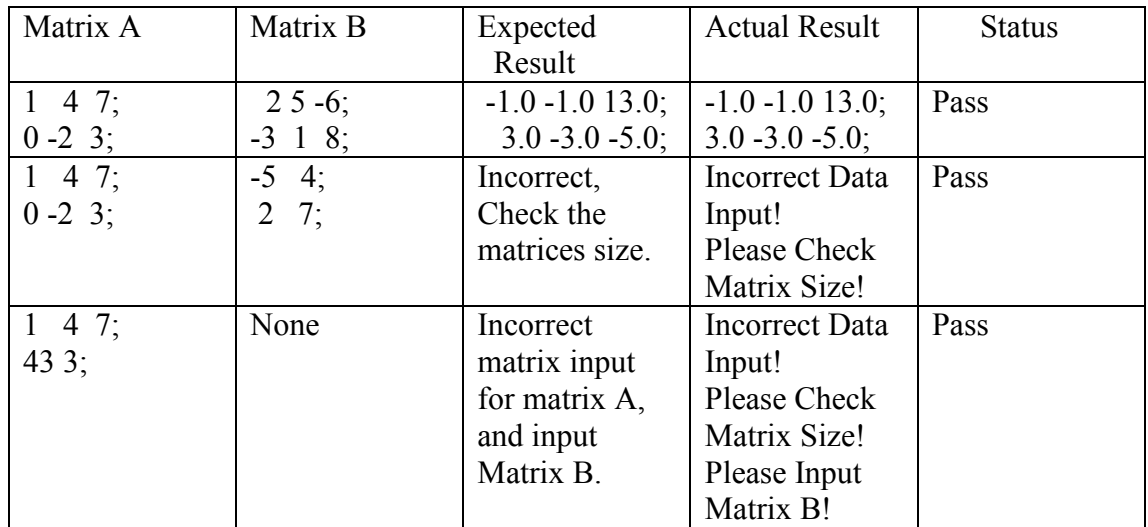

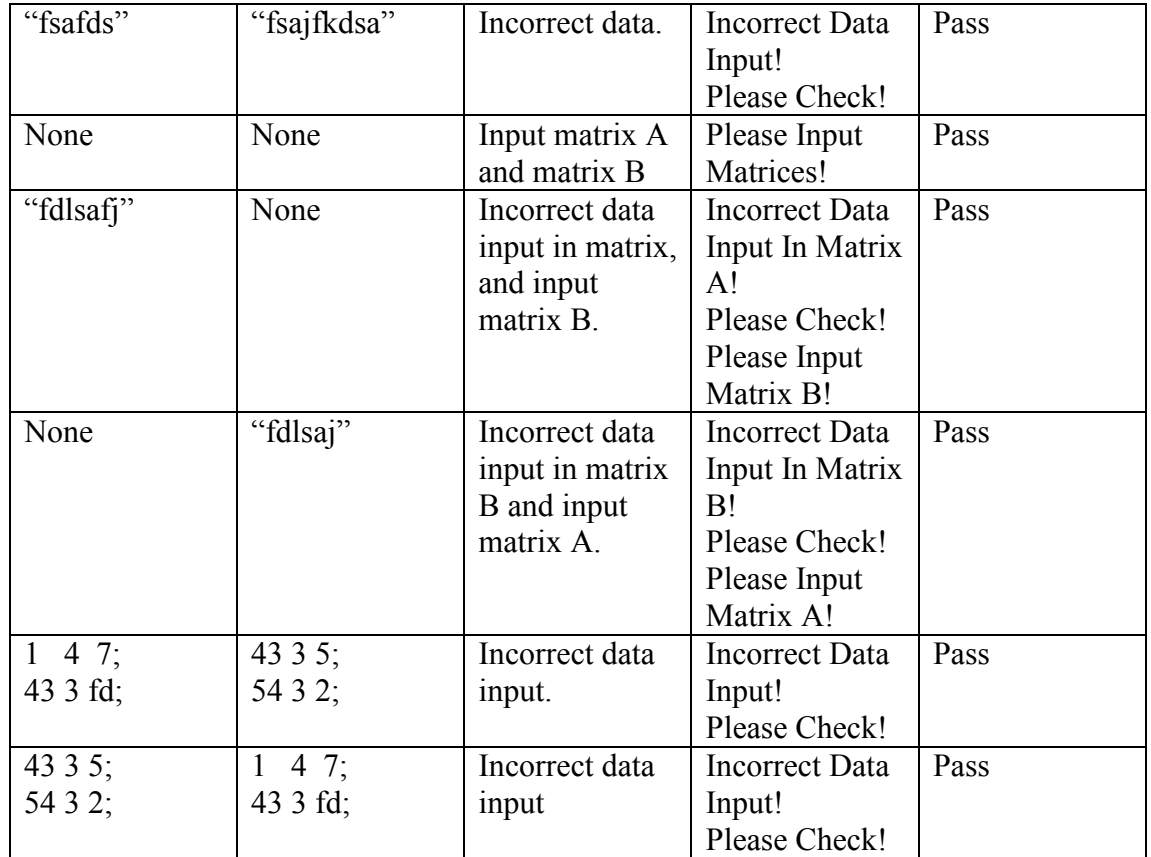

# 7.7.3 Matrix Scalar Testing

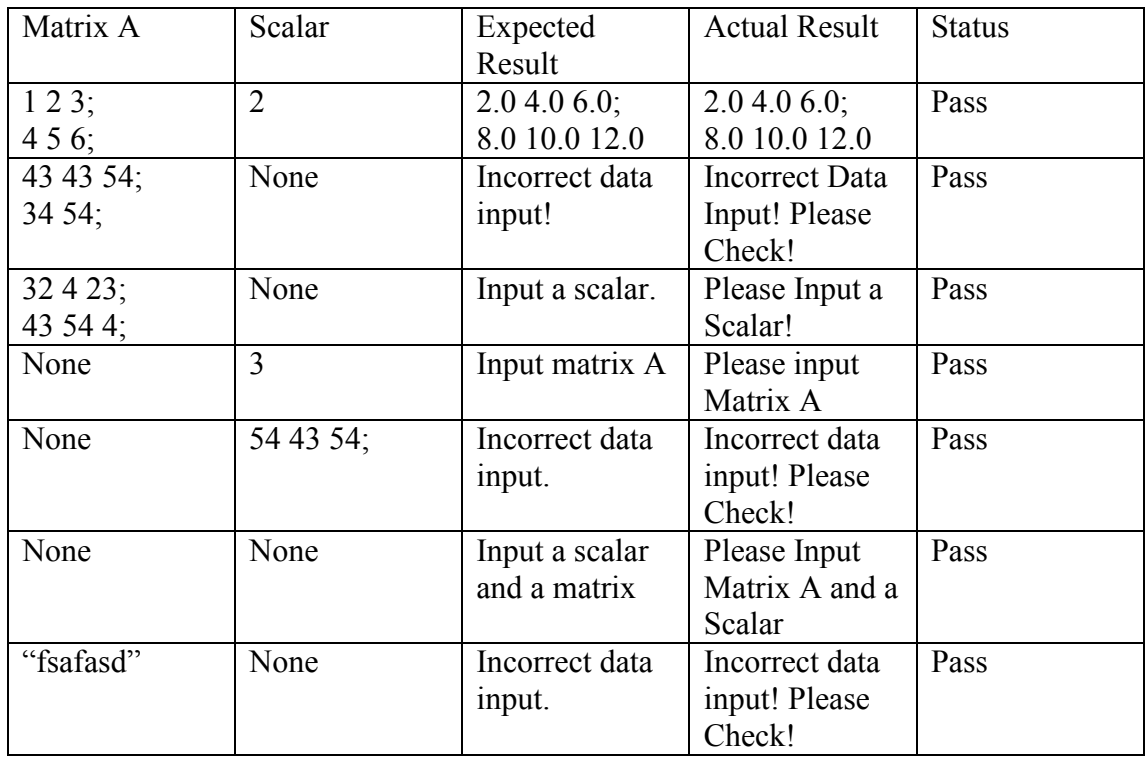

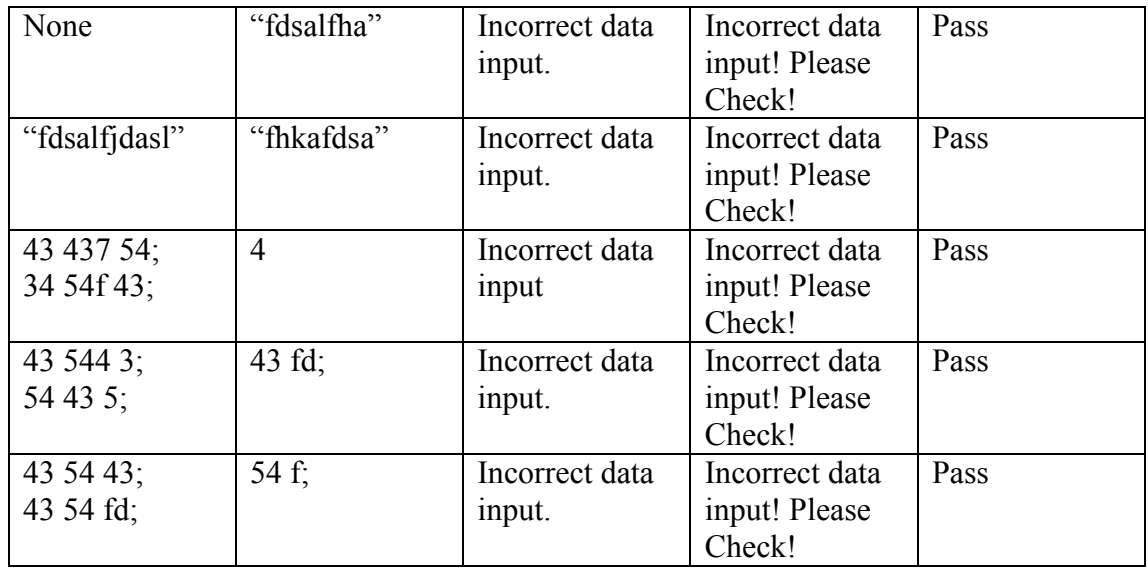

# 7.7.4 Matrix Multiplication Testing

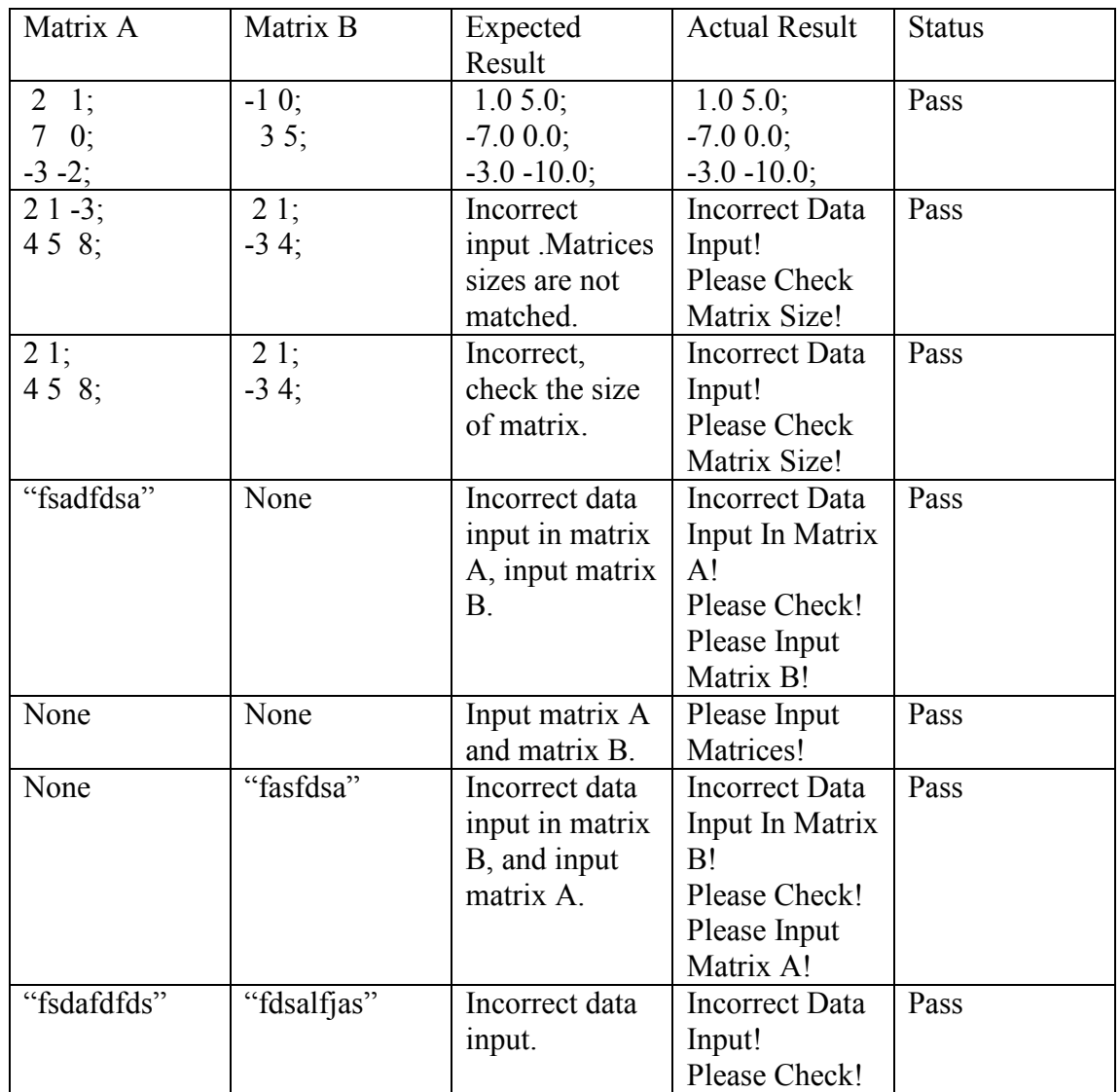

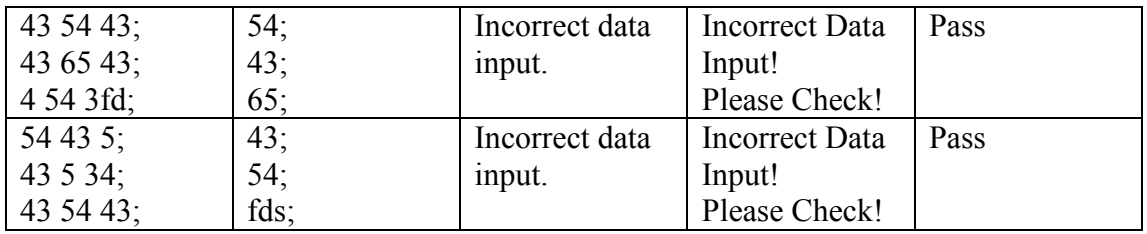

### 7.7.5 Matrix Transpose Testing

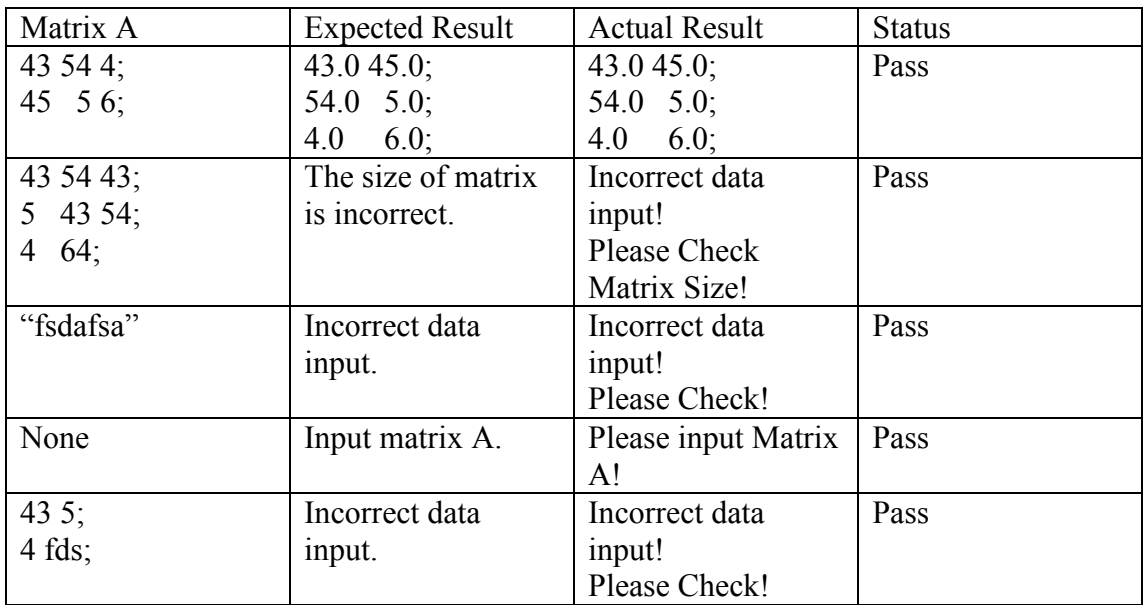

# 7.7.6 Matrix Trace Testing

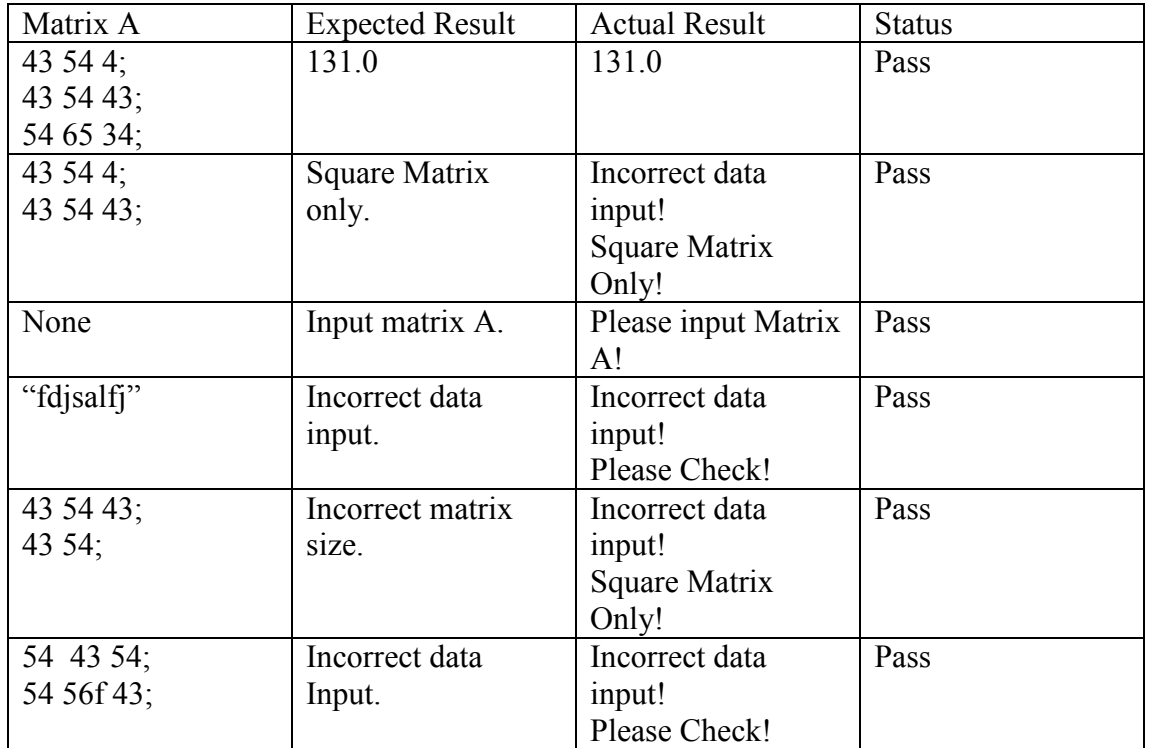

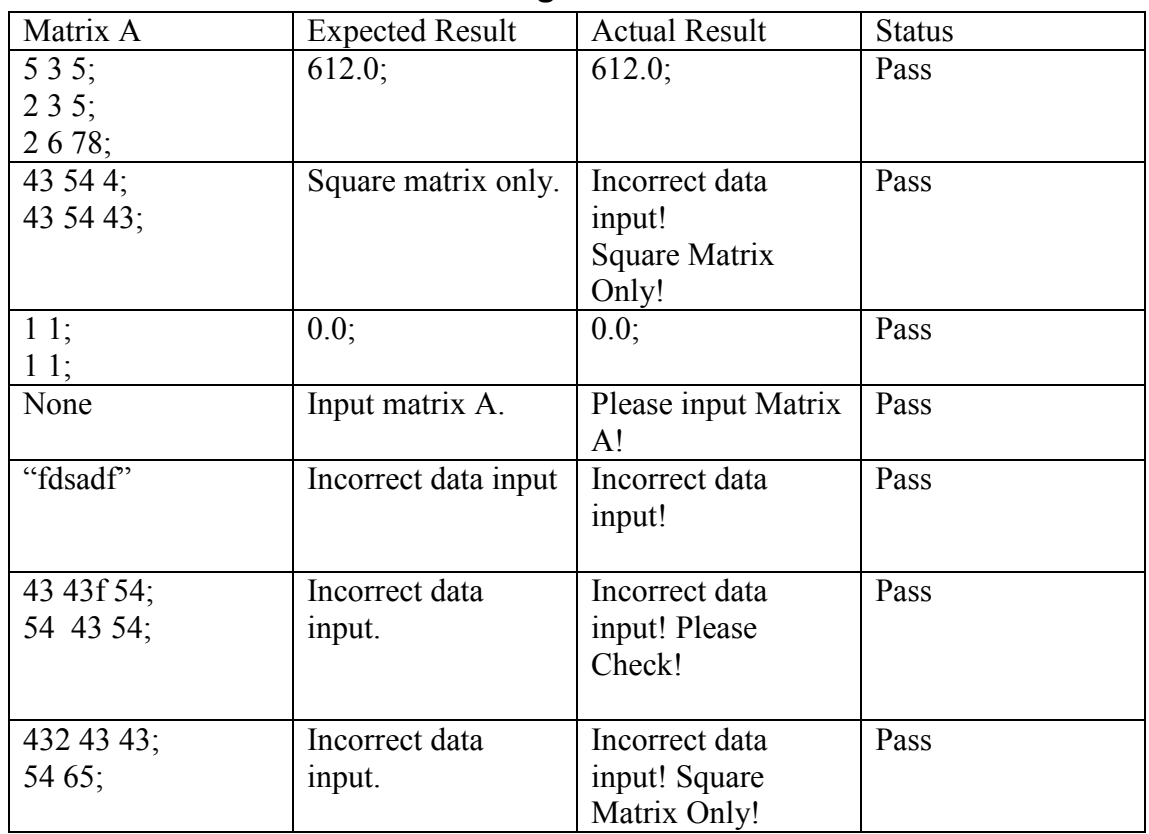

## 7.7.7 Matrix Determinant Testing

## 7.7.8 Matrix Determinant 3 by 3 Testing

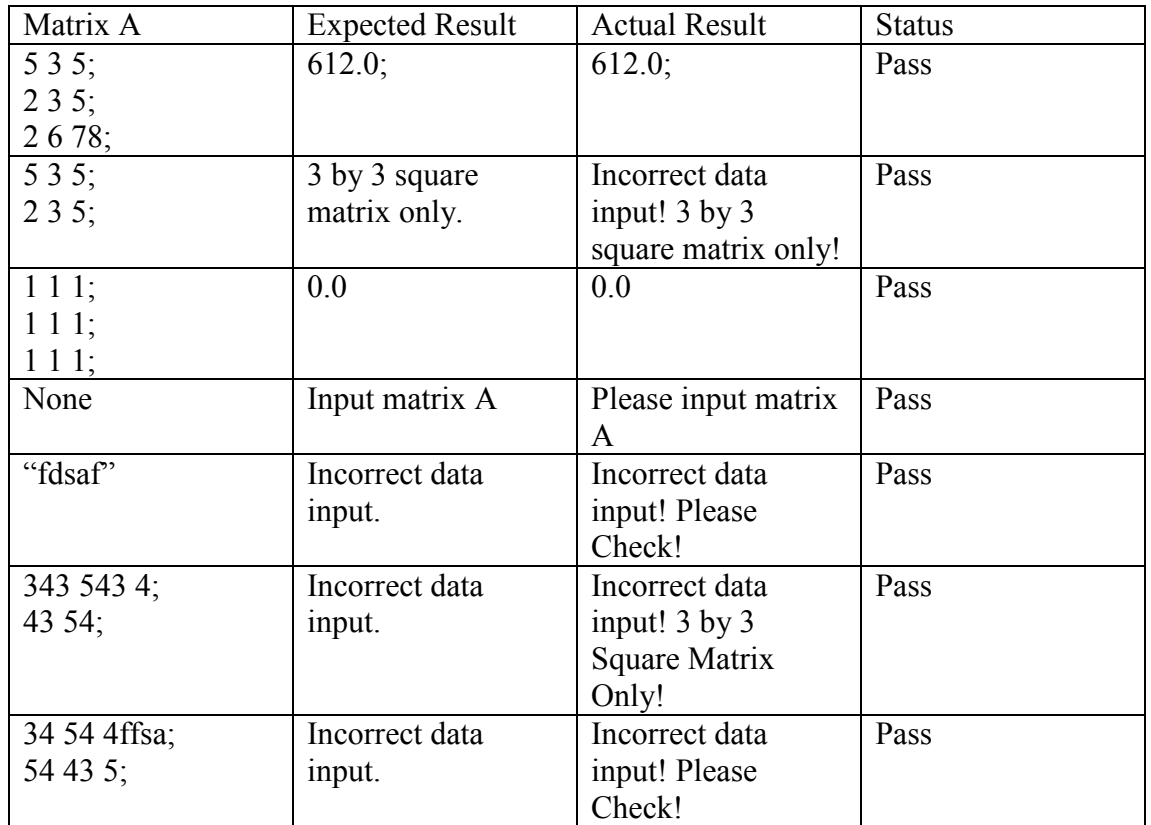

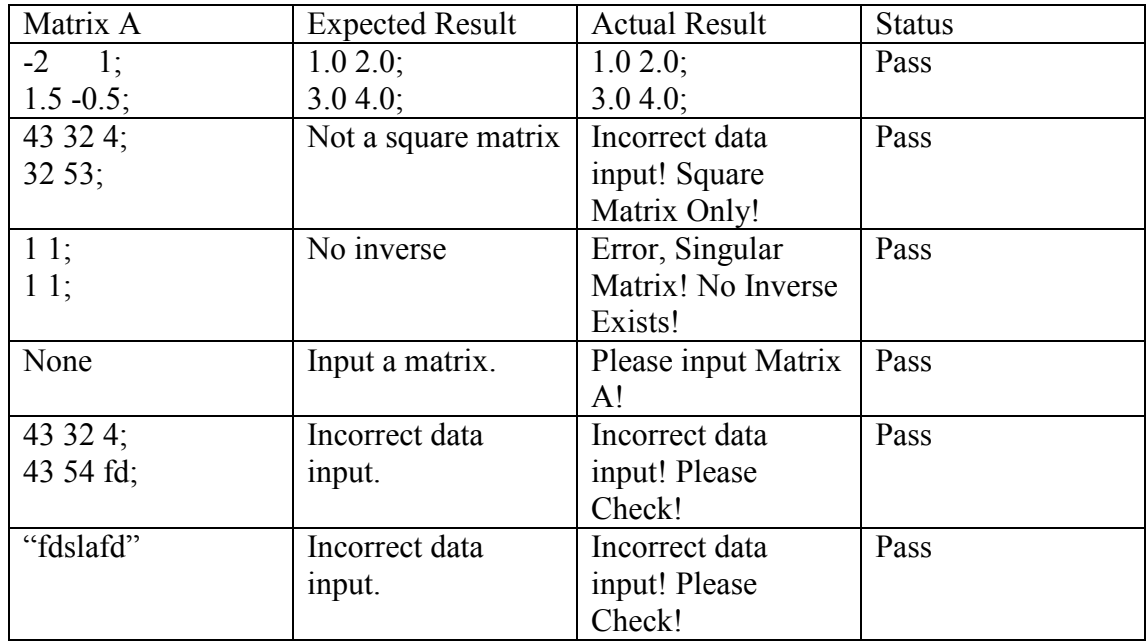

## 7.7.9 Matrix Inverse Testing

# 7.7.10 Matrix Ad-joint Testing

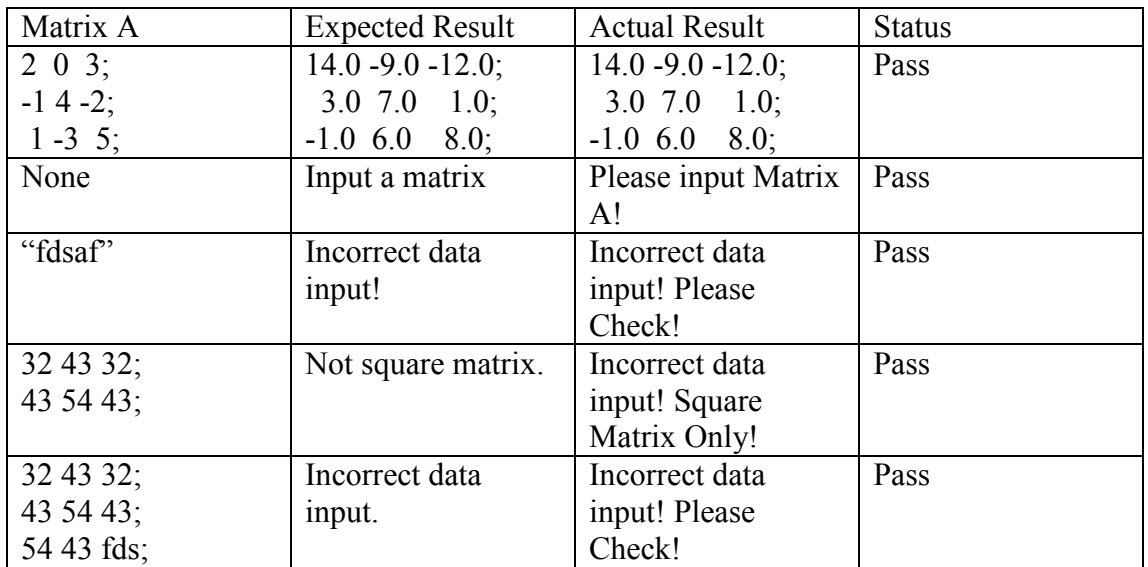

### 7.7.11 Cramer's Rule

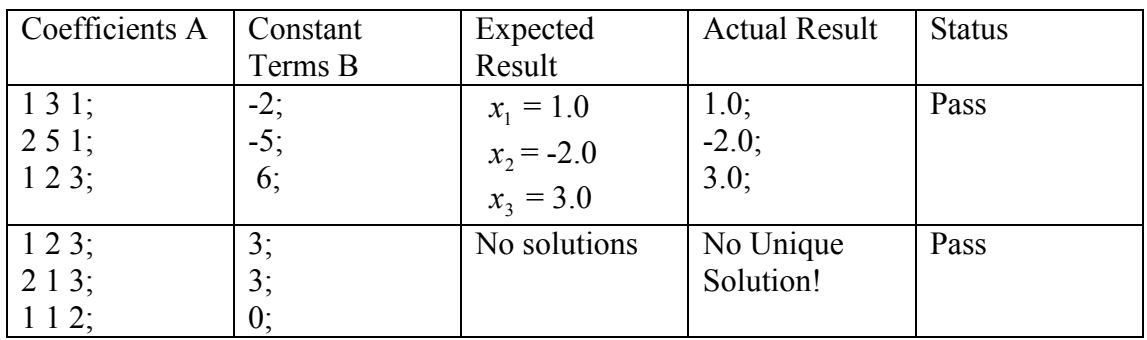

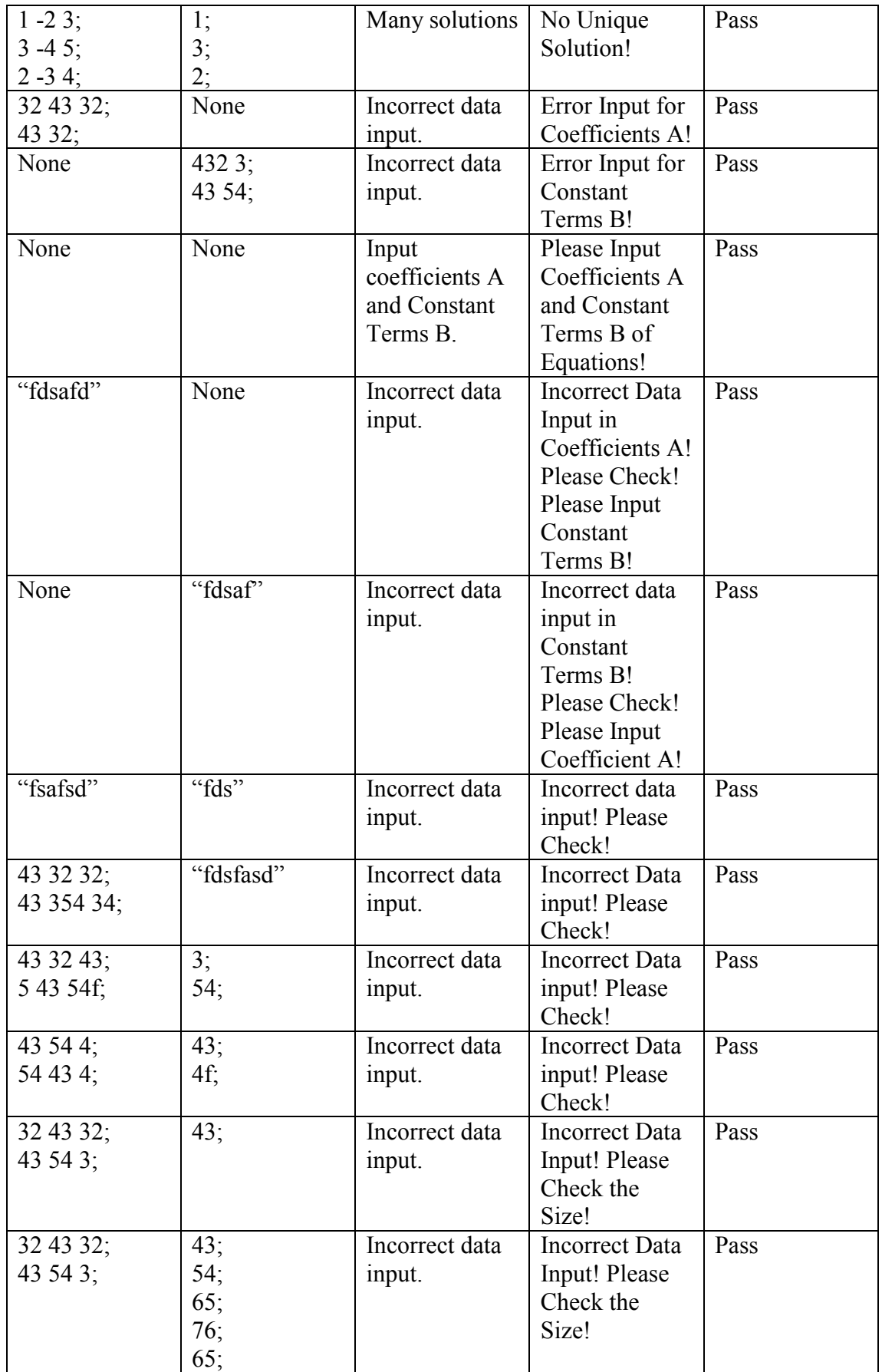

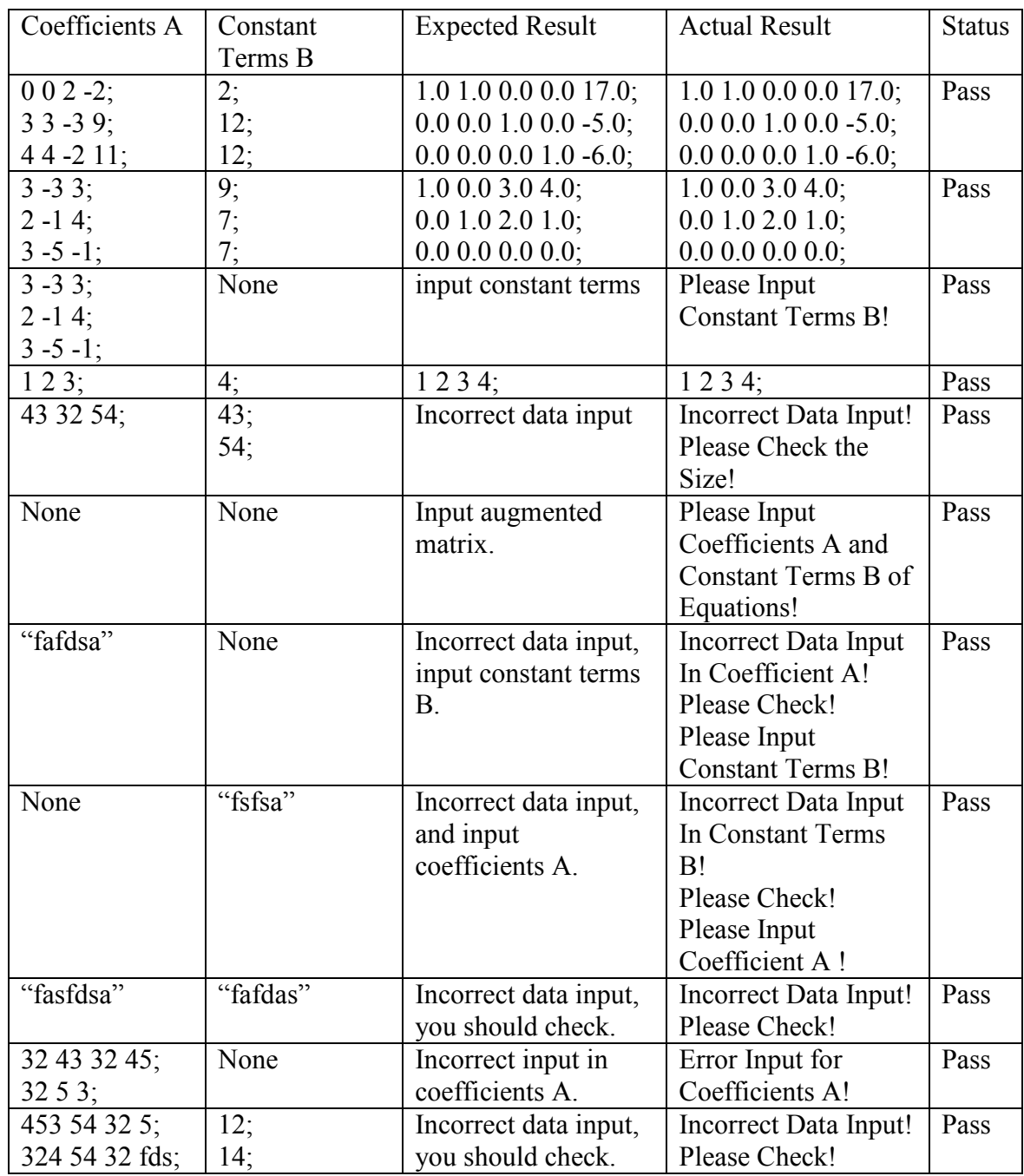

## 7.7.12 Gauss-Jordan Elimination

### 7.7.13 Save Function

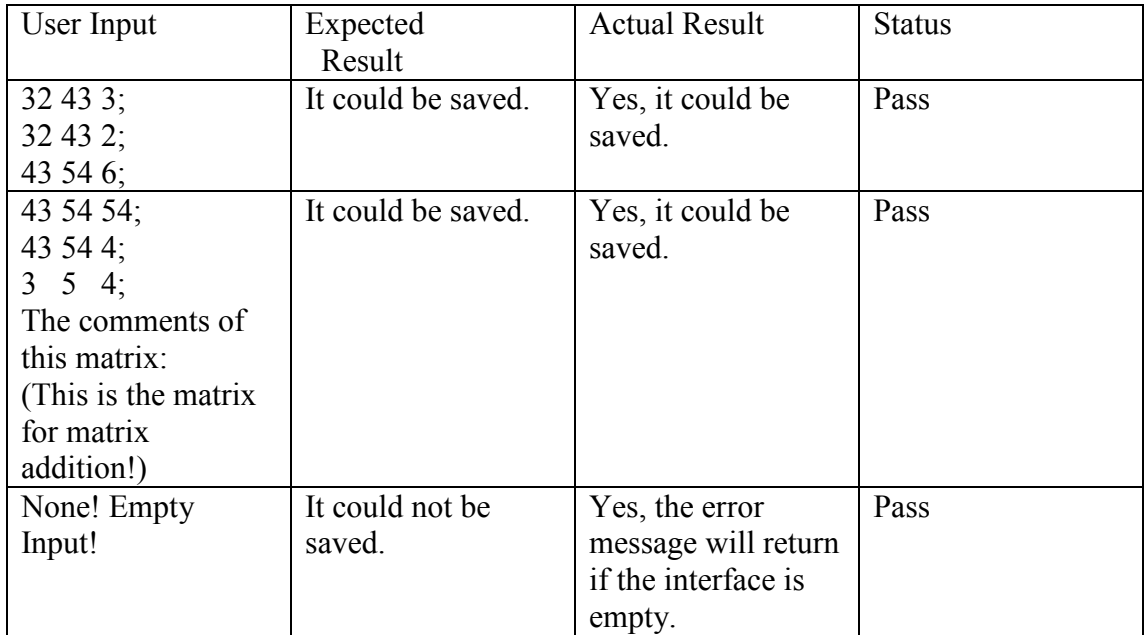

#### 7.7.14 Load Function

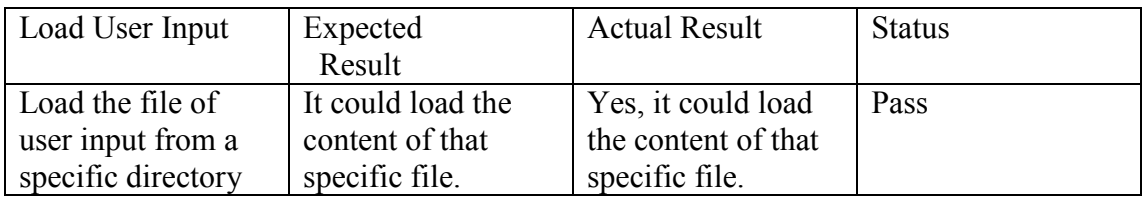

## 7.8 Conclusion of Testing

From the results of the testing, a good coverage testing has implemented. All the functionalities of the system have been tested against the functional requirements. Not only these functional requirements have been fully achieved, but other features within the system also have been fully achieved. Other features include 1) what response if an invalid number is input? 2) What response if undesired data are input? 3) What response if the matrix size is not appropriate or two matrices sizes are not matched? 4) What response for a non-square matrix input when the system requires a square matrix? All of these features within the system have been totally fulfilled.

# 8. Critical Evaluation

### 8.1 Introduction

In this chapter, a general evaluation on the linear algebra system should be made. The system has met all the original functional requirements and requirements gained from existing systems. In chapter literature survey, there were three existing systems had been mentioned, comparing to these systems, what improvement did for this new design will be a main points to be evaluated.

#### 8.2 Evaluation

The system has fully fulfilled the requirements that gained from literature survey and existing systems. It covers more functions than existing system but except Maple system. Also, the system has no constraints on the size on the matrix input.

#### 8.2.1 What has the system fulfilled?

The goal in the new design was trying to improve the constraints within the existing systems. This project has fully overcome the constraints from above Java Matrix Calculator and previous master student's work. The system is able to support both non-square and square matrix. Also, the current state has been provided for the users in order to reduce errors being made. In terms of the error messages sending, it could provide a specific error that the user made. Functions provided by the system is another important part, this project has covered more functions which are required for matrix computation. Furthermore, users could directly save and load the content of a file from the interface. As broad functionalities provided by Maple system, it requires training time for people who are not familiar with the system. However, the project supplies easy software to apprehend by users that no training time requirements.

#### 8.2.2 Improvement of the system

With respect to improvement of the system, more techniques for each operation could be included. For example, there are two different methods to compute matrix inverse. Doing different techniques for each operation is to find the most efficient algorithm which could reduce response time of the system. Not only this improvement should be considered, but there are also some more algorithms could be involved to improve the functions, such as rank, vector.

#### 8.3 Conclusion of evaluation

In conclusion of this chapter, the system has improved the constraints from the existing systems. Furthermore, the system is straightforward to apprehend and use and it runs robust. Also, it provides two different ways for users input. However, with time constraint, more algorithms could not be developed. Future work in next chapter will detail the algorithms could be developed as further work.

## 9. Conclusion and Future Work

This section is going to give a conclusion of this dissertation as a whole and the further work related to the project. Further work could be the core part in the section as it is going to provide more aspects and features that can be involved or improved within this project.

#### 9.1 Conclusion

This dissertation is fully based on the formal structure. This dissertation has detailed the process of how to design the software. The algorithm part can be seen as the core of the whole system. Also, functional requirements are fully around the algorithm design. Furthermore, in chapter detailed design and implementation, it shows how to algorithms are implemented by coding. Refer to the system testing is in order to test all the aspect of the system. By the different testing methodologies of the algorithms have been used on the each aspect of the system, the functional requirements on algorithms part are fully achieved. As well as algorithm functional requirements, other functional requirements like help function, save and load functions provided by the system are fully achieved. Furthermore, the interface of the system followed the user interface design principles, and the interface is user-friendly and looks like a normal calculator.

#### 9.2 Future Work on the system

This section is the major part in this chapter, and the future work on the system will be detailed here. With the time constraints, although the system has met to its requirements, a numbers of additions and improvements could be made. These considerations could form the future work upon the system. As mentioned in chapter 7 critical evaluation, more techniques for each operation could be included.

#### 9.2.1 Algorithms improvement

#### 9.2.1.1 Strassen's algorithm is another algorithm for matrix multiplication

For matrix multiplication, there is another method called Strassen's algorithm. Here the detail of Strassen's algorithm will discuss.

For Strassen's algorithm if  $\begin{bmatrix} a & b \\ c & d \end{bmatrix}$  $\bigg)$  $\setminus$  $\overline{\phantom{a}}$  $\setminus$ ſ c d a b  $\overline{\phantom{a}}$ J  $\setminus$  $\overline{\phantom{a}}$  $\setminus$ ſ f h e g  $=\begin{pmatrix} 1 & 0 \\ 0 & 1 \end{pmatrix}$  $\bigg)$  $\backslash$  $\overline{\phantom{a}}$  $\setminus$ ſ  $t$   $u$ r s ,

then

$$
P_1 = ag - ah = a(g - h)
$$
  
\n
$$
P_2 = ah + bh = (a + b)h
$$
  
\n
$$
P_3 = ce + de = (c + d)e
$$
  
\n
$$
P_4 = df - de = d(f - e)
$$
  
\n
$$
P_5 = ae + ah + de + dh = (a + d)(e + h)
$$
  
\n
$$
P_6 = bf + bh - df - dh = (b - d)(f + h)
$$
  
\n
$$
P_7 = ae + ag - ce - cg = (a - c)(e + g)
$$
  
\n
$$
r = Ps + P_4 - P_2 + P_6
$$
  
\n
$$
s = P_1 + P_2
$$
  
\n
$$
t = Ps + P_4
$$

 $u = P_5 + P_1 - P_3 - P_7$ 

As Strassen's formulas use only seven multiplications (18 additions), the divide-andconquer approach using these formulas immediately leads to the following functional equation for the complexity:

$$
T(n) = 7T(\frac{n}{2}) + 18(\frac{n^2}{4}).
$$

According to Master Theorem, the solutions is

$$
T(n) = \theta(n^{\log 7}) = \theta(n^{2.81...}).
$$

Strassen's algorithm could design effective algorithms for matrix multiplication.

#### 9.2.1.2 Gauss-Jordan Elimination for finding the inverse of a Matrix

Let A be an n by n matrix that is square matrix.

- 1) Ad-joint the identity n by n matrix  $I_n$  to A to form the matrix  $[A: I_n]$ .
- 2) Compute the reduced echelon form of  $[A: I_n]$ . If the reduced echelon form is of the type  $[I_n : B]$ , then B is the inverse of A. If the reduced echelon form is not of the type  $[I_n : B]$ , in that the first n by n sub-matrix is not  $I_n$ , then A has no inverse.

(Gareth Williams 2001)

#### 9.2.1.3 Another algorithm for matrix determinant

A square matrix is called an upper triangular matrix if all the elements below the main diagonal are zero.

$$
A = \begin{pmatrix} 2 & -1 & 9 \\ 0 & 3 & -4 \\ 0 & 0 & -5 \end{pmatrix}
$$

This is an upper triangular matrix. The determinant is the product of the diagonal elements.

$$
|A| = 2 \times 3 \times (-5) = -30
$$

(Gareth Williams 2001)

Sections 9.2.1, 9.2.2 and 9.2.3 are other methods for matrix multiplication; matrix inverse and matrix determinant respectively which could be developed within the linear algebra system to improve the current algorithms.

#### 9.2.2 Complexity of Algorithms

With respect to complexity of algorithms, it could improve the efficiency of the system. With a lower complexity of the algorithm, response time of the system will be reduced.

#### 9.2.3 Improvement of Other Functions

Refer to other functions; vector and rank of a matrix are other two large parts can be developed within the system to improve the current functions.

#### 9.2.4 Function improvement

In terms of "Save" function, random characters could be saved rather than a matrix. In future development, the "Save" function should be only able to save the specific matrix for further computing.

#### 9.2.5 Improvement of System Interface

With respect to improvement of system interface, more information should be provided for users without the help function, users should easy to manipulate the system, and it should look like below:

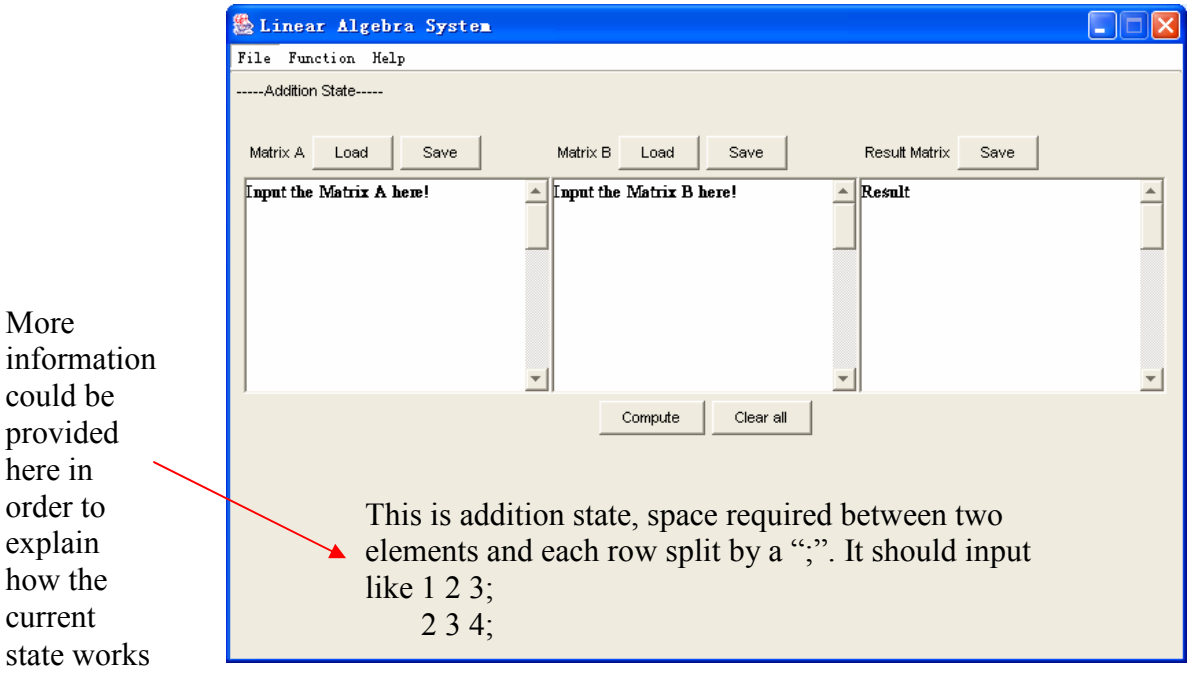

It could make the interface more usable and more understandable. Also, it make the system more efficient.

# 10. Bibliography

Char, Bruce W., 1992. First Leaves: a tutorial introduction to Maple V. Springer-Verlag.

Eric, W, Weisstein., Determinant. A Wolfram Web Resource. Available from: http://mathworld.wolfram.com/Determinant.html

Gauss – Jordan Elimination. Available from: http://www.aspire.cs.uah.edu/textbook/gauss.html

Heck, A., 1996. *Introduction to Maple*. 2<sup>nd</sup> ed. Springer.

Harper, D., 1990.  $4<sup>th</sup>$  ed. A Guide to Computer Algebra Systems. Available from: http://www.inf.ed.ac.uk/teaching/courses/ca/caguide.pdf [Accessed March 1990].

Linear algebra with maple. 2004. Available from: http://www.indiana.edu/~statmath/math/maple/linalg.html [Accessed 21st July 2004].

IX. Maple: Computer Algebra System. Available from: http://www.math.toronto.edu/help/maple99.pdf

M. A. Khamsi., Systems of Linear Equations: Gaussian Elimination. Available from: http://www.sosmath.com/matrix/system1/system1.html

Marcus Kazmierczak, 2002. Java Matrix Calculator. Available from: http://www.mkaz.com/math/matrix.html [Accessed 13<sup>th</sup> June 2002].

Pilbeam, B., 2002. Computer linear algebra system. Thesis (MSC). University of Bath.

Santamaria-Ortega, Laia., 2002. Computer linear algebra system. Thesis (MSC). University of Bath.

Stanley I. Grossman., 1991. 4<sup>th</sup> ed. Elementary Linear Algebra. Sauders College.

Seymour Lipschutz.,1974. Schaum's outline of theory and problems of linear algebra. McGraw-Hill. Chapter 3.

Sommerville, I., 2001. 6<sup>th</sup> ed. Software Engineering. Addison Wesley.

Towers, David, A., 1988. Guide to linear algebra. Macmillan.

Williams, G., 2001. 4<sup>th</sup> ed. Linear algebra with applications. Jones and Bartlett.

WIKIPEDIA. The Free Encyclopedia. 2005. Black box testing. Available from: http://en.wikipedia.org/wiki/Black\_box\_testing [Accessed:  $25<sup>th</sup>$  April 2005].

WIKIPEDIA. The Free Encyclopedia. 2005. White box testing. Available from: http://en.wikipedia.org/wiki/White\_box\_testing [Accessed:  $17<sup>th</sup>$  April 2005].

WIKIPEDIA. The Free Encyclopedia. 2005. Integration Testing. Available form: http://en.wikipedia.org/wiki/Integration\_testing [Accessed:  $17<sup>th</sup>$  April 2005].

WIKIPEDIA. The Free Encyclopedia. 2005. System testing. Available form: http://en.wikipedia.org/wiki/System\_testing [Accessed:  $17<sup>th</sup>$  April 2005].

# 11. Appendices

### 11.1 A Simple User Guide

This section is a user guide for the computer linear algebra system. The first part covers how to install the system into a PC. The next sections describe step-by step methods to perform certain tasks. These are written in a very easy to understand format, and should be read by anyone having difficulty navigating to their desired function.

#### 11.1.1 Functional Description

The computer linear algebra system is a mathematical based system. The system is spilt into several key areas, or 'modules'. A summary of each module's function is illustrated below:

#### Matrix Operations:

- 1) Matrix Addition
- 2) Matrix Subtraction
- 3) Matrix Scalar
- 4) Matrix Multiplication
- 5) Matrix Transpose
- 6) Matrix Trace
- 7) Matrix Determinant 3 by 3
- 8) Matrix Determinant for general size square matrix
- 9) Matrix Inverse
- 10) Matrix Ad-joint

#### System of Linear Equations

- 1) Gauss-Jordan Elimination
- 2) Cramer's Rule

#### 11.1.2 Installation Guide

This system is written in Java programming language. PCs within Bath University provided Unix System and Terms which could be both using for the system. The system was fully compiled; it could be run by writing "java drive". Before run java program, ensure your system has got Java JDK Platform for supporting Java Languages. It could be found from: (http://java.sun.com/j2se/1.5.0/download.jsp)

#### 11.1.3 User Manual

This section of the user guide deals with the tasks you wish to perform. You could use this as a "how-to" guide if you having problems with how to perform a task.

#### 11.1.3.1 Display the Screen

Step-by-Step Guide: This is the pre-step before to access any functions, users have to do these steps:

- 1) Turn on the computer
- 2) Log in to windows
- 3) Run the program
- 4) By double clicking the XiaoweiXu.jar, the main screen will display as below:  $\Box$  $\Box$  $\Box$

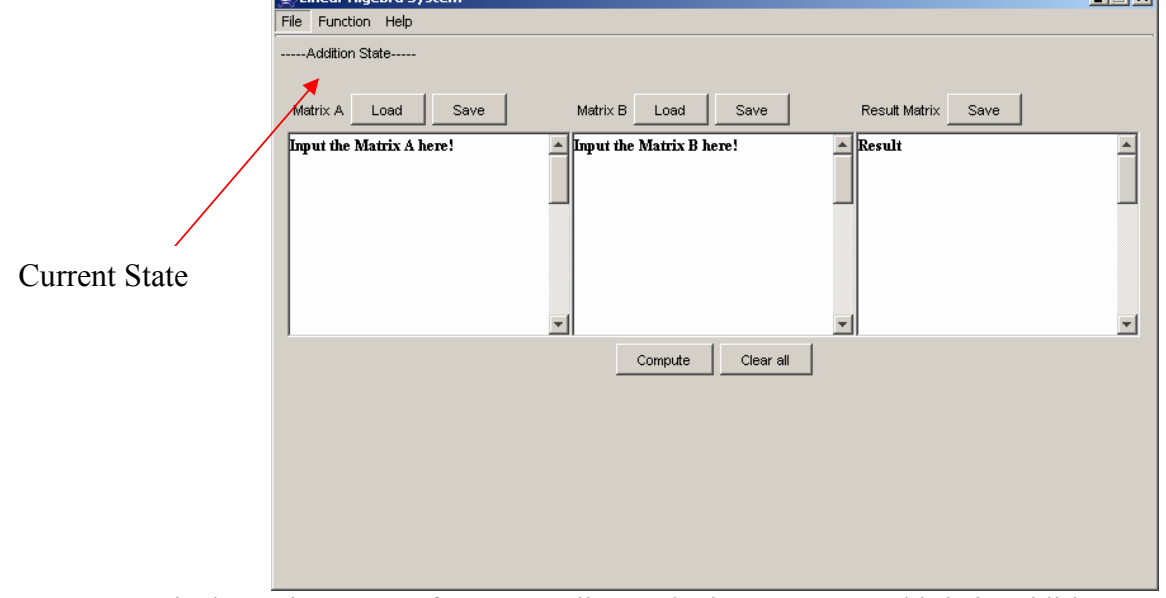

Here is the main screen of computer linear algebra system; and it is in addition state as default.

#### 11.1.3.2 Applications could be chosen

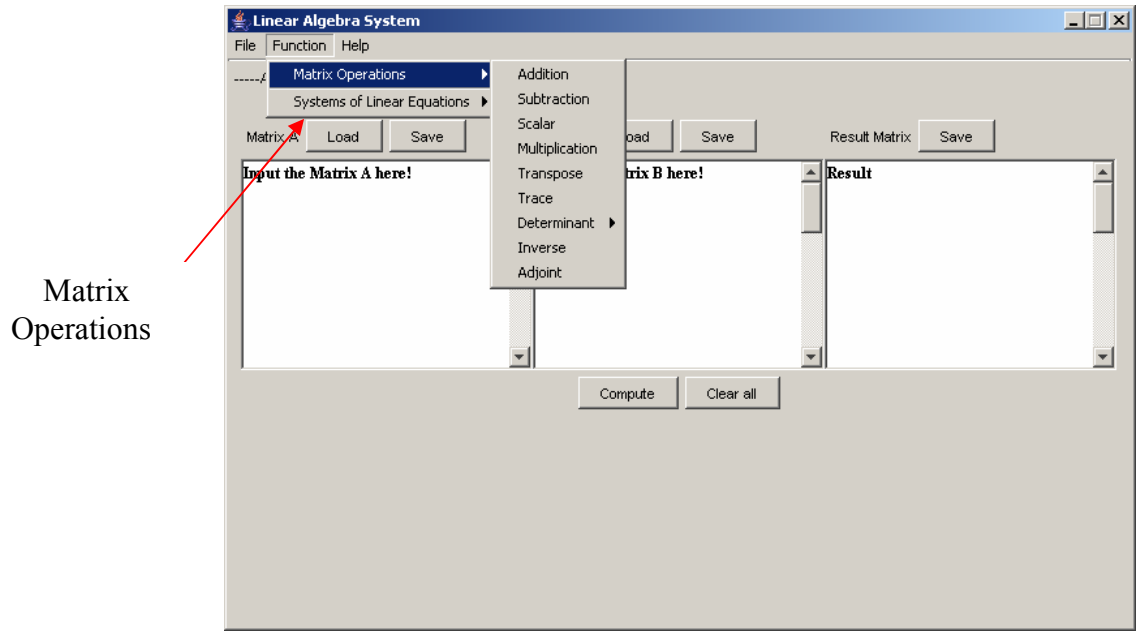

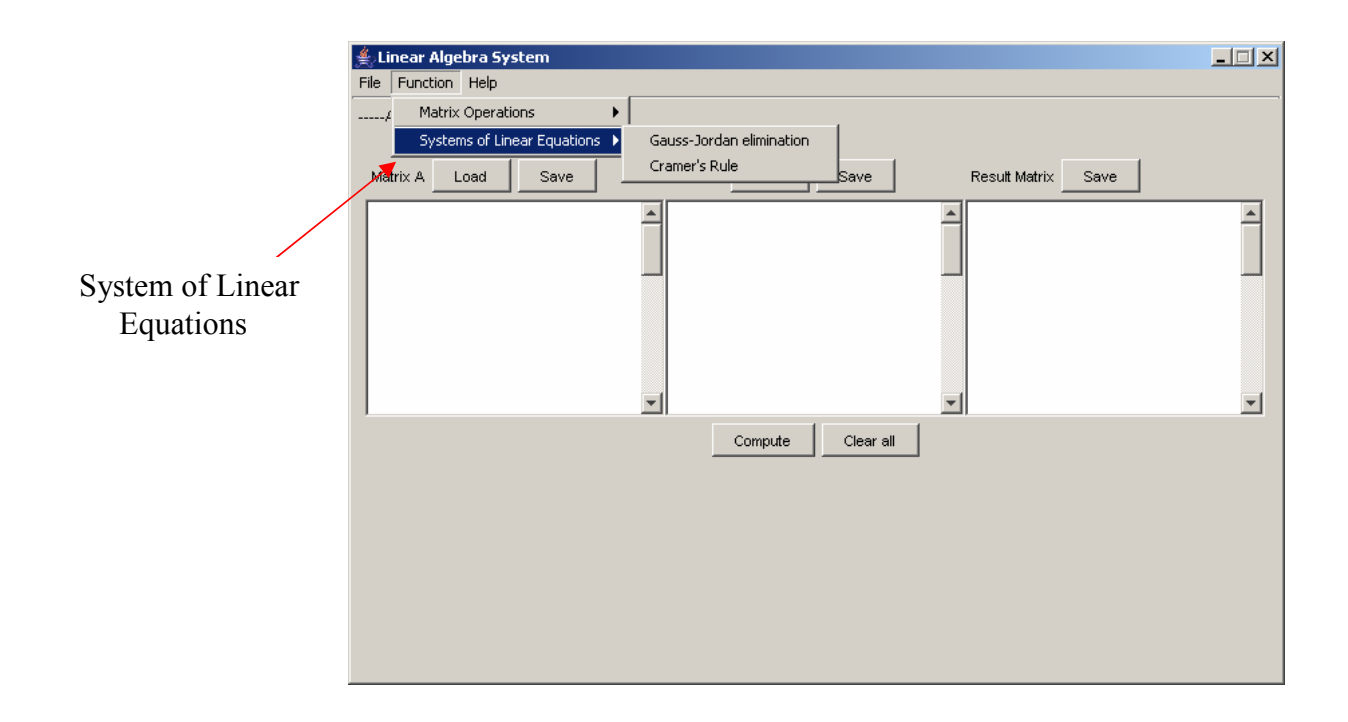

#### 11.1.3.3 How to input the matrix

Users should input matrix like "43 32 43;" using semi-colon to separate two different rows and between each number a space required. See below screen to gain an idea.

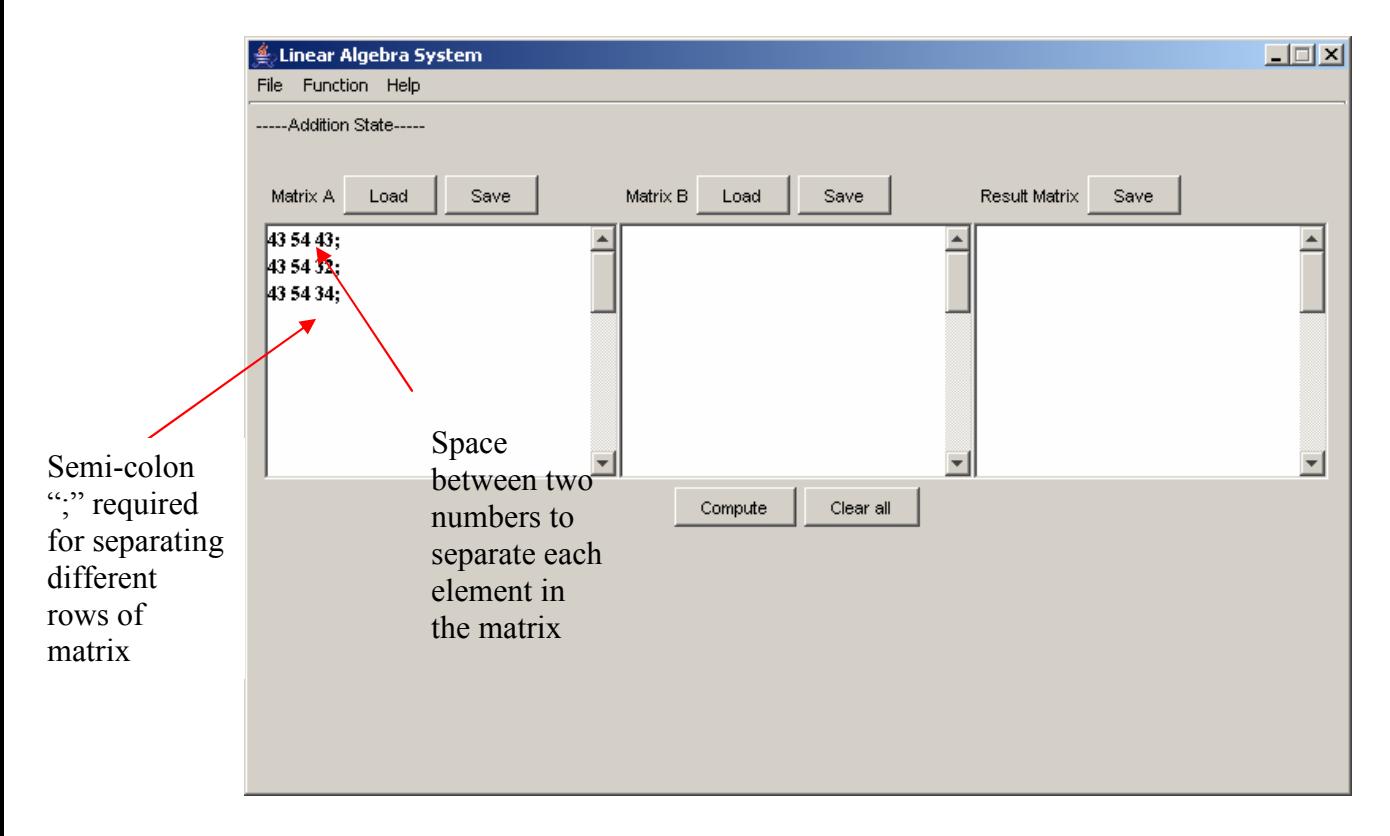

#### 11.1.3.4 Matrix Application

For each matrix application, how each works should be considered here, and how the system deals with error handling for the applications. Here we could take matrix multiplication and matrix determinant for example to gain an overview of how the system works.

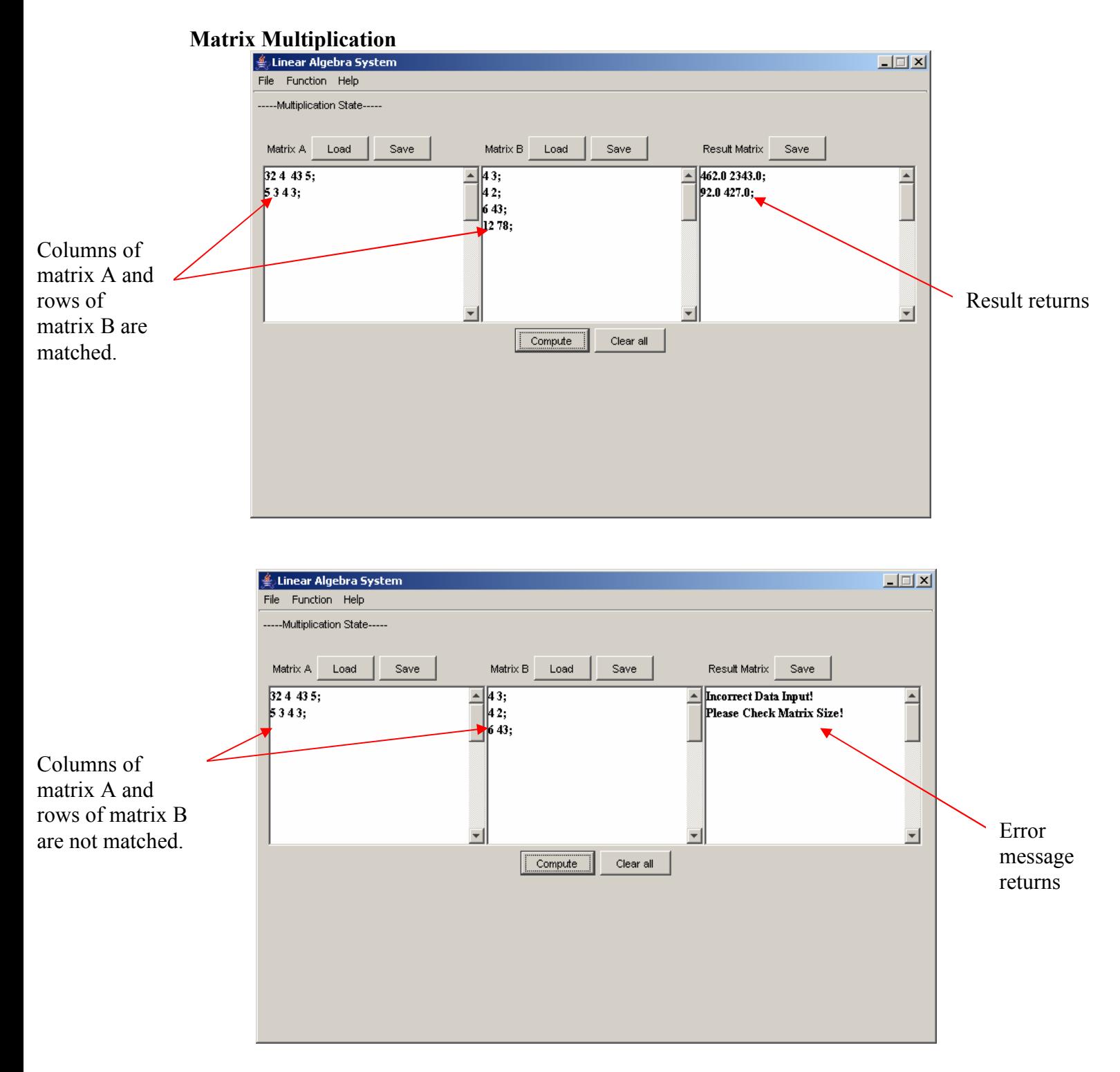

#### Matrix Determinant

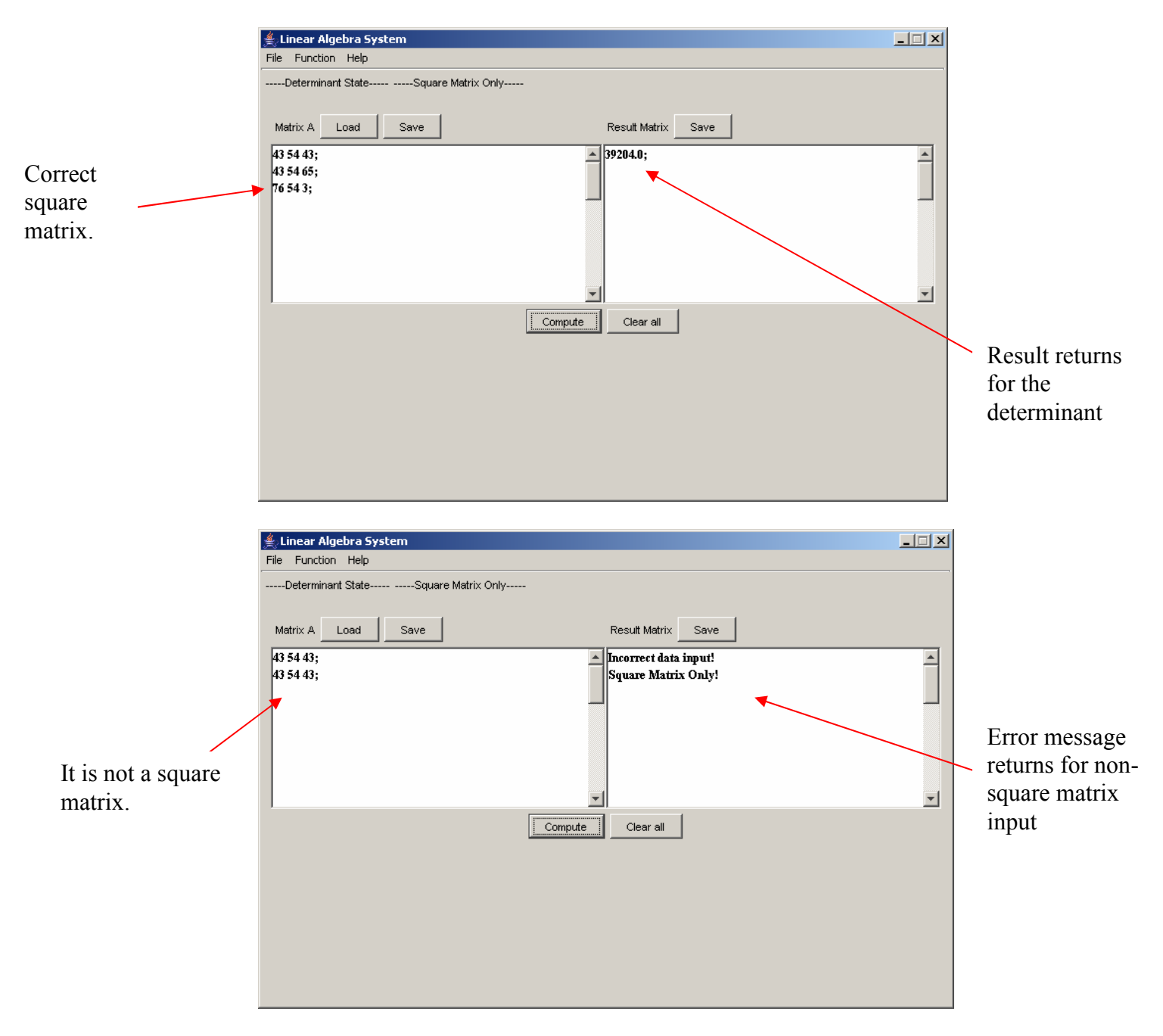

#### 11.1.3.5 System of linear equations

There are two methods to solve system of linear equations, Cramer's Rule and Gauss-Jordan Elimination. It is shown what the system returns with respect to error message and how each method works in a proper manner.

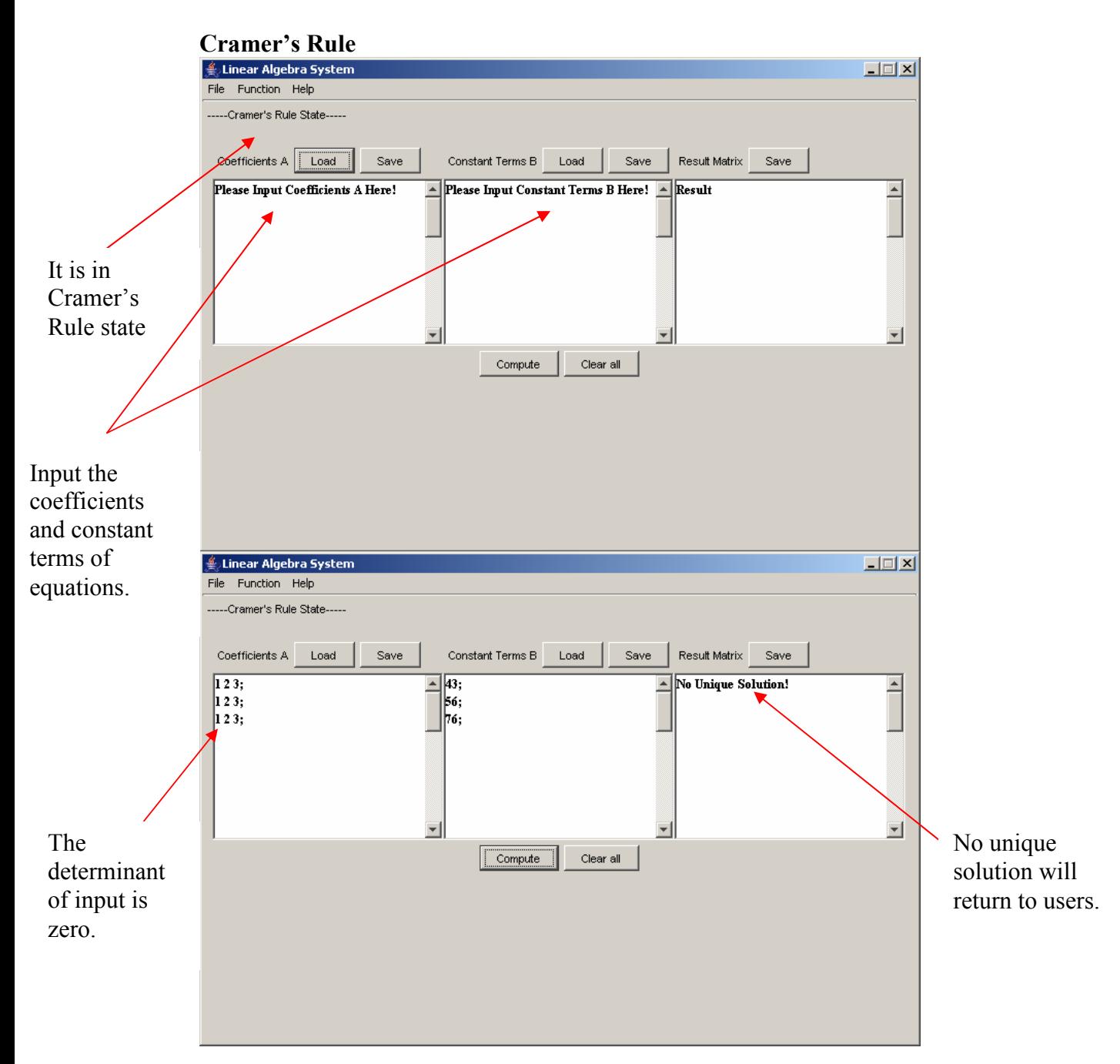

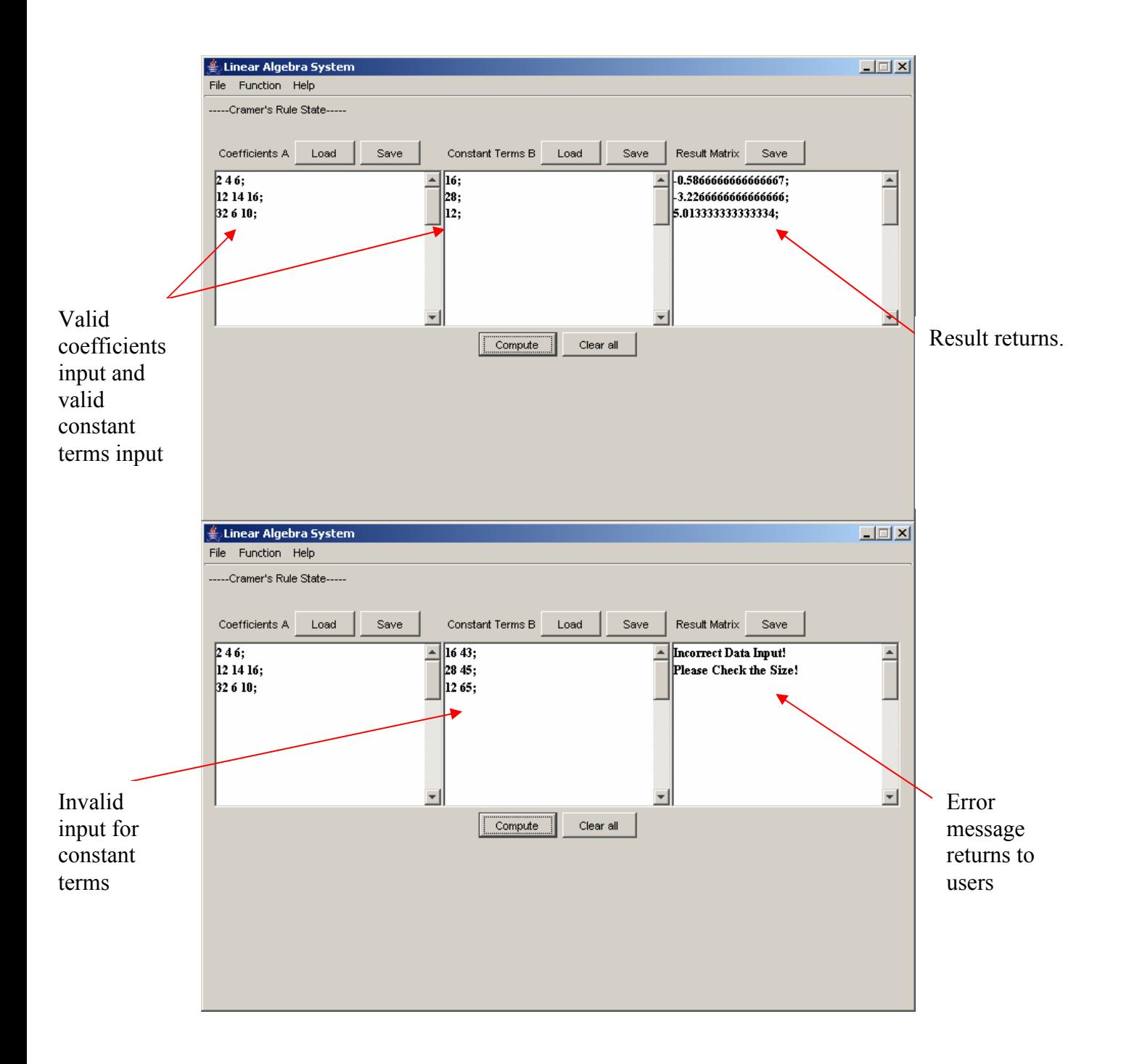

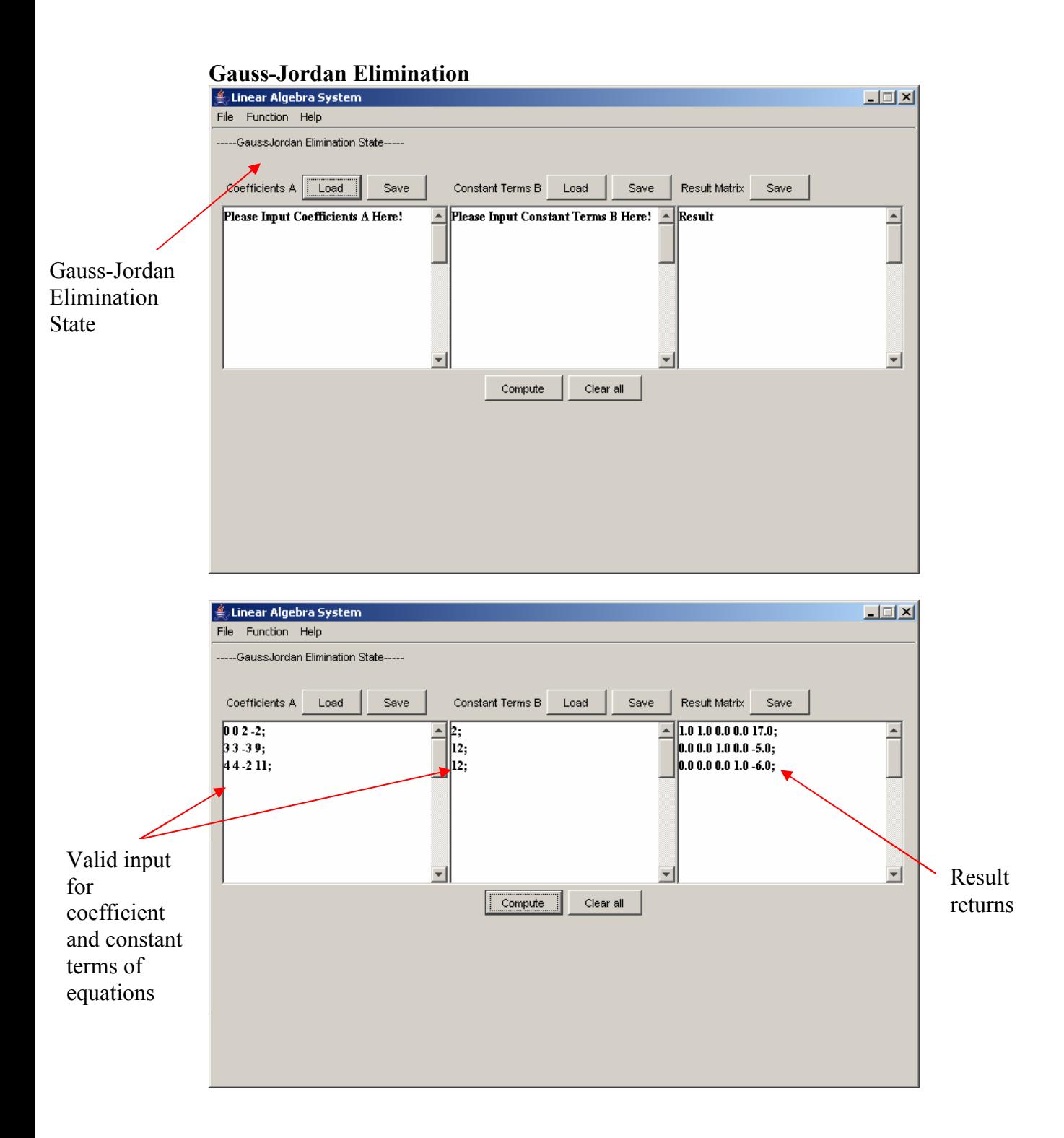

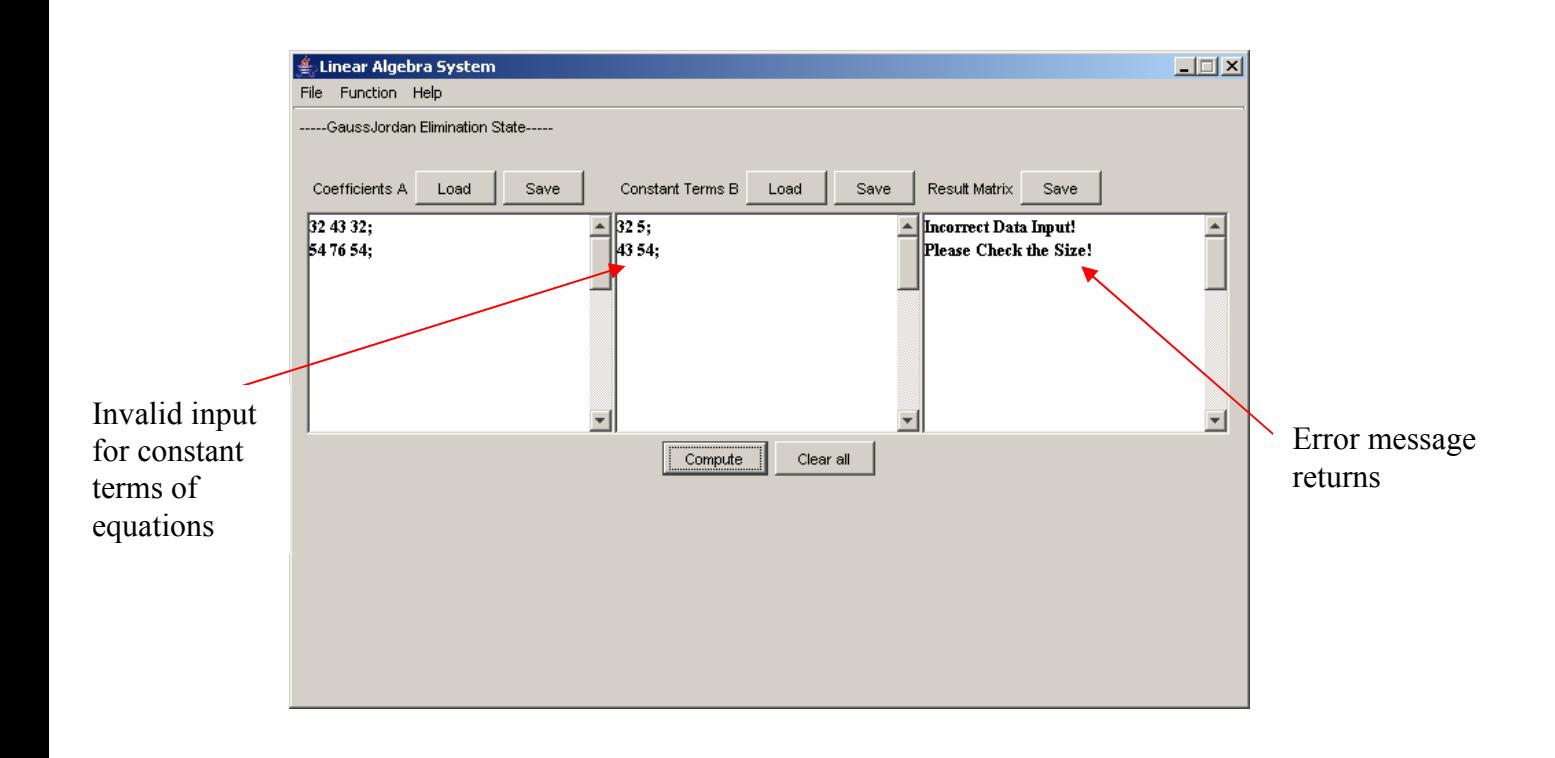

#### 11.1.3.6 How to save the matrix

The specific location for matrix is empty on the interface. Error message will display, if it is not empty, it could be saved. The "save function" will work as below:

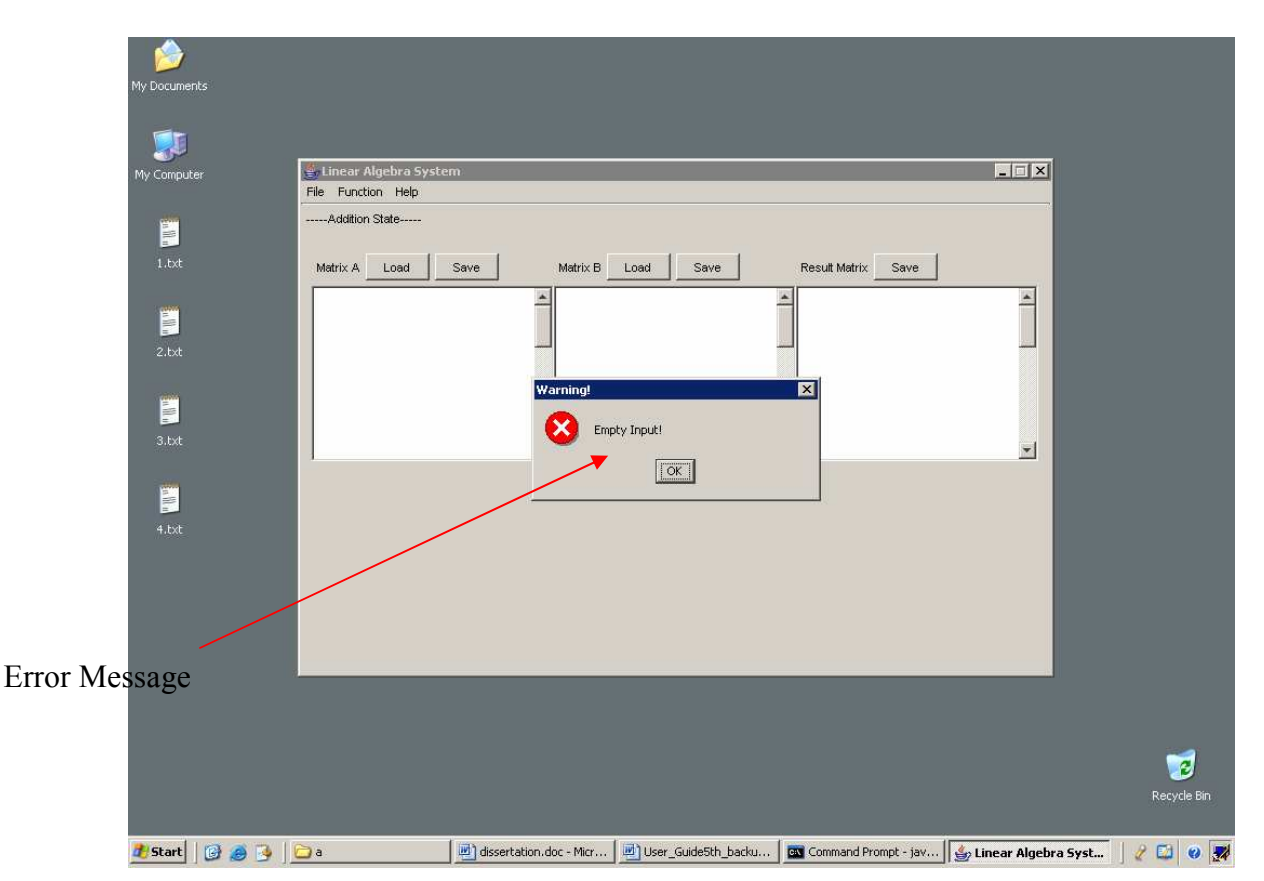
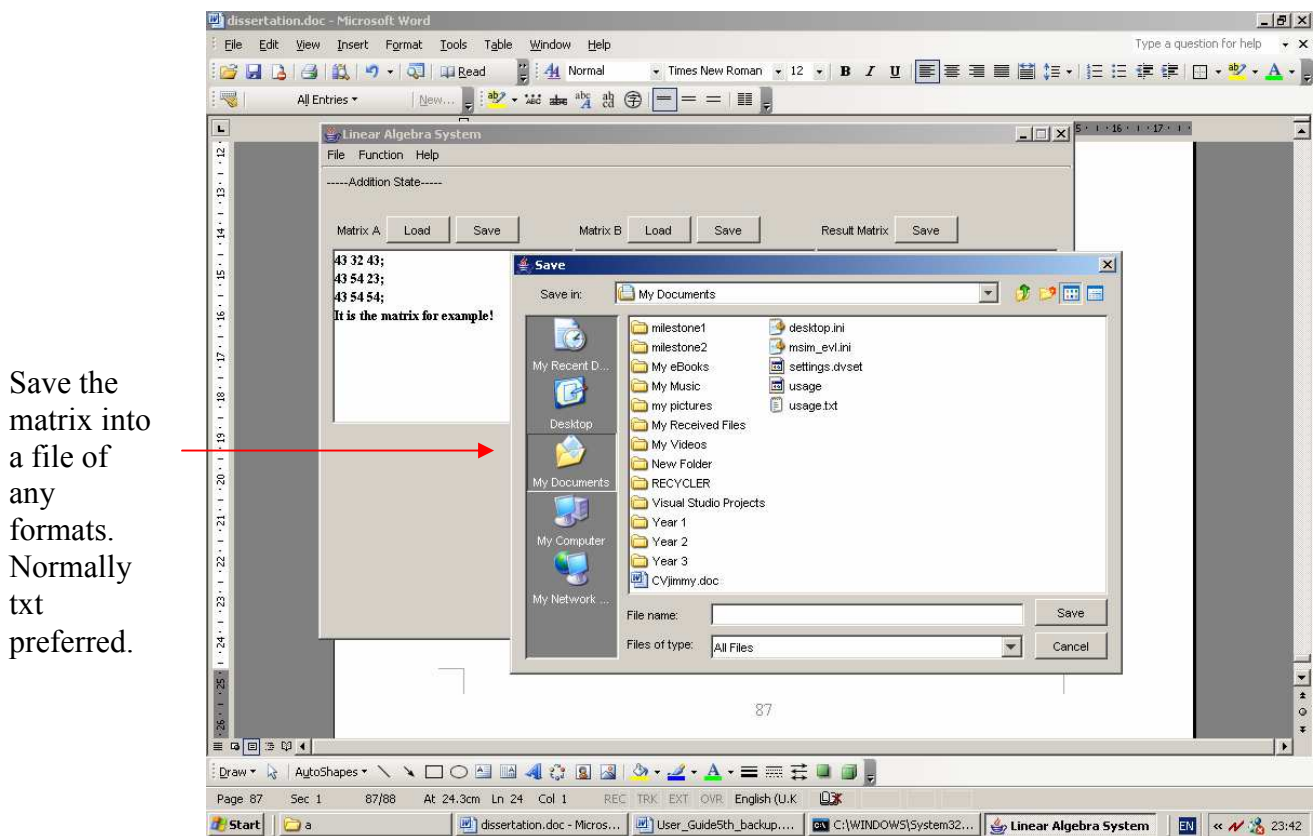

## 11.1.3.7 How to Load the content of a matrix

For "load function", there are no constraints on this. It will work as below:<br>

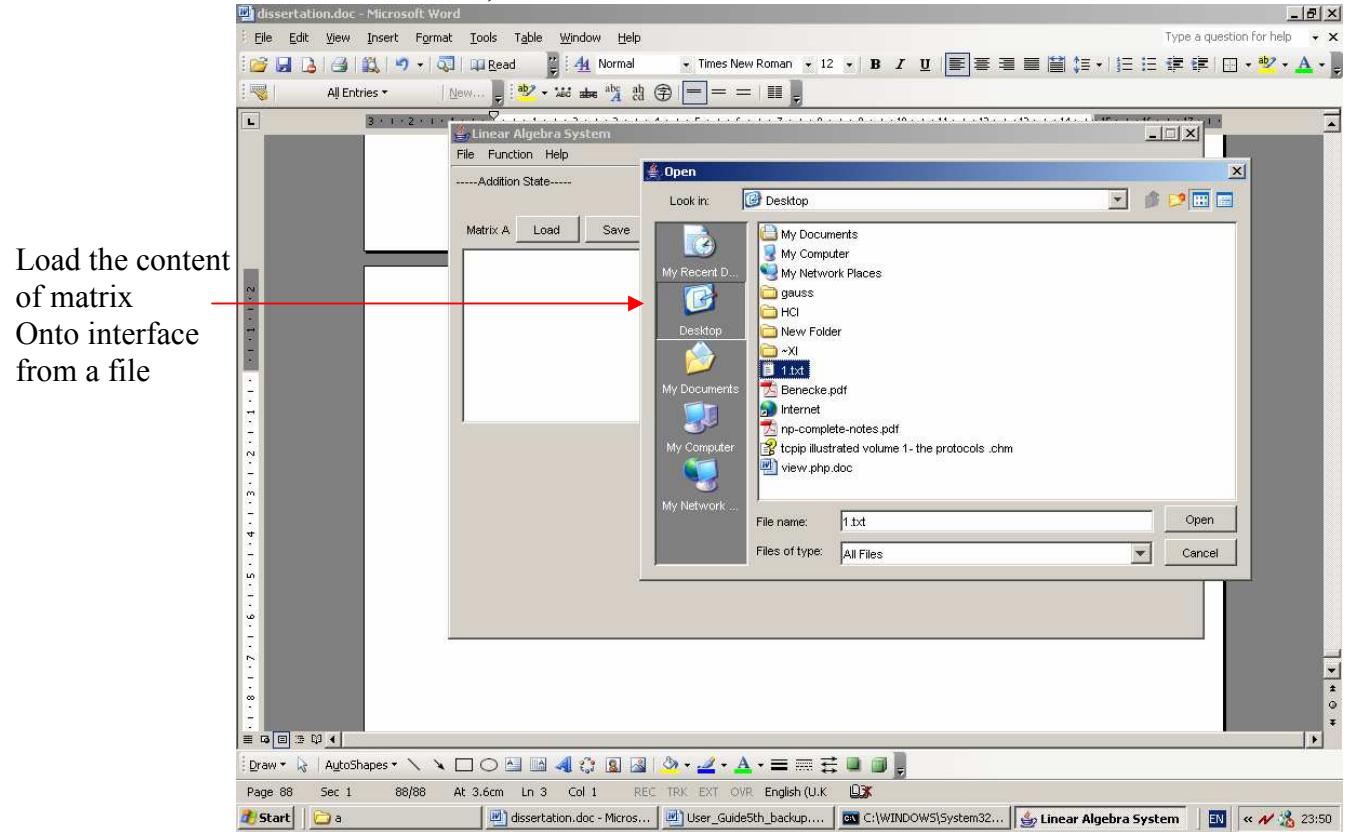

## 11.1.3.8 Help Function

Help function is provided by the system for people who are not familiar with the system. Help function will provide the details to each matrix application.

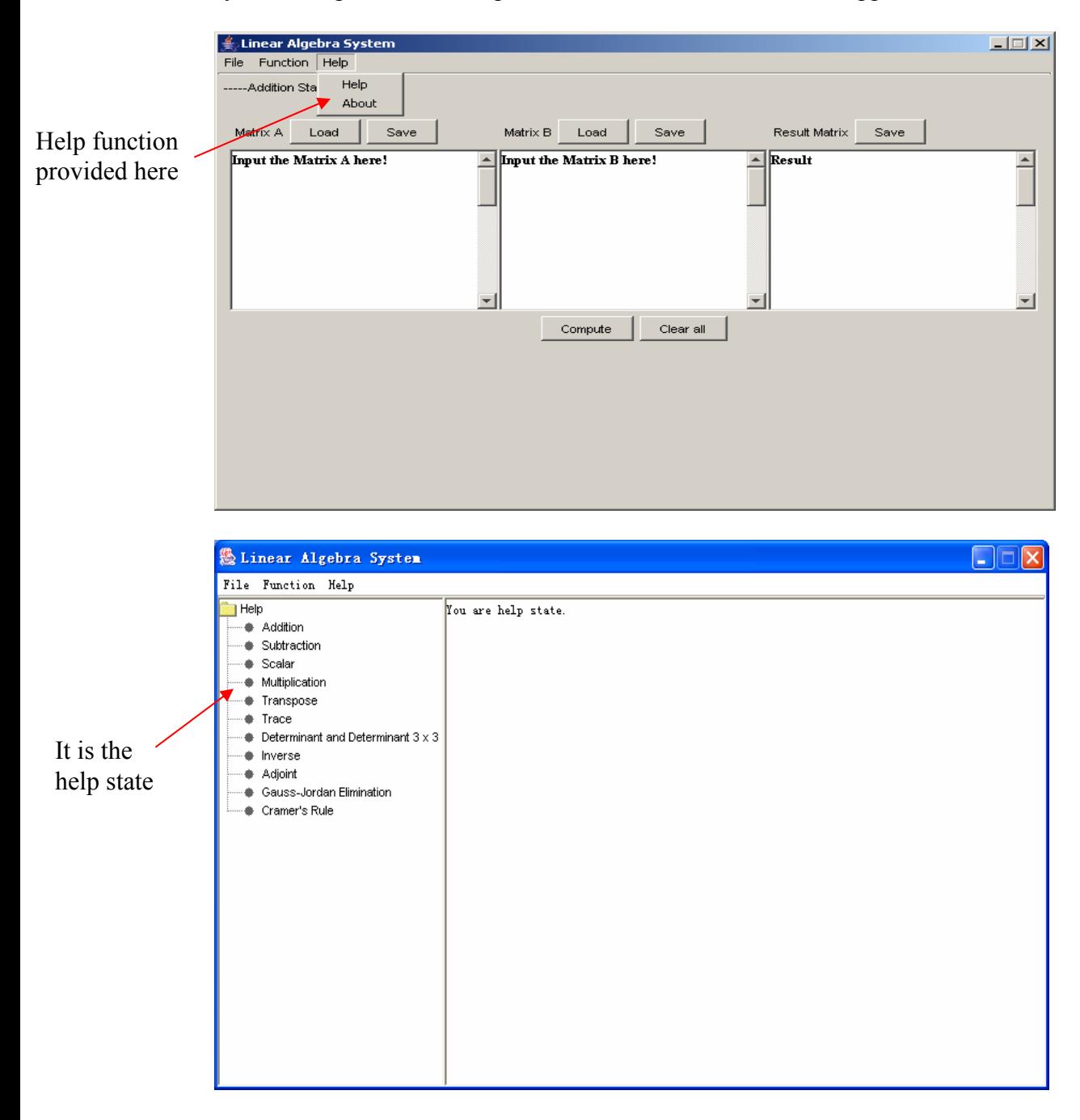

## **11.2 Code**